# **U.S. DEPARTMENT OF COMMERCE NATIONAL OCEANIC AND ATMOSHPERIC ADMINSTISTRATION NATIONAL WEATHER SERVICE OFFICE OF SCIENCE AND TECHNOLOGY METEROLOGICAL DEVELOPMENT LABORATORY**

**Digital Weather Markup Language Specification (Version 1.0)** 

**23 January 2008** 

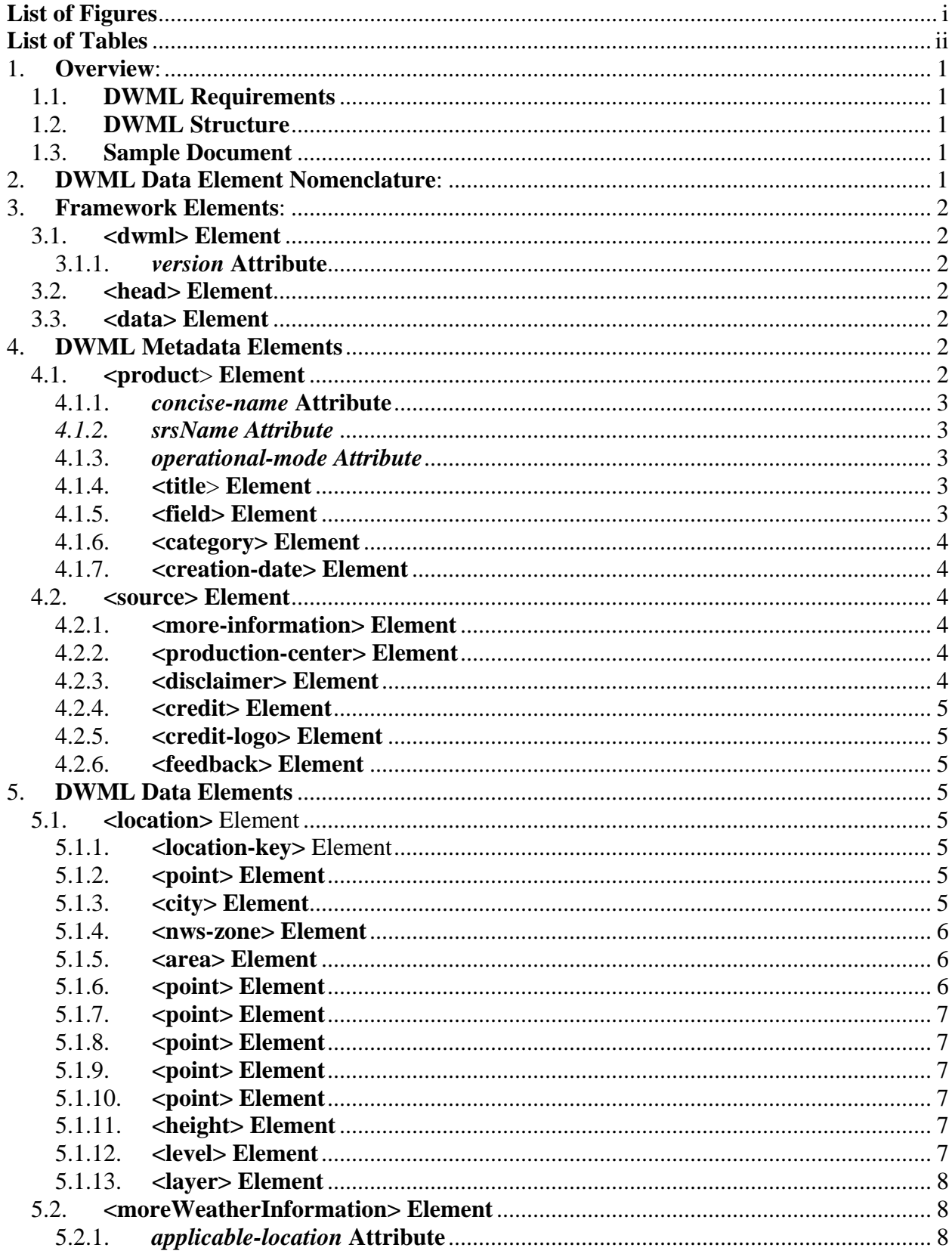

# **Table of Contents**

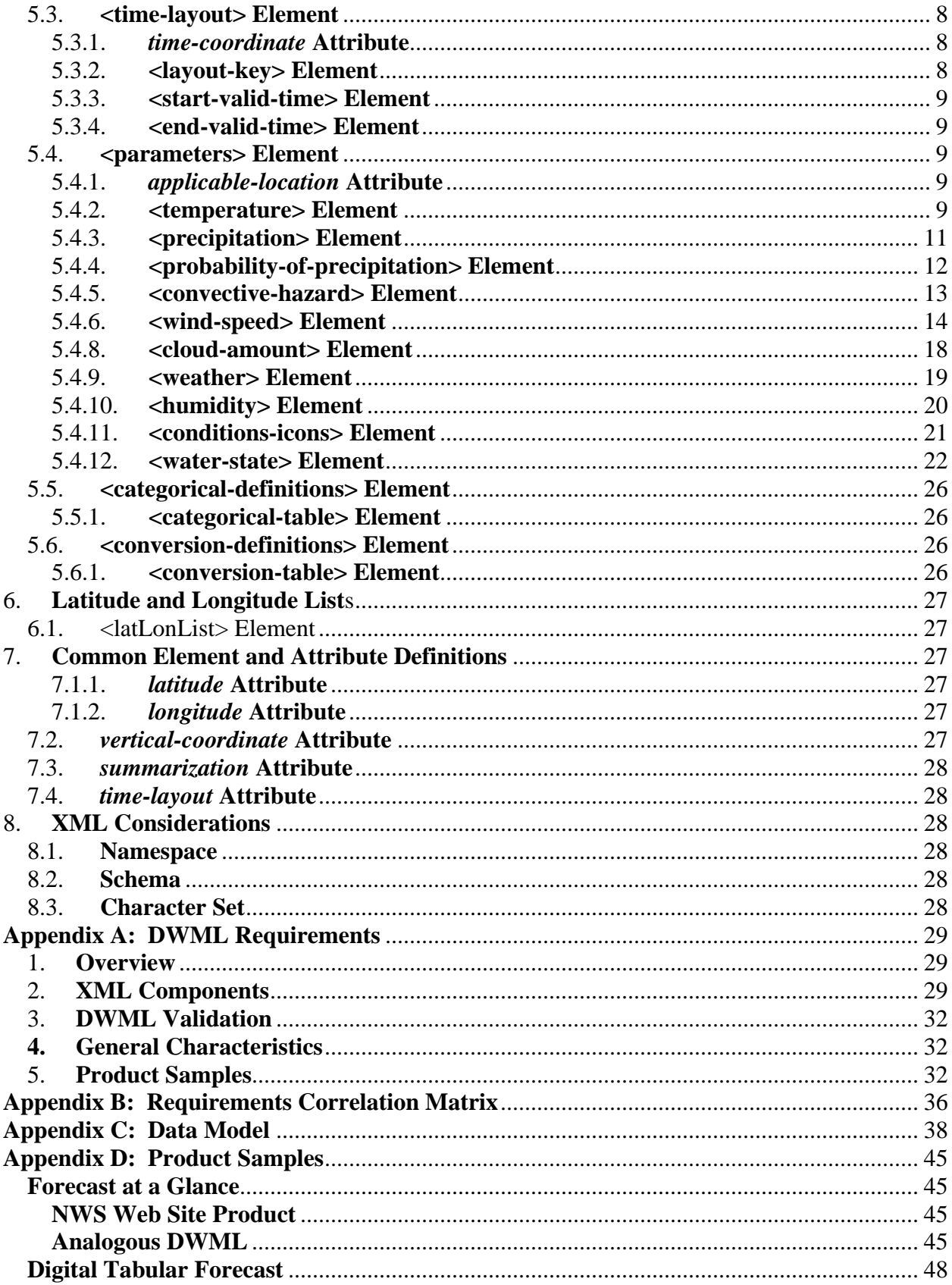

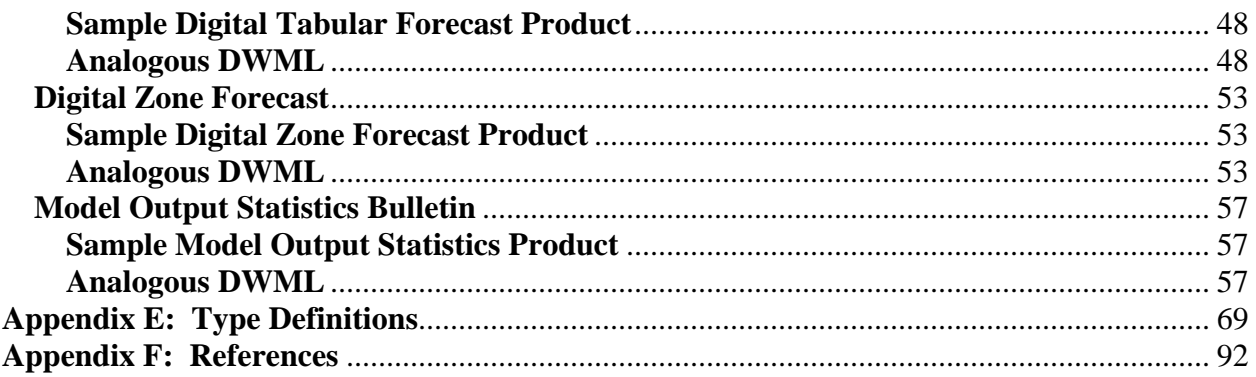

# **List of Figures**

<span id="page-4-0"></span>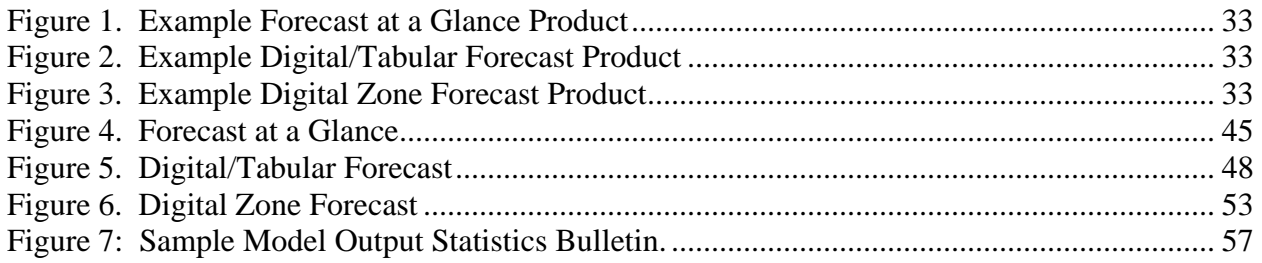

# **List of Tables**

<span id="page-5-0"></span>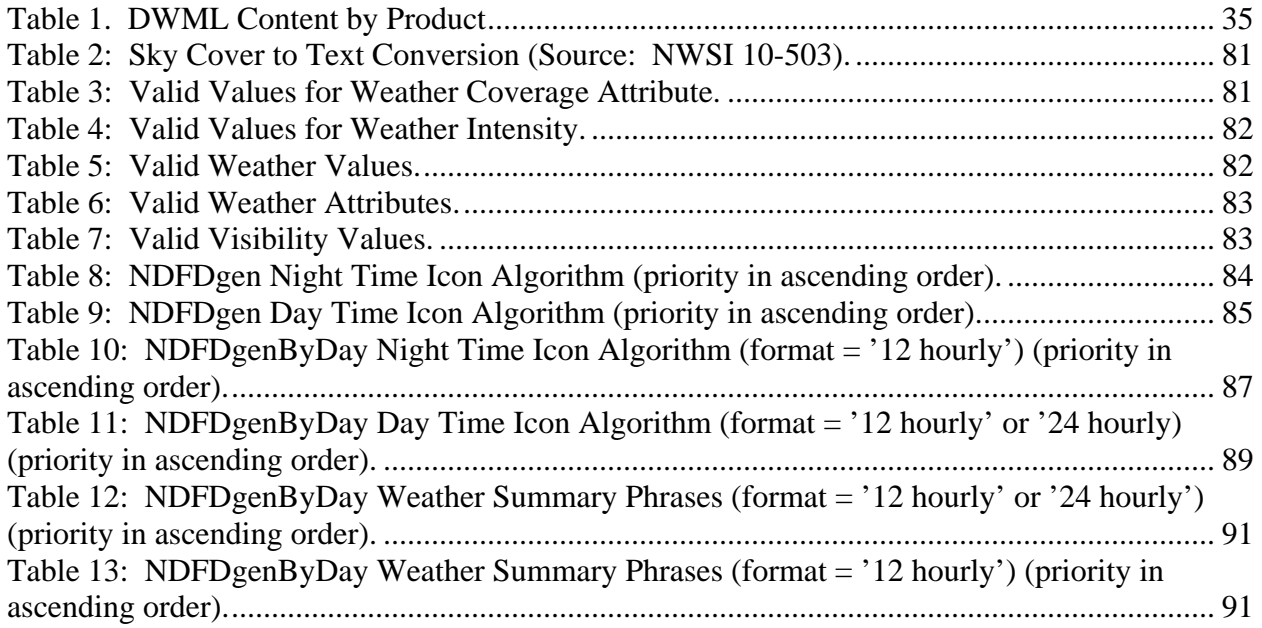

# <span id="page-6-0"></span>1. **Overview**:

This document defines the Digital Weather Markup Language (DWML). DWML is a new XML language which is being developed to initially support the exchange of the National Weather Service's (NWS) National Digital Forecast Database (NDFD) data. However, the specification is being written with enough flexibility to accommodate other environmental science applications. Appendix E provides a definition of DWML types based on restrictions appropriate to NDFD data. Other sets of restrictions similar to those in Appendix E need to be established for other specific implementations.

# 1.1. **DWML Requirements**

This specification attempts to include requirements in the MDL NDFD XML Requirements document (Appendix A). The matrix in Appendix B indicates which design feature satisfies which requirement.

# 1.2. **DWML Structure**

The tree diagrams in Appendix C provide a graphical representation of how DWML elements and attributes relate to each other. These relationships in concert with the DWML type definitions in Appendix E form the basis for language validation.

# 1.3. **Sample Document**

In addition to providing a definition of the elements and their attributes, this specification provides sample DWML documents in Appendix D for the three products proposed in the NDFD XML Requirements document. Appendix D also includes the application of DWML elements to a Model Output Statistics (MOS) bulletin. The MOS bulletin example is a non-NDFD example and so it does not conform to the NDFD type definitions. The MOS bulletin example is provided merely to illustrate the flexibility of DWLM to handle other data sources.

# 2. **DWML Data Element Nomenclature**:

This specification uses the following approach to describing elements:

- 1) Element and attribute names are all lower case.
- 2) Element and attribute names use a hyphen ("-") to separate multiple word names so as to improve readability (ex. <creation-date>). Attribute and element names avoid the use of abbreviations to enhance readability.
- 3) Within this document, child elements are nested in a sub-paragraph under their parents.
- 4) Attributes are also nested but do not have the angle brackets  $(\sim >")$  and are italicized.
- 5) The element's and attribute's type is provided in braces ("{}"). For more information on each type refer to Appendix E.
- <span id="page-7-0"></span>6) If the element can occur zero or more times, an asterisk ("\*") is placed after its name. See specification 5.2.1.5 for an example.
- 7) If the element occurs zero or one times, a question mark ("?") follows its name. See specification 4.1.3 for an example.
- 8) If the element must appear at least once, a plus sign ("+") trails its name. See specification 5.2.1 for an example.
- 9) Element names without a special trailing character must occur exactly once. Specification 3.1 provides an example of an element that is required exactly once.
- 10) Each DWML specification references the requirement that it is designed to meet. The requirement is positioned at the end of the specification and contained in parentheses. For example, specification 3.1 satisfies requirement 4.2.
- 11) The order of element descriptions in the paragraphs below is not significant. Any required ordering of elements is specified in the tree diagrams found in Appendix C and type definitions in Appendix E.

# 3. **Framework Elements**:

# 3.1. **<dwml> Element**

The **<**dwml**>** element {dw:dwmlType}: The root element for DWML (R4.2).

# 3.1.1. *version* **Attribute**

The *version* attribute {xsd:string} indicates which version of DWML the instance contains (R2.1.3).

# 3.2. **<head> Element**

The <head> element {dw:headType} contains the metadata for the DWML instance. See section 4 for elements found in the <head> element (R4.2).

# 3.3. **<data> Element**

The <data> element {dw:dataType} contains the environmental data. See section 5 for child elements of the  $\langle \text{data} \rangle$  element (R4.2 and R2.2).

# 4. **DWML Metadata Elements**

DWML metadata provides information about the DWML product and the data it contains. These elements are children of the <head> element.

# 4.1. **<product**> **Element**

The <product> element {dw:productType} holds meta information about the product.

### <span id="page-8-0"></span>4.1.1. *concise-name* **Attribute**

The *concise-name* attribute {dw:concise-nameType} represents a name or code that describes this product. The concise-nameType will have a list of names that is extensible to support secondary developer additions. Sample values include "glance", "digital-tabular", "digital-zone" (Derived From R2.1.1).

### *4.1.2. srsName Attribute*

The srsName attribute {dw:srsNameType} communicates the spatial reference system used by NDFD. The NDFD spatial reference system is the "WGS 1984".

### 4.1.3. *operational-mode Attribute*

The *operational-mode* attribute {dw:operational-modeType} defines the status of the product. Applications can review the content of this element to determine if they should perform further processing. Sample values include "test", "developmental", "experimental", and "official" product. (R2.1.4)

### 4.1.3.1. Test Product

The "test" product indicates that this is an instance of an existing DWML product that contains some change being evaluated by a DWML development team. Users will typically not process this product  $(R2.1.4.1)$ .

#### 4.1.3.2. Developmental Product

The "developmental" product represents a new product that is not yet ready for public evaluation or use (R2.1.4.2).

#### 4.1.3.3. Experimental Product

This product is available for testing and evaluation for a specified, limited time period for the explicit purpose of obtaining customer feedback. (R2.1.4.3).

#### 4.1.3.4. Official Product

The "official" product identifies an instance of an established DWML product. This DWML instance is part of the approved product suite available from the NWS (R2.1.4.4).

#### 4.1.4. **<title**> **Element**

The <title> element {xsd:string} [?] provides a concise summarization of what this DWML product contains (R2.1.1).

# 4.1.5. **<field> Element**

<span id="page-9-0"></span>The <field> Element {dw:fieldType} specifies the general area within the environmental sciences that the data contained in the DWML instance is from. Example values include "meteorological", "hydrological", "oceanographical", "land surface", and "space" (R2.1.5).

# 4.1.6. **<category> Element**

The <category> Element {dw:categoryType} [?] defines the specific category that the product belongs to. Example values include "observation", "forecast", "analysis", and "statistic" (R2.1.6).

# 4.1.7. **<creation-date> Element**

The <creation-date> Element {xsd:creation-dateType} contains the date and time that the product was prepared (R2.1.2).

# 4.1.7.1. *refresh-frequency* **Attribute**

The *refresh-frequency* attribute {xsd:duration} is used by the production center to help users know how often to return for updated data. In the case of the NDFD, the data is updated on an as needed basis. As a result the frequency provided may not always ensure users update as soon as new data is available. The frequency will also not guarantee that that when updates are done that the retrieved data is new. Still, the suggested refresh frequency will help well mannered users know what the provider believes is a reasonable time between repeated accesses of the system (R2.1.14).

# 4.2. **<source> Element**

The <source> Element {dw:sourceType} [?] holds information about the product's source and links to credit and disclaimer information.

# 4.2.1. **<more-information> Element**

The  $\leq$  more-information  $\geq$  element {xsd:anyURI} is a link to the web page of the forecast's source or a more complete forecast (R2.1.13).

# 4.2.2. **<production-center> Element**

The <production-center> element {xsd:production-centerType} [?] identifies which organization creates the product (R2.1.7).

# 4.2.2.1. **<sub-center> Element**

The <sub-center> element {xsd:string} [?] is the part of the production center that prepared the product (R2.1.8).

# 4.2.3. **<disclaimer> Element**

The  $\langle$  disclaimer $\rangle$  element  $\{xsd:anyURI\}$  [?] is the URL containing a disclaimer regarding the data (R2.1.9).

### <span id="page-10-0"></span>4.2.4. **<credit> Element**

The <credit> Element {xsd:anyURI} [?] is the URL used to credit the source of the data (R2.1.10).

### 4.2.5. **<credit-logo> Element**

The <credit-logo> element {xsd:anyURI} [?] is the image link used with the credit URL to acknowledge the data source (R.2.11).

### 4.2.6. **<feedback> Element**

The <feedback> Element {xsd:anyURI} [?] is a URL to a web page used to provide the production center comments on the product (R2.1.12).

# 5. **DWML Data Elements**

These elements hold the environmental data. They are children of the <data> element.(R2.2).

### 5.1. **<location>** Element

The  $\triangleleft$ location $\triangleright$  element  $\{\text{dw:locationType}\}\$  [+]: Defines the location for the data contained in the element <data>. The element must contain exactly one of its child elements (R2.2.2).

#### 5.1.1. **<location-key>** Element

The  $\triangleleft$ location-key $\triangleright$  element {dw:location-keyType} [?] is used to relate the location to its corresponding parameters (R2.2.2).

#### 5.1.2. **<point> Element**

For information on the <point> element see Section [7.1](#page-32-1)

#### 5.1.2.1. *summarization* **Attribute**

For information on the *summarization* attribute see Section [7.3.](#page-33-1)

# 5.1.3. **<city> Element**

The  $\langle city\rangle$  element  $\{dw: cityType\}$  [?] contains the city name for which the data is valid (R2.2.2).

#### 5.1.3.1. *state* Attribute

The *state* attribute {dw:stateType} holds the two digit abbreviation for the state that the city resides in (R2.2.2).

#### 5.1.3.2. *summarization* **Attribute**

<span id="page-11-0"></span>For information on the *summarization* attribute see Section [7.3.](#page-33-1)

### 5.1.4. **<nws-zone> Element**

The <nws-zone> element {dw:nws-zoneType} [?] contains the National Weather Service forecast zone name for which the data is valid (R2.2.2).

5.1.4.1. *state* Attribute

The *state* attribute {dw:stateType} holds the two digit abbreviation for the state that the city resides in (R2.2.2).

### 5.1.4.2. *summarization* **Attribute**

For information on the *summarization* attribute see Section [7.3.](#page-33-1)

### 5.1.5. **<area> Element**

The <area> element {dw:areaType} [?] is a geometrical shape may be used to define which grid points the data represents. The element must contain exactly one of its child elements (Derived from R2.2.1.5).

### 5.1.5.1. *area-type* **Attribute**

The *area-type* attribute {dw:area-typeType} defines the aerial shape being used. Permissible values include "circle" and "rectangle" (Derived from R2.2.1.5).

# 5.1.5.2. **<circle> Element**

The <circle> element {dw:circleType} [?] is a circular area about a grid point. The area can contain any number of grid points which are summarized.

# 5.1.6. **<point> Element**

For information on the <point> element see Section [7.1](#page-32-1)

# 5.1.6.1.1. **<radius> Element**

The  $\langle$ radius $\rangle$  element  $\{dw:$ radiusType $\}$  is the distance from the center point of the circle to edge of the circular area (Derived from R2.2.1.5).

# 5.1.6.1.1.1. *radius-units* **Attribute**

The *radius-units* attribute {dw:radius-unitsType) is the units of the radius measurement. Example values include "statute miles" and "kilometers" (Derived from R2.2.1.5).

# 5.1.6.2. *summarization* **Attribute**

For information on the *summarization* attribute see Section [7.3.](#page-33-1)

# <span id="page-12-0"></span>5.1.6.3. **<rectangle> Element**

The <rectangle> element {dw:rectangleType} [?] is a rectangular area which is defined by four latitude and longitude pairs. The area can contain any number of grid points which are summarized.

# 5.1.7. **<point> Element**

For information on the <point> element see Section [7.1](#page-32-1)

# 5.1.8. **<point> Element**

For information on the <point> element see Section [7.1](#page-32-1)

# 5.1.9. **<point> Element**

For information on the <point> element see Section [7.1](#page-32-1)

# 5.1.10. **<point> Element**

For information on the <point> element see Section [7.1](#page-32-1)

# 5.1.10.1.*summarization* **Attribute**

For information on the *summarization* attribute see Section [7.3.](#page-33-1)

# 5.1.11. **<height> Element**

The <height> element {dw:heightType} [?] is the data point's distance above/below some datum. If this element is not present, it is assumed that the data values are surface based (R2.2.2.3.1).

# 5.1.11.1.*datum* **Attribute**

The *datum* attribute {dw:datumType} is the reference for the height measurement. Example values include "surface" and "mean sea level" (R2.2.2.3.1.1).

# 5.1.11.2.*height-units* Attribute

The *height-units* attribute {dw:unitsType}represents the units of measure used for the height value. Example values include "feet" and "meters" (R2.2.2.3.1.2).

# 5.1.12. **<level> Element**

The <level> element {dw:levelType} [?] allows the data to be valid at some specific level. For example, within model data, a value may apply to a sigma level (R2.2.2.3.2).

# 5.1.12.1.*vertical-coordinate* **Attribute**

<span id="page-13-0"></span>For information on the *vertical-coordinate* attribute see Section [7.2.](#page-33-2)

# 5.1.13. **<layer> Element**

The <layer> element {dw:layerType} [?] allows the data to be valid for some specific layer. For example, within model data, a value may be valid through a sigma layer (R2.2.2.3.3).

# 5.1.13.1.*vertical-coordinate* **Attribute**

For information on the *vertical-coordinate* attribute see Section [7.2.](#page-33-2)

# 5.2. **<moreWeatherInformation> Element**

The <moreWeatherInformation> element {xsd:anyURI} contains a link to the NDFD point-andclick forecast page for each set of user requested lat/lon pairs.

# 5.2.1. *applicable-location* **Attribute**

The *applicable-location* attribute {dw:applicable-locationType} [?] is used to relate the location to a particular list of parameters (R2.2.1). In this case it is the user requested point number.

# 5.3. **<time-layout> Element**

The  $\langle$ time-layout $\rangle$  element {dw:time-layoutType } [+] contains the start and stop valid times and any associated period names for the data. Since different environmental parameters have different time schemes (valid at different interval and available for different lengths of time into the future), there will be one <time-layout> element for each of these unique temporal configurations. Each data parameter will reference exactly one of these time layouts (R2.2.3).

# 5.3.1. *time-coordinate* **Attribute**

The *time-coordinate* attribute {dw:time-coordinateType} defines the time coordinate as either "local time" or "UTC" (R2.2.3.3).

# 5.3.1.1. *summarization* **Attribute**

For information on the *summarization* attribute see Section [7.3.](#page-33-1)

# 5.3.2. **<layout-key> Element**

The <layout-key> element {dw:layout-keyType} contains the key (**k-p24h-n7-1**) used to associated this time layout with a particular parameter element (R2.2.3). The key is derived using the following convention:

- 1) **"k"** stands for key.
- 2) **"p24h"** implies a data period length of 24 hours.
- 3) **"n7"** means that the number of data times is 7.

<span id="page-14-0"></span>4) "**1**" is a sequential number used to keep the layout keys unique.

The key **should not** be parsed to derive the period. This is because, the period length changes for some data type after day 3 and so period length implied by the key name only applies to the early times.

# 5.3.3. **<start-valid-time> Element**

The  $\le$ start-valid-time> element {dw:start-valid-timeType} [+] is the start time of the period of time for which the data is valid (R2.2.3.1).

# 5.3.3.1.1. *period-name* **Attribute**

The *period-name* attribute {xsd:string} [?] contains the name associated with this time interval (ex. TODAY) (R2.2.3.4).

# 5.3.4. **<end-valid-time> Element**

The <end-valid-time> element {xsd:dateTime} [\*]: The end time of the period of time for which the data is valid. The absence of this attribute indicates that the element is valid at a specific time (R2.2.3.2).

# 5.4. **<parameters> Element**

The  $\epsilon$  parameters element {dw:parametersType} [+] holds the environmental data (R2.2.1).

# 5.4.1. *applicable-location* **Attribute**

The *applicable-location* attribute {dw:applicable-locationType} [?] is used to relate the location to a particular list of parameters (R2.2.1).

# 5.4.2. **<temperature> Element**

The <temperature> Element {dw:temperatureType} [\*] is a **c**ontainer for temperature data (R2.2.1).

# 5.4.2.1. *type* **Attribute**

The *type* Attribute {dw:typeType} specifies the type of temperature. Example values include "maximum", "minimum", "temperature", "dew point", "heat index", "wind chill" (R2.2.1.1).

# 5.4.2.2. *units* **Attribute**

The *units* attribute {dw:unitsType} defines the units of the temperature value. Example values include "F", "C", and "K". The default value is "F" (R2.2.1.3).

# 5.4.2.3. *time-layout Attribute*

For information on the *time-layout* attribute see Section [7.4.](#page-33-3)

### 5.4.2.4. **<value> Element**

The <value> element {dw:valueType} [+]**:** The temperature value reported to the nearest whole degree. Missing values are represented by an empty element and xsi:nil="true" (R2.2.1).

### 5.4.2.4.1. *upper-range* **Attribute**

The *upper-range* attribute {dw:upper-rangeType} [?] holds the value associated with the upper end of a temperature range (R2.2.1).

### 5.4.2.4.2. *lower-range* **Attribute**

The *lower-range* attribute {dw:lower-rangeType} [?] holds the value associated with the lower end of a temperature range (R2.2.1).

### 5.4.2.5. **<valueWithUncertainty> Element**

The <valueWithUncertainty> element {dw: valueWithUncertaintyType} [+]**:** Element containing a  $\langle$ value $\rangle$  element and an  $\langle$ uncertainty $\rangle$  element. Represents a value like 75°F + or minus 1.5°F. Missing values are represented by an empty element and xsi:nil="true" (R2.2.1).

### 5.4.2.5.1. **<value> Element**

The <value> element {dw:valueType} [+]**:** The temperature value reported to the nearest whole degree. Missing values are represented by an empty element and xsi:nil="true" (R2.2.1).

#### 5.4.2.5.1.1. *upper-range* **Attribute**

The *upper-range* attribute {dw:upper-rangeType} [?] holds the value associated with the upper end of a temperature range (R2.2.1).

#### 5.4.2.5.1.2. *lower-range* **Attribute**

The *lower-range* attribute {dw:lower-rangeType} [?] holds the value associated with the lower end of a temperature range (R2.2.1).

#### **5.4.2.5.2. <uncertainty> Element**

Specifies the uncertainty {dw: uncertaintyType} [+] associated with the accompanying value.

#### 5.4.2.5.2.1. *type* **Attribute**

The *type* Attribute {dw:uncertaintyTypeType} specifies the type of uncertainty. Example values include "analysis error" (R2.2.1.1).

#### **5.4.2.5.2.2. <error> Element**

The <error> element {errorType} [?] holds an uncertainty value characterized as an error.

# <span id="page-16-0"></span>*5.4.2.5.2.2.1. qualifier Attribute*

The qualifier attribute {dw:qualifierType} [?] is use to indicate how the error is applied. For example, a qualifier set to a value of "+/-", indicating the error is to be added and subtracted from the base value to determine the range of values.

### 5.4.2.6. **<name> Element**

The <name> element {xsd:string} [?]: The name of this parameter. The name value can be used for display purposes (R2.2.1.2).

### 5.4.2.7. *categorical-table* **Attribute**

The *categorical-table* attribute {dw:categorical-tableType} [?] is the foreign key to a list of categories that define the meaning of the value (R2.2.1).

#### 5.4.2.8. *conversion-table* **Attribute**

The *conversion-table* attribute {dw:conversion-tableType} [?] is the foreign key to a list of conversions tables that provide a equivalent value for the data (R2.2.1).

### 5.4.3. **<precipitation> Element**

The  $\leq$  precipitation  $\geq$  element {dw:precipitationType} [\*] is a container for the precipitation values (R2.2.1).

# 5.4.3.1. *type* **Attribute**

The *type* Attribute {dw:typeType} specifies the type of precipitation parameter. Example values include "liquid" and "snow" (R2.2.1.1).

#### 5.4.3.2. *units* **Attribute**

The *units* attribute {dw:unitsType} defines the units of the precipitation value. Example values include "inches" and "millimeters". The default value is "inches" (R2.2.1.3).

#### 5.4.3.3. *time-layout Attribute*

For information on the *time-layout* attribute see Section [7.4.](#page-33-3)

#### 5.4.3.4. **<value> Element**

The <value> element {dw:valueType} [+]**:** The precipitation type parameter's value to the nearest integer value. Missing values are represented by an empty element and xsi:nil="true"  $(R2.2.1)$ .

#### 5.4.3.4.1. *upper-range* **Attribute**

<span id="page-17-0"></span>The *upper-range* attribute {dw:upper-rangeType} [?] holds the value associated with the upper end of a precipitation range (R2.2.1).

# 5.4.3.4.2. *lower-range* **Attribute**

The *lower-range* attribute {dw:lower-rangeType} [?] holds the value associated with the lower end of a precipitation range (R2.2.1).

# 5.4.3.5. **<name> Element**

The  $\alpha$  element {xsd:string} [?] is the name of this parameter. The name value can be used for display purposes (R2.2.1.2).

# 5.4.3.6. *categorical-table* **Attribute**

The *categorical-table* attribute {dw:categorical-tableType} [?] is the foreign key to a list of categories that define the meaning of the value (R2.2.1).

# 5.4.3.7. *conversion-table* **Attribute**

The *conversion-table* attribute {dw:conversion-tableType} [?] is the foreign key to a list of conversions tables that provide a equivalent value for the data (R2.2.1).

# 5.4.4. **<probability-of-precipitation> Element**

The  $\langle$ probability-of-precipitation $>$  element {dw:probability-of-precipitationType} [\*] is a container for the probability of precipitation (POP) values (R2.2.1).

# 5.4.4.1. *type* **Attribute**

The *type* Attribute {dw:typeType} specifies the type of POP parameter. Example values include "12 hour" and "floating". Default value is "12 hour" (R2.2.1.1).

# 5.4.4.2. *units* **Attribute**

The *units* attribute {dw:unitsType} defines the units of the POP value. Example values include "percent" (R2.2.1.3).

# 5.4.4.3. *time-layout Attribute*

For information on the *time-layout* attribute see Section [7.4.](#page-33-3)

# 5.4.4.4. **<value> Element**

The <value> element {dw:valueType} [+]**:** The POP value to the nearest integer value. Missing values are represented by an empty element and xsi:nil="true" (R2.2.1).

# 5.4.4.4.1. *upper-range* **Attribute**

<span id="page-18-0"></span>The *upper-range* attribute {dw:upper-rangeType} [?] holds the value associated with the upper end of a probability of POP range (R2.2.1).

# 5.4.4.4.2. *lower-range* **Attribute**

The *lower-range* attribute {dw:lower-rangeType} [?] holds the value associated with the lower end of a POP range (R2.2.1).

# 5.4.4.5. **<name> Element**

The  $\alpha$  element {xsd:string} [?] is the name of this parameter. The name value can be used for display purposes (R2.2.1.2).

# 5.4.4.6. *categorical-table* **Attribute**

The *categorical-table* attribute {dw:categorical-tableType} [?] is the foreign key to a list of categories that define the meaning of the value (R2.2.1).

# 5.4.4.7. *conversion-table* **Attribute**

The *conversion-table* attribute {dw:conversion-tableType} [?] is the foreign key to a list of conversions tables that provide a equivalent value for the data (R2.2.1).

# 5.4.5. **<convective-hazard> Element**

The <convective-hazard> element {dw:convective-hazardType} [\*] is a container for the convective hazard values like hazard outlook, tornadoes, hail, severe thunderstorms from the Storm Prediction Center (R2.2.1).

# 5.4.5.1. *type* **Attribute**

The *type* Attribute {dw:typeType} specifies the type of convective hazard parameter. Example values include "outlook", "tornadoes", "hail", "damaging thunderstorm wind" "extreme tornadoes", "extreme hail", "extreme thunderstorm winds", "severe thunderstorms" and "extreme severe thunderstorms". (R2.2.1.1).

# 5.4.5.2. *units* **Attribute**

The *units* attribute {dw:unitsType} defines the units of the convective hazard value. Example values include "percent" (R2.2.1.3).

# 5.4.5.3. *time-layout Attribute*

For information on the *time-layout* attribute see Section [7.4.](#page-33-3)

# 5.4.5.4. **<value> Element**

The <value> element {dw:valueType} [+]**:** The convective hazard value to the nearest integer value. Missing values are represented by an empty element and xsi:nil="true" (R2.2.1).

# <span id="page-19-0"></span>5.4.5.4.1. *upper-range* **Attribute**

The *upper-range* attribute {dw:upper-rangeType} [?] holds the value associated with the upper end of a probability of convective hazard range (R2.2.1).

# 5.4.5.4.2. *lower-range* **Attribute**

The *lower-range* attribute {dw:lower-rangeType} [?] holds the value associated with the lower end of a convective hazard range (R2.2.1).

# 5.4.5.5. **<name> Element**

The <name> element {xsd:string} [?] is the name of this parameter. The name value can be used for display purposes (R2.2.1.2).

# 5.4.5.6. *categorical-table* **Attribute**

The *categorical-table* attribute {dw:categorical-tableType} [?] is the foreign key to a list of categories that define the meaning of the value (R2.2.1).

# 5.4.5.7. *conversion-table* **Attribute**

The *conversion-table* attribute {dw:conversion-tableType} [?] is the foreign key to a list of conversions tables that provide a equivalent value for the data (R2.2.1).

# 5.4.6. **<wind-speed> Element**

The <wind-speed> element {dw:wind-speedType} [\*] is a container for the wind speed values (R2.2.1).

# 5.4.6.1. *type* **Attribute**

The *type* Attribute {dw:typeType} specifies the type of wind speed parameter. Example values include "sustained", "cumulative34", and "gust" (R2.2.1.1).

# 5.4.6.2. *units* **Attribute**

The *units* attribute {dw:unitsType} defines the units of the wind speed values. Example values include "knots", "meters per second", and "percent". The default value is "knots". NOTE: "percent" is used for probabilistic winds (R2.2.1.3).

# 5.4.6.3. *time-layout Attribute*

For information on the *time-layout* attribute see Section [7.4.](#page-33-3)

# 5.4.6.4. **<value> Element**

The <value> element {dw:valueType} [+]**:** The wind speed value reported to the nearest integer. Missing values are represented by an empty element and xsi:nil="true" (R2.2.1).

# 5.4.6.4.1. *upper-range* **Attribute**

The *upper-range* attribute {dw:upper-rangeType} [?] holds the value associated with the upper end of a wind speed range (R2.2.1).

# 5.4.6.4.2. *lower-range* **Attribute**

The *lower-range* attribute {dw:lower-rangeType} [?] holds the value associated with the lower end of a temperature range (R2.2.1).

# 5.4.6.5. **<valueWithUncertainty> Element**

The <valueWithUncertainty> element {dw: valueWithUncertaintyType} [+]**:** Element containing a  $\langle$ value $\rangle$  element and an  $\langle$ uncertainty $\rangle$  element. Represents a value like 10 kts + or minus 2.0 kts. Missing values are represented by an empty element and xsi:nil="true" (R2.2.1).

# 5.4.6.5.1. **<value> Element**

The <value> element {dw:valueType} [+]**:** The temperature value reported to the nearest whole degree. Missing values are represented by an empty element and xsi:nil="true" (R2.2.1).

# 5.4.6.5.1.1. *upper-range* **Attribute**

The *upper-range* attribute {dw:upper-rangeType} [?] holds the value associated with the upper end of a temperature range (R2.2.1).

# 5.4.6.5.1.2. *lower-range* **Attribute**

The *lower-range* attribute {dw:lower-rangeType} [?] holds the value associated with the lower end of a temperature range (R2.2.1).

# **5.4.6.5.2. <uncertainty> Element**

Specifies the uncertainty {dw: uncertaintyType} [+] associated with the accompanying value.

# 5.4.6.5.2.1. *type* **Attribute**

The *type* Attribute {dw:uncertaintyTypeType} specifies the type of uncertainty. Example values include "analysis error" (R2.2.1.1).

# **5.4.6.5.2.2. <error> Element**

The <error> element {errorType} [?] holds an uncertainty value characterized as an error.

# *5.4.6.5.2.2.1. qualifier Attribute*

5.4.6.5.3. The qualifier attribute {dw:qualifierType} [?] is use to indicate how the error is applied. For example, a qualifier set to a value of "+/-", indicating the error is to be added and subtracted from the base value to determine the range of values.

### 5.4.6.6. **<name> Element**

The  $\alpha$  element {xsd:string} [?] is the name of this parameter. The name value can be used for display purposes (R2.2.1.2).

### 5.4.6.7. *categorical-table* **Attribute**

The *categorical-table* attribute {dw:categorical-tableType} [?] is the foreign key to a list of categories that define the meaning of the value (R2.2.1).

### 5.4.6.8. *conversion-table* **Attribute**

The *conversion-table* attribute {dw:conversion-tableType} [?] is the foreign key to a list of conversions tables that provide a equivalent value for the data (R2.2.1).

### 5.4.7. **<direction> Element**

The  $\triangleleft$ direction $\triangleright$  element {dw:directionType} [?] is a container for the direction values (R2.2.1).

### 5.4.7.1. *type* **Attribute**

The *type* Attribute {dw:typeType} specifies the type of wind direction. Example values include "wind" and "swell". The default value is "wind" (R2.2.1.1).

#### 5.4.7.2. *units* **Attribute**

The *units* attribute {dw:unitsType} defines the units of the wind direction values. Example values include "degrees true" (R2.2.1.3).

#### 5.4.7.3. *time-layout Attribute*

For information on the *time-layout* attribute see Section [7.4.](#page-33-3)

#### 5.4.7.4. **<value> Element**

The <value> element {dw:valueType} [+]**:** The wind direction value reported to the nearest integer. Missing values are represented by an empty element and xsi:nil="true" (R2.2.1).

#### 5.4.7.4.1. *upper-range* **Attribute**

The *upper-range* attribute {dw:upper-rangeType} [?] holds the value associated with the upper end of a wind direction range (R2.2.1).

#### 5.4.7.4.2. *lower-range* **Attribute**

The *lower-range* attribute {dw:lower-rangeType} [?] holds the value associated with the lower end of a wind direction range (R2.2.1).

# 5.4.7.5. **<valueWithUncertainty> Element**

The <valueWithUncertainty> element {dw: valueWithUncertaintyType} [+]**:** Element containing a  $\langle$ value $\rangle$  element and an  $\langle$ uncertainty $\rangle$  element. Represents a value like 270° + or minus  $5.0^{\circ}$ . Missing values are represented by an empty element and xsi:nil="true" (R2.2.1).

### 5.4.7.5.1. **<value> Element**

The <value> element {dw:valueType} [+]**:** The temperature value reported to the nearest whole degree. Missing values are represented by an empty element and  $x\sinil$ ="true" (R2.2.1).

# 5.4.7.5.1.1. *upper-range* **Attribute**

The *upper-range* attribute {dw:upper-rangeType} [?] holds the value associated with the upper end of a temperature range (R2.2.1).

# 5.4.7.5.1.2. *lower-range* **Attribute**

The *lower-range* attribute {dw:lower-rangeType} [?] holds the value associated with the lower end of a temperature range (R2.2.1).

# **5.4.7.5.2. <uncertainty> Element**

Specifies the uncertainty {dw:uncertaintyType} [+] associated with the accompanying value.

# 5.4.7.5.2.1. *type* **Attribute**

The *type* Attribute {dw:uncertaintyTypeType} specifies the type of uncertainty. Example values include "analysis error" (R2.2.1.1).

# **5.4.7.5.2.2. <error> Element**

The <error> element {errorType} [?] holds an uncertainty value characterized as an error.

# *5.4.7.5.2.2.1. qualifier Attribute*

5.4.7.5.3. The qualifier attribute {dw:qualifierType} [?] is use to indicate how the error is applied. For example, a qualifier set to a value of "+/-", indicating the error is to be added and subtracted from the base value to determine the range of values.

# 5.4.7.6. **<name> Element**

The <name> element {xsd:string} [?] is the name of this parameter. The name value can be used for display purposes (R2.2.1.2).

# 5.4.7.7. *categorical-table* **Attribute**

The *categorical-table* attribute {dw:categorical-tableType} [?] is the foreign key to a list of categories that define the meaning of the value (R2.2.1).

# 5.4.7.8. *conversion-table* **Attribute**

<span id="page-23-0"></span>The *conversion-table* attribute {dw:conversion-tableType} [?] is the foreign key to a list of conversions tables that provide a equivalent value for the data (R2.2.1).

# 5.4.8. **<cloud-amount> Element**

The  $\lt$ cloud-amount $\gt$  element {dw:cloud-amountType} [\*] is a container for the cloud amount values (R2.2.1).

# 5.4.8.1. *type* **Attribute**

The *type* Attribute {dw:typeType} specifies the type of cloud amount values. Example values include "total" and "layered" (R2.2.1.1).

# 5.4.8.2. *units* **Attribute**

The *units* attribute {dw:unitsType} defines the units of the cloud amount values. Example values include "percent" and "8ths". The default value is "percent" (R2.2.1.3).

# 5.4.8.3. *time-layout Attribute*

For information on the *time-layout* attribute see Section [7.4.](#page-33-3)

# 5.4.8.4. **<value> Element**

The <value> element {dw:valueType} [+]**:** The cloud cover value reported to the nearest integer. Missing values are represented by an empty element and xsi:nil="true" (R2.2.1).

# 5.4.8.4.1. *upper-range* **Attribute**

The *upper-range* attribute {dw:upper-rangeType} [?] holds the value associated with the upper end of a range of cloud amount (R2.2.1).

# 5.4.8.4.2. *lower-range* **Attribute**

The *lower-range* attribute {dw:lower-rangeType} [?] holds the value associated with the lower end of a range of cloud amount (R2.2.1).

# 5.4.8.5. **<name> Element**

The <name> element {xsd:string} [?] is the name of this parameter. The name value can be used for display purposes (R2.2.1.2).

# 5.4.8.6. **<cloud-layer> Element**

The <cloud-layer> element {dw:layerType} [?] is the layer containing the cloud amount. Example values include "high", "middle", and "low". This element is not present when the type attribute is set to "total" (Derived from R2.2.1).

# 5.4.8.7. *categorical-table* **Attribute**

<span id="page-24-0"></span>The *categorical-table* attribute {dw:categorical-tableType} [?] is the foreign key to a list of categories that define the meaning of the value (R2.2.1).

# 5.4.8.8. *conversion-table* **Attribute**

The *conversion-table* attribute {dw:conversion-tableType} [?] is the foreign key to a list of conversions tables that provide a equivalent value for the data (R2.2.1).

### 5.4.9. **<weather> Element**

The  $\langle$ weather $\rangle$  element {dw:weatherType} [?] is a container for the weather values (R2.2.1).

### 5.4.9.1. *time-layout Attribute*

For information on the *time-layout* attribute see Section [7.4.](#page-33-3)

#### 5.4.9.2. **<weather-conditions> Element**

The  $\prec$ weather-conditions $\gt$  element {weather-conditionsType} [+] is a container for up to three weather values that are used to describe the weather conditions at a given time. Missing values are represented by an empty element and xsi:nil="true" (R2.2.1).

#### 5.4.9.3. **<value> Element**

The  $\langle$ value $\rangle$  element {dw:valueType} [\* (max of 5)] hold the sensible weather information. Missing values are represented by an empty element and xsi:nil="true" (R2.2.1).

#### 5.4.9.3.1.1. *coverage* **Attribute**

The *coverage* attribute {dw:coverageType} [?] holds the weather coverage value. Valid values for the NDFD are contained in Appendix E, [Table 3](#page-86-1) (R2.2.1).

#### 5.4.9.3.1.2. *intensity* **Attribute**

The *intensity* attribute {dw:intensityType} [?] holds the weather intensity. Valid values for the NDFD are contained in Appendix E, [Table 4](#page-87-1) (R2.2.1).

#### 5.4.9.3.1.3. *additive* **Attribute**

The *additive* attribute {dw:additiveType} [?] dictates whether the following value element is combined using an "and" or an "or". For example rain and snow vice rain or snow (R2.2.1).

#### 5.4.9.3.1.4. *qualifier* **Attribute**

The *qualifier* attribute {dw:qualifierType} [?] is used to communicate a special aspect of the weather value. Valid values for the NDFD are contained in Appendix E, [Table 6](#page-88-1) (R2.2.1).

#### 5.4.9.3.1.5. *weather-type* **Attribute**

<span id="page-25-0"></span>The *weather-type* attribute {dw:weather-typeType} [?] captures the weather element being forecast. Valid values for the NDFD are contained in Appendix E, [Table 5](#page-87-2) (R2.2.1).

### 5.4.9.3.1.6. **<visibility> Element**

The  $\langle$  visibility > element {dw:visibilityType} [\*] contains the weather visibility value (R2.2.1).

### 5.4.9.3.1.6.1. *units* **Attribute**

The *units* attribute {dw:unitsType} contains the units of the visibility value. Example values include "statute miles" and "meters" (R2.2.1).

#### 5.4.9.4. *categorical-table* **Attribute**

The *categorical-table* attribute {dw:categorical-tableType} [?] is the foreign key to a list of categories that define the meaning of the value (R2.2.1).

#### 5.4.9.5. *conversion-table* **Attribute**

The *conversion-table* attribute {dw:conversion-tableType} [?] is the foreign key to a list of conversions tables that provide a equivalent value for the data (R2.2.1).

#### 5.4.9.6. *weather-summary Attribute*

The *weather-summary* Attribute {xsd:string} [?] is a short phrase (~2 words) used to summarize the weather conditions for that time. Example phrases include "partly cloudy" and "scattered thunderstorms" (R2.2.1).

#### 5.4.10. **<humidity> Element**

The  $\langle$ humidity $\rangle$  Element {dw:humidityType} [?] is a container for humidity values (R2.2.1).

#### 5.4.10.1.*type* **Attribute**

The *type* Attribute {dw:typeType} specifies the type of humidity. Example values include "relative" and "specific" (R2.2.1.1).

#### 5.4.10.2.*units* **Attribute**

The *units* attribute {dw:unitsType} defines the units of the humidity values. Example values include "percent" and "kilogram/kilogram" (R2.2.1.3).

#### 5.4.10.3.*time-layout Attribute*

For information on the *time-layout* attribute see Section [7.4.](#page-33-3)

#### 5.4.10.4.**<value> Element**

<span id="page-26-0"></span>The <value> element {dw:valueType} [+]**:** The humidity value reported to the nearest integer. Missing values are represented by an empty element and xsi:nil="true" (R2.2.1).

# 5.4.10.4.1. *upper-range* **Attribute**

The *upper-range* attribute {dw:upper-rangeType} [?] holds the value associated with the upper end of a relative humidity range (R2.2.1).

### 5.4.10.4.2. *lower-range* **Attribute**

The *lower-range* attribute {dw:lower-rangeType} [?] holds the value associated with the lower end of a relative humidity range (R2.2.1).

### 5.4.10.5.**<name> Element**

The <name> element {xsd:string} [?] is the name of this parameter. The name value can be used for display purposes (R2.2.1.2).

### 5.4.10.6.*categorical-table* **Attribute**

The *categorical-table* attribute {dw:categorical-tableType} [?] is the foreign key to a list of categories that define the meaning of the value (R2.2.1).

### 5.4.10.7.*conversion-table* **Attribute**

The *conversion-table* attribute {dw:conversion-tableType} [?] is the foreign key to a list of conversions tables that provide a equivalent value for the data (R2.2.1).

#### 5.4.11. **<conditions-icons> Element**

The <conditions-icons> element {dw:conditions-iconsType} [?] holds a URL for a weather icon depicting the cloud and precipitation conditions. The icons will be consistent with other NWS forecast products (R5.1).

#### 5.4.11.1.*type* **Attribute**

The *type* Attribute {dw:typeType} specifies the type of icons. Example values include "forecast-NWS" (R2.2.1.1).

#### 5.4.11.2.*time-layout Attribute*

For information on the *time-layout* attribute see Section [7.4.](#page-33-3)

#### 5.4.11.3.**<name> Element**

The <name> element {xsd:string} [?] is the name of this parameter. The name value can be used for display purposes (R2.2.1.2).

#### 5.4.11.4.**<icon-link> Element**

<span id="page-27-0"></span>The  $\langle$ icon-link $>$  element {xsd:anyURI} [+] contains the URL of the icon used to represent weather conditions (R5.1).

NOTE: The priority algorithm for icon determination can be found in [Table 8–](#page-89-1)[Table 11.](#page-94-1) In these tables, the nomenclature [20,30…90,100] indicates that one of the 2 digit values appear in the icon file name. For example, the rain icon could be ra20.jpg, ra30.jpg on up to ra100.jpg.

### 5.4.12. **<water-state> Element**

The <water-state> Element {dw:water-stateType} [?] is a container for sea and wave information. The seas element will not be present when the waves or swell elements are used. The wave and swell can both appear or they may appear separately (R2.2.1).

#### 5.4.12.1.*time-layout Attribute*

For information on the *time-layout* attribute see Section [7.4.](#page-33-3)

### 5.4.12.2.**<seas> Element**

The <seas> element {dw:seasType} [?] holds the height of the seas which is a combination of both wind waves and swell (R2.2.1).

### 5.4.12.3.*type* **Attribute**

The *type* Attribute {dw:typeType} specifies the type of seas. An example value includes "combined" (R2.2.1.1).

#### 5.4.12.4.*units* **Attribute**

The *units* attribute {dw:unitsType} defines the units of the seas values. Example values include "feet" and "meters" (R2.2.1.3).

#### 5.4.12.5.**<value> Element**

The <value> element {dw:valueType} [+]**:** The seas value reported to the nearest integer. Missing values are represented by an empty element and xsi:nil="true" (R2.2.1).

# 5.4.12.5.1. *upper-range* **Attribute**

The *upper-range* attribute {dw:upper-rangeType} [?] holds the value associated with the upper end of a sea height range (R2.2.1).

# 5.4.12.5.2. *lower-range* **Attribute**

The *lower-range* attribute {dw:lower-rangeType} [?] holds the value associated with the lower end of a sea height range (R2.2.1).

#### 5.4.12.6.**<name> Element**

The  $\langle$ name $\rangle$  element {xsd:string} [?] is the name of this parameter. The name value can be used for display purposes (R2.2.1.2).

### 5.4.12.7.**<waves> Element**

The <waves> element {dw:wavesType} [?] holds the height of waves generated by the local wind blowing (R2.2.1).

### 5.4.12.8.*type* **Attribute**

The *type* Attribute {dw:typeType} specifies the type of waves. An example value includes "wind" or "significant" (R2.2.1.1).

### 5.4.12.9.*units* **Attribute**

The *units* attribute {dw:unitsType} defines the units of the wave values. Example values include "feet" and "meters" (R2.2.1.3).

### 5.4.12.10. **<value> Element**

The <value> element {dw:valueType} [+]**:** The wave value reported to the nearest integer. Missing values are represented by an empty element and xsi:nil="true" (R2.2.1).

### 5.4.12.10.1. *upper-range* Attribute

The *upper-range* attribute {dw:upper-rangeType} [?] holds the value associated with the upper end of a wave height range (R2.2.1).

#### 5.4.12.10.2. *lower-range* Attribute

The *lower-range* attribute {dw:lower-rangeType} [?] holds the value associated with the lower end of a wave height range (R2.2.1).

# 5.4.12.10.2.1. *period* **Attribute**

The *period* attribute {xsd:nonNegativeIntegers} [?] holds the time, in seconds for the passage of successive wave crests (R2.2.1).

#### 5.4.12.10.2.2. *steepness* **Attribute**

The *steepness* attribute {xsd:nonNegativeIntegers} [?] holds the Ratio of wave height to wavelength. Theoretical wave steepness maximum is around 1/10, after which the wave becomes unstable and breaks (R2.2.1).

#### 5.4.12.11. **<name> Element**

The <name> element {xsd:string} [?] is the name of this parameter. The name value can be used for display purposes (R2.2.1.2).

# 5.4.12.12. **<swell> Element**

The <swell> element {dw:swellType} [?] holds the height of wind waves which have traveled beyond the wave generation region (R2.2.1).

# 5.4.12.13. *type* **Attribute**

The *type* Attribute {dw:typeType} specifies the type of swell. An example value includes "significant"  $(R2.2.1.1)$ .

# 5.4.12.14. *units* **Attribute**

The *units* attribute {dw:unitsType} defines the units of the swell values. Example values include "feet" and "meters"  $(R2.2.1.3)$ .

# 5.4.12.15. **<value> Element**

The <value> element {dw:valueType} [+] contains the swell value reported to the nearest integer. Missing values are represented by an empty element and xsi:nil="true" (R2.2.1).

# 5.4.12.15.1. *upper-range* **Attribute**

The *upper-range* attribute {dw:upper-rangeType} [?] holds the value associated with the upper end of a swell height range (R2.2.1).

# 5.4.12.15.2. *lower-range* **Attribute**

The *lower-range* attribute {dw:lower-rangeType} [?] holds the value associated with the lower end of a swell height range (R2.2.1).

# 5.4.12.15.2.1. *period* **Attribute**

The *period* attribute {xsd:nonNegativeIntegers} [?] holds the time, in seconds for the passage of successive wave crests (R2.2.1).

# 5.4.12.15.2.2. *steepness* **Attribute**

The *steepness* attribute {xsd:nonNegativeIntegers} [?] holds the Ratio of wave height to wavelength. Theoretical wave steepness maximum is around 1/10, after which the wave becomes unstable and breaks (R2.2.1).

# 5.4.12.16. **<name> Element**

The  $\langle$  name  $\rangle$  element {xsd:string} [?] is the name of this parameter. The name value can be used for display purposes (R2.2.1.2).

# 5.4.12.16.1. **<direction> Element**

The  $\le$ direction  $\ge$  element {dw:directionType} [+] is a container for the direction values (R2.2.1).

# 5.4.12.17. *type* **Attribute**

The *type* Attribute {dw:typeType} specifies the type of swell direction. Example values include "wind" and "swell". The default value is "wind" (R2.2.1.1).

### 5.4.12.18. *units* **Attribute**

The *units* attribute {dw:unitsType} defines the units of the swell direction values. Example values include "degrees true" (R2.2.1.3).

### 5.4.12.19. **<value> Element**

The <value> element {dw:valueType} [+] holds the direction value reported to the nearest integer. Missing values are represented by an empty element and xsi:nil="true" (R2.2.1).

### 5.4.12.19.1. *upper-range* **Attribute**

The *upper-range* attribute {dw:upper-rangeType} [?] holds the value associated with the upper end of a swell direction range (R2.2.1).

# 5.4.12.19.2. *lower-range* **Attribute**

The *lower-range* attribute {dw:lower-rangeType} [?] holds the value associated with the lower end of a swell direction range (R2.2.1).

#### 5.4.12.20. **<name> Element**

The  $\langle$  name  $\rangle$  element {xsd:string} [?] is the name of this parameter. The name value can be used for display purposes (R2.2.1.2).

#### 5.4.12.21. **ice-coverage Element**

The ice-coverage element {dw:ice-coverageType} [?] holds the amount of ice on the water body  $(R2.2.1)$ .

#### 5.4.12.22. *type* **Attribute**

The *type* attribute {dw:typeType} specifies the type of ice coverage. An example value includes "total" (R2.2.1.1).

#### 5.4.12.23. *units* **Attribute**

The *units* attribute {dw:unitsType} defines the units of the ice cverage values. Example values include "percent" (R2.2.1.3).

# 5.4.12.24. **<value> Element**

The <value> element {dw:valueType} [+]**:** The ice coverage value reported to the nearest integer. Missing values are represented by an empty element and xsi:nil="true" (R2.2.1).

# <span id="page-31-0"></span>5.4.12.24.1. *upper-range* **Attribute**

The *upper-range* attribute {dw:upper-rangeType} [?] holds the value associated with the upper end of a ice coverage range (R2.2.1).

#### 5.4.12.24.2. *lower-range* **Attribute**

The *lower-range* attribute {dw:lower-rangeType} [?] holds the value associated with the lower end of a ice coverage range (R2.2.1).

#### 5.4.12.25. **<name> Element**

The <name> element {xsd:string} [?] is the name of this parameter. The name value can be used for display purposes (R2.2.1.2).

### 5.5. **<categorical-definitions> Element**

The <categorical-definitions> element {dw:categorical-definitionsType} [?] contains the definitions of categories found in parameter value elements (R2.2.1).

### 5.5.1. **<categorical-table> Element**

The  $\alpha$  scategorical-table $>$  element {dw:categorical-table-elementType} [+] contains the categorical data (R2.2.1).

#### 5.5.1.1. *units* **Attribute**

5.5.1.2. The *units* attribute {dw:unitsType} defines the units of the data in the categories (R2.2.1).

#### 5.5.1.3. **<categorical-key> Element**

The <categorical-key> element {dw:categorical-keyType} is the primary key relating the data in the parameter element to a particular categorical table (R2.2.1).

#### 5.5.1.4. **<value> Element**

The  $\langle$ value $\rangle$  element {dw:valueType} [+]: The value found in the data (R2.2.1).

5.5.1.4.1. *category* {xsd:string}: The category corresponding to the value (R2.2.1).

#### 5.6. **<conversion-definitions> Element**

The <conversion-definitions> element {dw:conversion-definitionsType} [?] contains look-up tables used to relate numerical data to an equivalent value (R2.2.1).

#### 5.6.1. **<conversion-table> Element**

<span id="page-32-0"></span>The <conversion-table> element {dw:conversion-table-elementType} [+] holds the range of data associated with each equivalent value (R2.2.1).

# 5.6.1.1. **<conversion-key> Element**

The <conversion-key> element {dw:conversion-keyType} contains the primary key relating the data in the parameter element to a particular conversion table (R2.2.1).

# 5.6.1.2. **<start-value> Element**

The  $\le$ start-value> element {dw:start-valueType} [+] is the starting value of the range of data for which the value is equivalent (R2.2.1).

# 5.6.1.3. **<end-value> Element**

The  $\le$ end-value $\ge$  element {dw:end-valueType} [+] is the ending value of the range of data for which the value is equivalent (R2.2.1).

# 5.6.1.4. **<equivalent-value> Element**

The  $\le$  equivalent-value  $\ge$  element {xsd:string} [+] is the equivalent value of the data (R2.2.1).

# 6. **Latitude and Longitude List**s

# 6.1. <latLonList> Element

The <latLonList> element {dw:latLonListType} [?] holds a list of latitude and longitude pairs that are contained in a subgrid. A latitude and longitude pair is composed of a latitude value followed by a comma followed by a longitude value (i.e. 38.98,-77.07). Each latitude and longitude pair is separated by a space (i.e. 33.869922,-80.080906 33.914765,-80.074936).

# 7. **Common Element and Attribute Definitions**

# <span id="page-32-1"></span>7.1. **<point> Element**

The  $\le$ point $\ge$  element {dw:pointType} [?] is the element used to define the grid point for which the data is valid (R2.2.2).

# 7.1.1. *latitude* **Attribute**

The *latitude* attribute {xsd:decimal} defines the latitude of the point where the data is valid (R2.2.2.2).

# 7.1.2. *longitude* **Attribute**

The *longitude* attribute {xsd:decimal} defines the latitude of the point where the data is valid (R2.2.2.2).

# 7.2. *vertical-coordinate* **Attribute**

<span id="page-33-0"></span>The *vertical-coordinate* attribute {xsd:string} defines the data's vertical position (R2.2.2.3).

# <span id="page-33-1"></span>7.3. *summarization* **Attribute**

The *summarization* attribute {dw:summarizationType} [?] indicates how a collection of grid point values is summarized into a single value. Example summarization types include "none", "mean", "median", "mode", "maximum", "minimum", "12hourly", or "24hourly". A value of "none" indicates that the values are valid at a single grid point or time (R2.2.1.5).

# <span id="page-33-3"></span>7.4. *time-layout* **Attribute**

The *time-layout* attribute {dw:time-layoutType} defines the key to the appropriate valid times and any relevant period name information (R2.2.3).

# 8. **XML Considerations**

# 8.1. **Namespace**

DWML will use the namespace [http://www.nws.noaa.gov/mdl/ndfd/dwml.](http://www.nws.noaa.gov/mdl/ndfd/dwml)

# 8.2. **Schema**

DWML will use XML Schema to perform validity checking.

### 8.3. **Character Set**

<span id="page-33-2"></span>DWML will use UTF-8 encoding.

# **Appendix A: DWML Requirements**

#### <span id="page-34-0"></span>1. **Overview**

This document defines the requirements for a markup language of the National Oceanic and Atmospheric Administration's National Weather Service's (NWS) National Digital Forecast Database (NDFD). This document will refer to the new markup language as the Digital Weather Markup Language (DWML). DWML will serve as a vehicle for transferring portions of the NDFD to NOAA's customers and partners. The piece of the database distributed in DWML will correspond to some subset of the available weather elements, times, and grid points. While DWML will initially focus on NDFD data, the intent is to make this new markup language flexible and scaleable enough to accommodate other meteorological data such as weather observations and guidance products.

- 1.1. **Message**: A collection of DWML elements in a valid arrangement.
- 1.2. **Product**: A collection of NWS information in a defined format.
- 1.3. **Issuance**: A particular product.

### 2. **XML Components**

DWML contains both metadata as well as meteorological data. The two will be clearly separated within a message.

- 2.1. **DWML Metadata**: DWML metadata will provide information about the DWML message and the data it contains. The metadata will provide the following some of which may be optional for a given issuer.
	- 2.1.1. **Product Title**: A concise summarization of what this DWML product contains.
	- 2.1.2. **Product Creation Date**: The date and time that the product was prepared.
	- 2.1.3. **DWML Version:** Indicates which version of DWML is being used.
	- 2.1.4. **Operational Mode**: The operational mode tells the user if the message is produced as a developmental, experimental or official product, or a test. See [National Weather Service Instruction 10-102](http://www.nws.noaa.gov/directives/010/pd01001002a.pdf) for additional details on changes in operational mode.
		- 2.1.4.1. **Test**: Indicates that this is an instance of an existing DWML product that contains some change being evaluated by the DWML development team. Users will typically not process this product.
		- 2.1.4.2. **Developmental**: A new product that is not yet ready for public evaluation or use.
- 2.1.4.3. **Experimental**: Product is available for testing and evaluation for a specified, limited time period for the explicit purpose of obtaining customer feedback.
- 2.1.4.4. **Official**: Operational products defined in NWS policy
- 2.1.5. **Product Class**: Product Class specifies the general type of product contained in a DWML instance. Expected values include meteorological, hydrological, oceanographical, land surface, and space.
- 2.1.6. **Product Type**: The product type defines the specific category of the product class to which the product belongs. Examples include observation, forecast, analysis, and statistic.
- 2.1.7. **Production Center**: Production Center identifies which organization creates the product.
- 2.1.8. **Product Sub-center**: The component of the product center that prepared the product.
- 2.1.9. **Disclaimer URL**: The URL containing an optional disclaimer that the production center wants users to know about.
- 2.1.10. **Credit URL**: The URL used to credit the source of the data.
- 2.1.11. **Credit Logo**: The optional image used with the credit URL to acknowledge the data source.
- 2.1.12. **Feedback URL**: The optional URL to a web page used to provide the production center comments on the product.
- 2.1.13. **Additional Information URL**: A link to a more complete forecast or the web page for the forecast's source.
- 2.1.14. **Suggested Refresh Frequency**: Used by the production center to help users know how often to return for updated data. Since the NDFD is updated on an as needed basis, the frequency provided will not always ensure users update as soon as new data is available. The frequency will also not guarantee that that when updates are done that the retrieved data is new. Still, the suggested refresh frequency will help well mannered users know what the provider believes is a reasonable time between repeated accesses of the system (i.e. seconds, days, months, etc).
- 2.2. **DWML Data**: At the heart of NDFD data is a meteorological value with a geographical and temporal component. To define this value, DWML needs to provide the following information:
	- 2.2.1. **Data Value**: This is the information retrieved or derived from the NDFD database (i.e. 71).
- 2.2.1.1. **Value Type:** The category to which the parameter belongs. For example, temperature is the category that contains maximum temperature, dew point temperature etc.
- 2.2.1.2. **Value Name:** The name of the parameter that the value measures (i.e. maximum temperature).
- 2.2.1.3. **Value Units**: The units of the parameter (i.e. °F).
- 2.2.1.4. **Value Precision**: The value needs to be provided with the correct number of significant digits (i.e. 71 °F).
- 2.2.1.5. **Type of Spatial Summarization**: Collections of grid point values may be summarized into a single value. If this is done, the type of summarization will be provided (mean, median, mode, centroid value etc.).
- 2.2.1.6. **Type of Temporal Summarization**: A number of grid point values may be summarized for a given period of time. When this is done, the type of temporal summarization will be provided (period, hourly, 3 hourly, daily, etc.).
- 2.2.2. **Data Location**: The three dimensional place that the data value applies to.
	- 2.2.2.1. **Type of Geography**: Types of geography could include a point (lat/lon), city and state, county, National Weather Service forecast zone, and zip code.
	- 2.2.2.2. **Horizontal Location**: The position of the data projected onto the earth's surface. This could be a latitude and longitude pair, a specific city and state, a county name, a National Weather Service zone name, or a zip code.
	- 2.2.2.3. **Vertical Coordinate System**: The type of coordinates that define the data's vertical position (i.e. height above mean sea level, sigma, etc.). Dependant on the vertical coordinate system, one of the following will also be needed.
		- 2.2.2.3.1. **Height**: This is the data point's distance above/below some datum.
			- 2.2.2.3.1.1. **Datum**: This is the reference for the height measurement (i.e. earth surface, mean sea level, etc.).
			- 2.2.2.3.1.2. **Units**: The units of measure used for the height value.
		- 2.2.2.3.2. **Level**: The digital data's vertical position may be defined at some discrete level.
		- 2.2.2.3.3. **Layer**: The digital data's vertical position may be defined for some discrete layer.
- 2.2.3. **Data Time**: DWML will provide for arbitrary time periods as well as common time references.
- 2.2.3.1. **Start of Valid Time:** The start time of the period for which the data is valid.
- 2.2.3.2. **End of Valid Time:** The end time of the period for which the data is valid.
- 2.2.3.3. **Time Coordinate:** Can be either Local Time (LT) or Coordinated Universal Time (UTC).
- 2.2.3.4. **Period Name:** A textual description of the time embodied by the start and end times. For example, the time might correspond to "THIS AFTERNOON".

## 3. **DWML Validation**

- 3.1. DWML will adhere to the requirements defining well formed XML.
- 3.2. DWML will provide a schema to ensure any given instance conforms to the language's specifications.
- 3.3. DWML will use UTF-8 encoding.

## **4. General Characteristics**

- 4.1. DWML will use self describing element and attribute names.
- 4.2. DWML will employ industry standards to ensure the language is easy to maintain and is capable of later expansion.

## 5. **Product Samples**

DWML should be capable of producing XML versions of the following three existing National Weather Service's web products.

## 5.1. **Forecast at a Glance**

The current experimental grid point forecast [\(on-line example\)](http://www.crh.noaa.gov/ifps/MapClick.php?site=lwx&CiTemplate=1&FcstType=text&MapType=0&TempBox=1&DewBox=1&WindBox=1&ChillBox=1&SkyBox=1&SnowBox=1&FzgBox=1&SleetBox=1&map.x=186&map.y=60) contains the high or low temperature, the sky condition, and a weather icon. [Figure 1](#page-38-0) shows an example of the experimental forecast product. See [Table 1](#page-40-0) for DWML sample metadata and data values for this product.

## 5.2. **Digital Tabular Forecast**

The current experimental forecast [\(on-line example\)](http://www.crh.noaa.gov/ifps/MapClick.php?FcstType=digital&map.x=186&map.y=60&site=lwx&Radius=0&CiTemplate=0) contains hourly values for temperature, dew point temperature, probability of precipitation, wind direction and speed, sky cover, as well as precipitation type information. [Figure 2](#page-38-1) shows an example of this experimental forecast product. See [Table 1](#page-40-0) for DWML sample metadata and data values for this product.

## 5.3. **Digital Zone Forecast**

This product is similar to the Forecast at a Glance in that it uses 12 hour forecast periods to summarize the NDFD data. The digital zone forecast is like the Digital Tabular Forecast in terms of its use of an extensive number of weather elements. [Figure 3](#page-38-2) shows an example product. See [Table 1](#page-40-0) for sample DWML metadata and data values for this product.

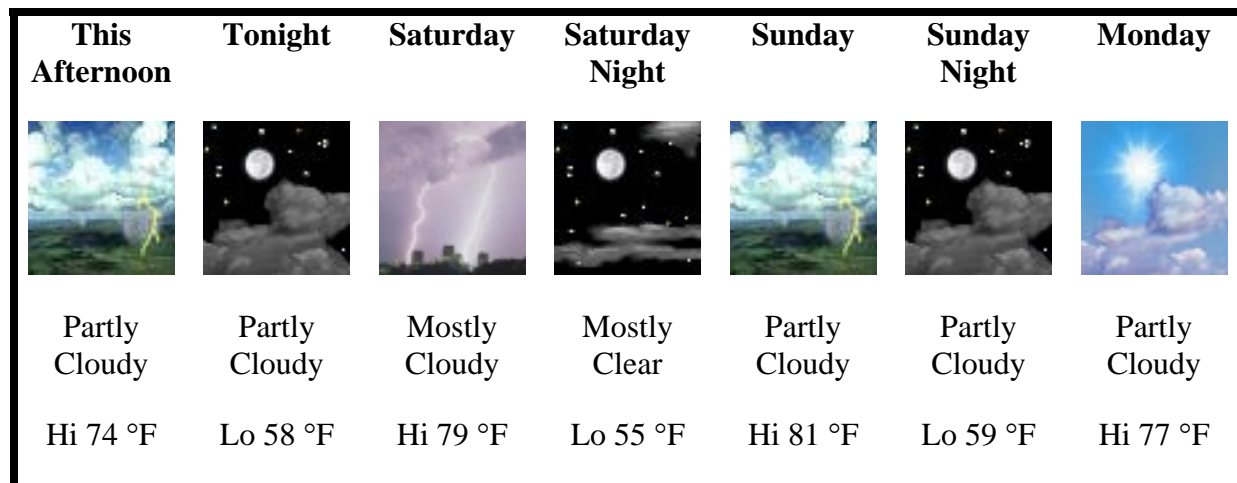

<span id="page-38-0"></span>**Figure 1. Example Forecast at a Glance Product** 

#### **Error! Not a valid link.**

#### <span id="page-38-1"></span>**Figure 2. Example Digital/Tabular Forecast Product**

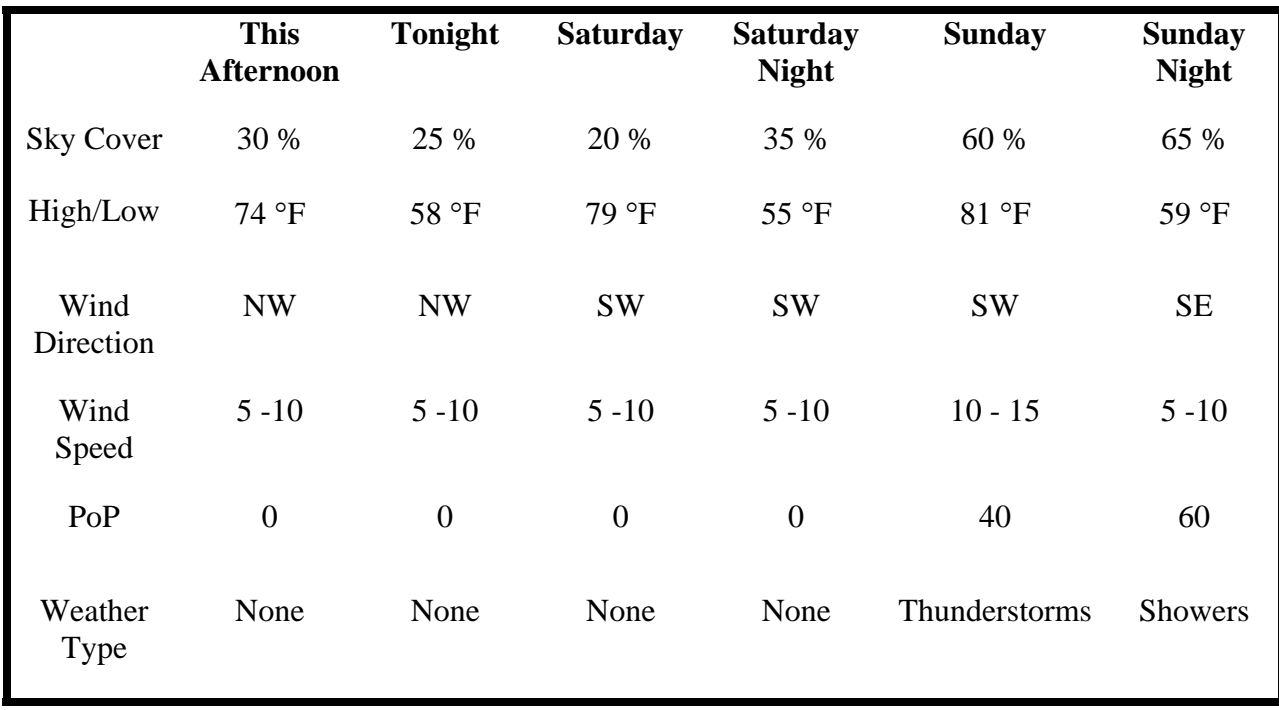

<span id="page-38-2"></span>**Figure 3. Example Digital Zone Forecast Product** 

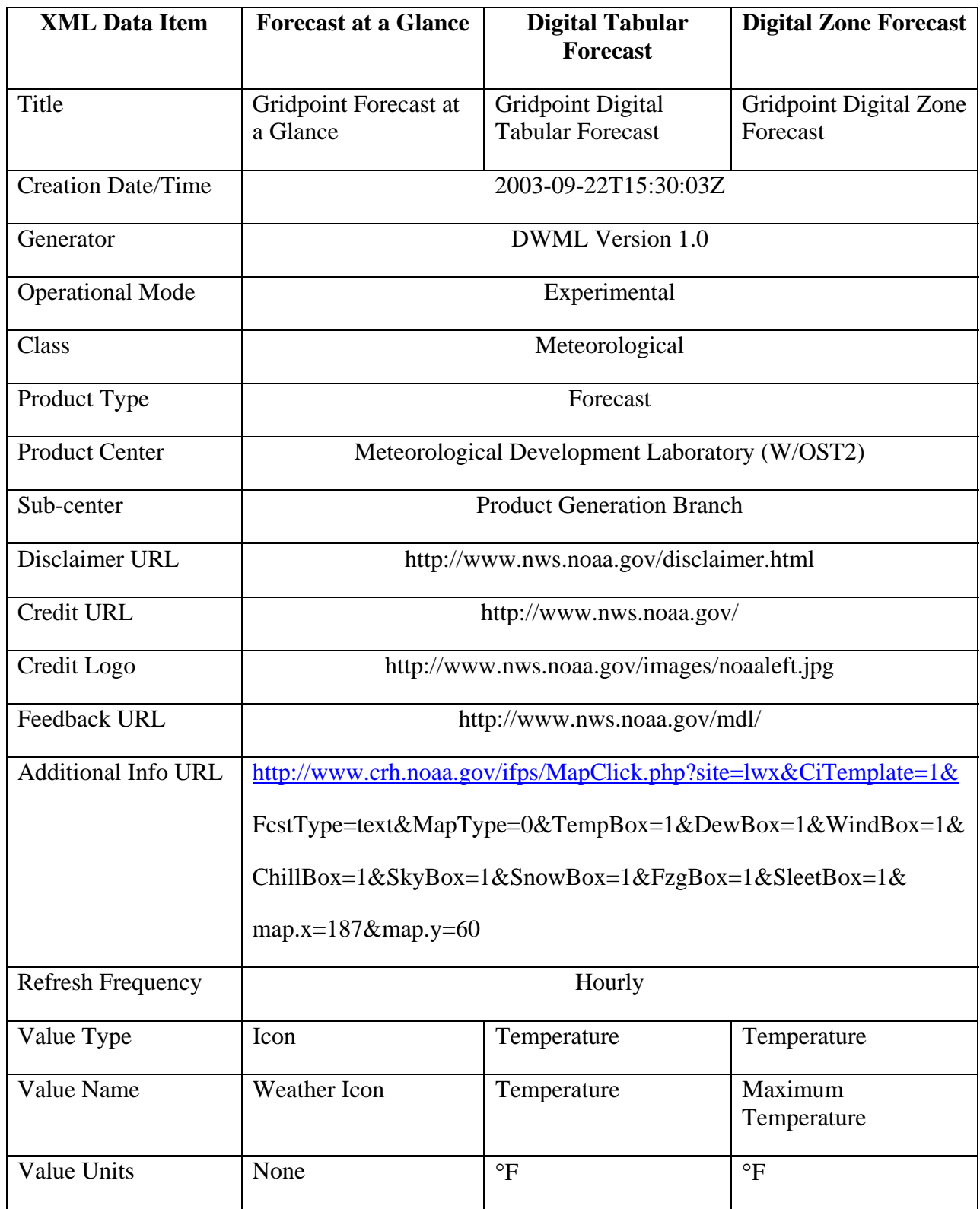

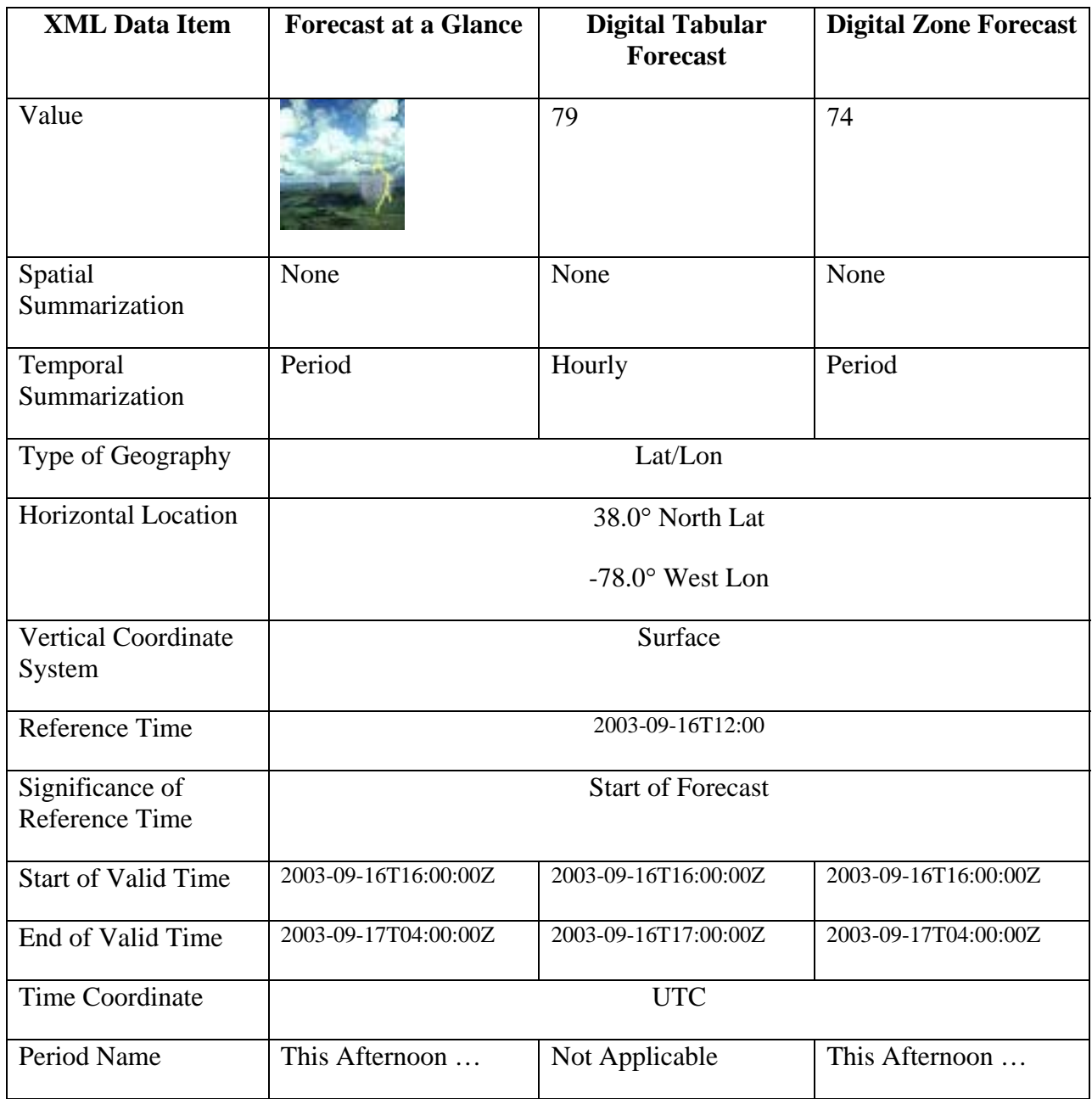

<span id="page-40-0"></span>**Table 1. DWML Content by Product**

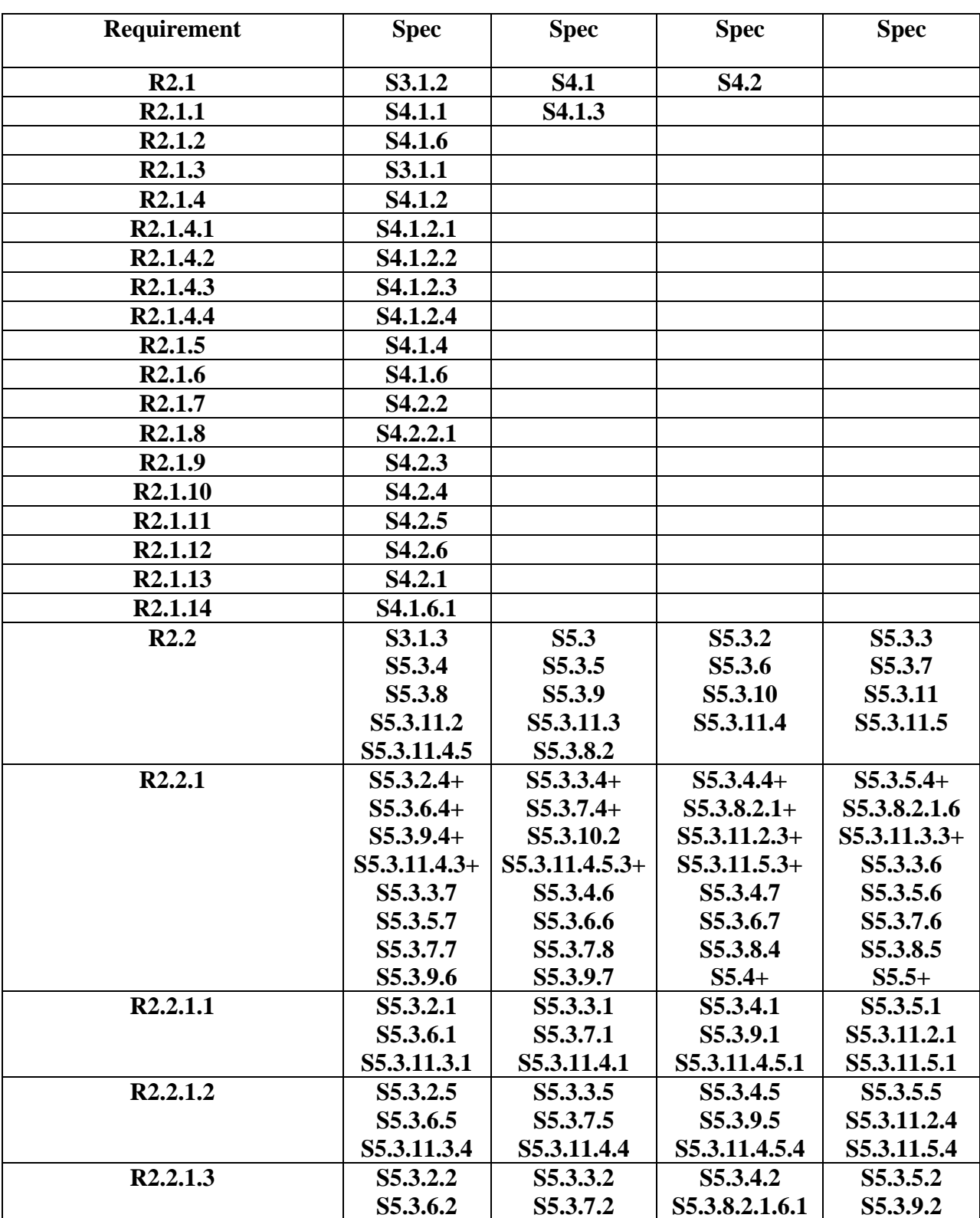

# **Appendix B: Requirements Correlation Matrix**

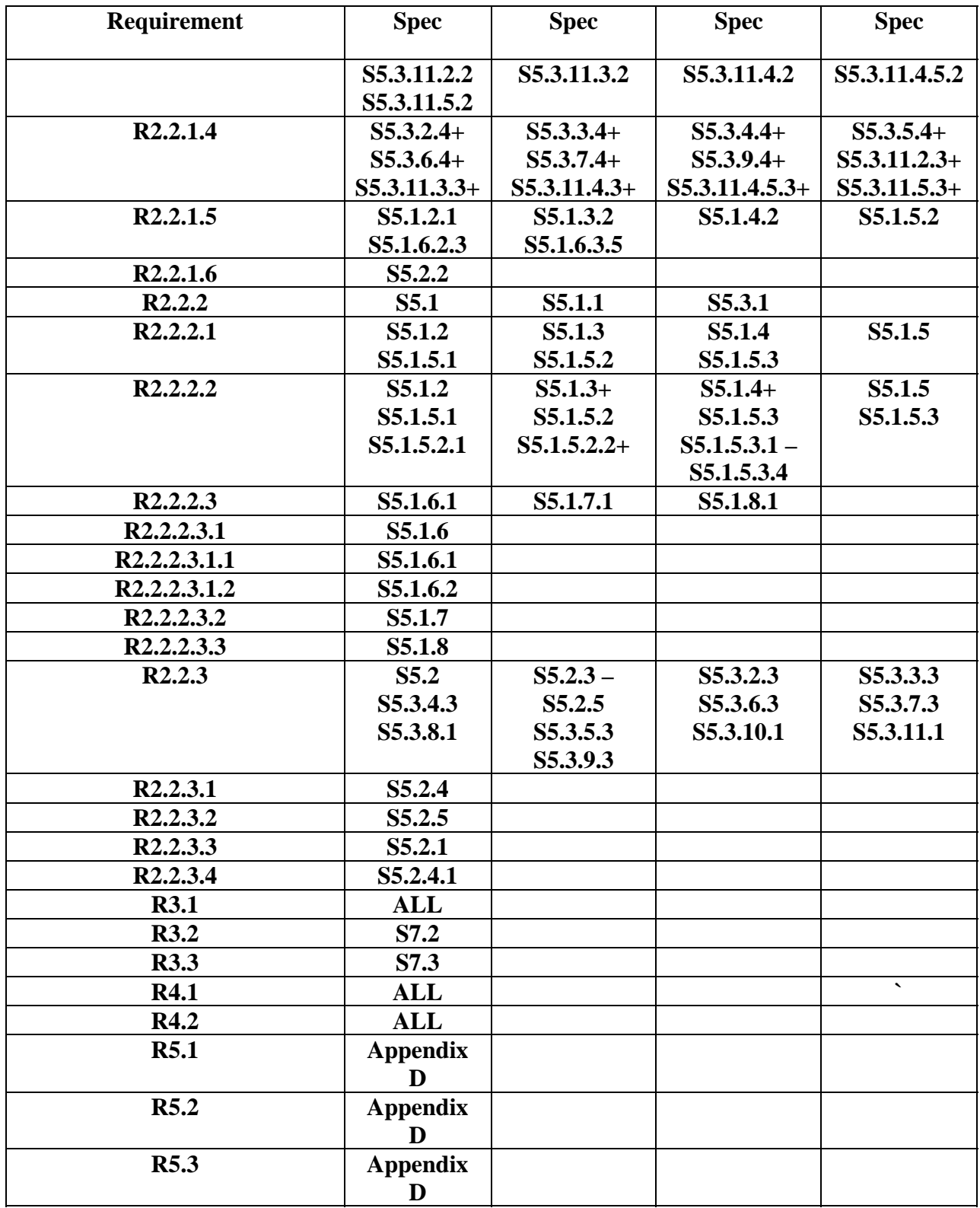

## **Appendix C: Data Model**

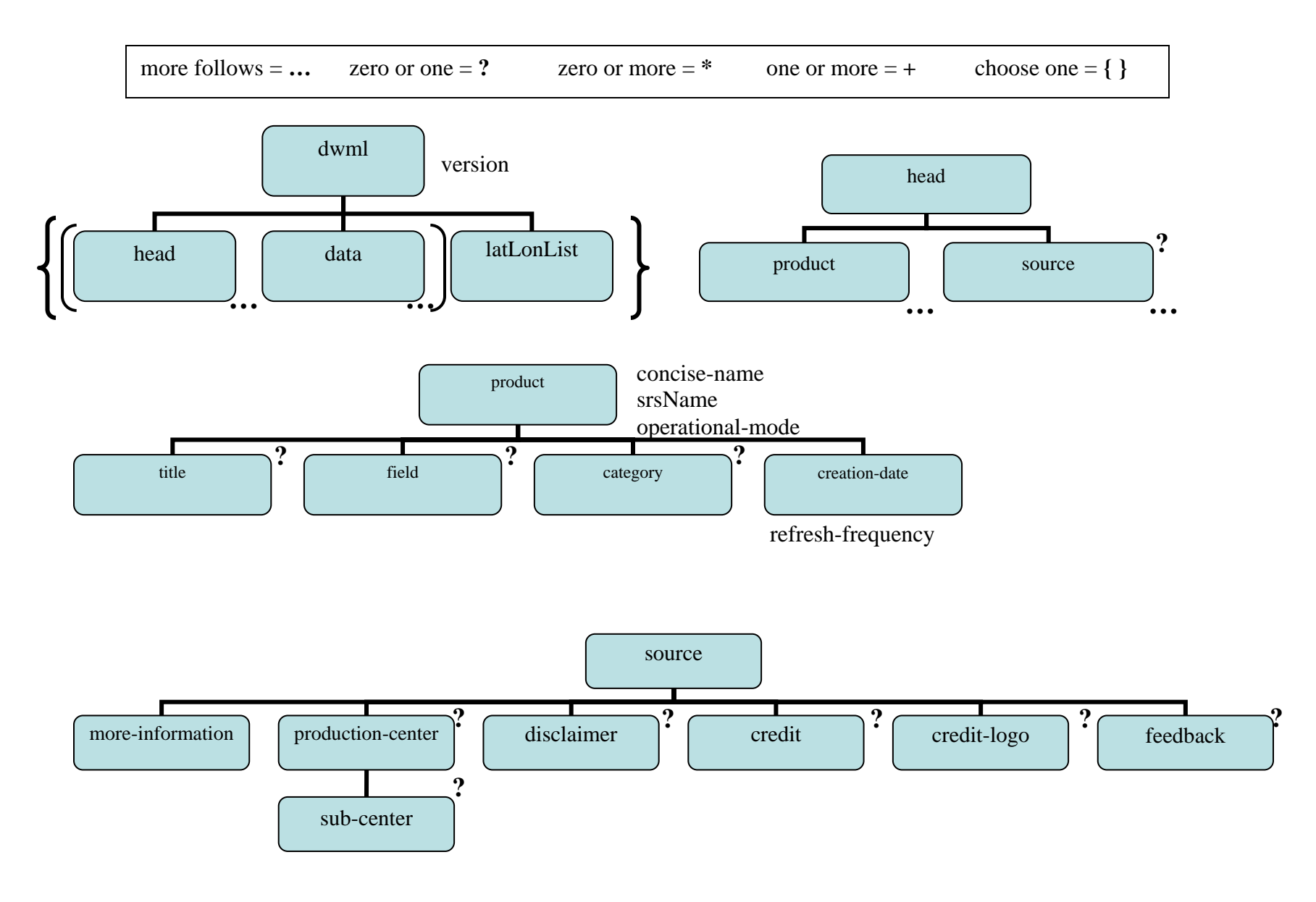

File: MDL\_XML\_Design.doc Last Updated: August 12, 2003 Page: 938

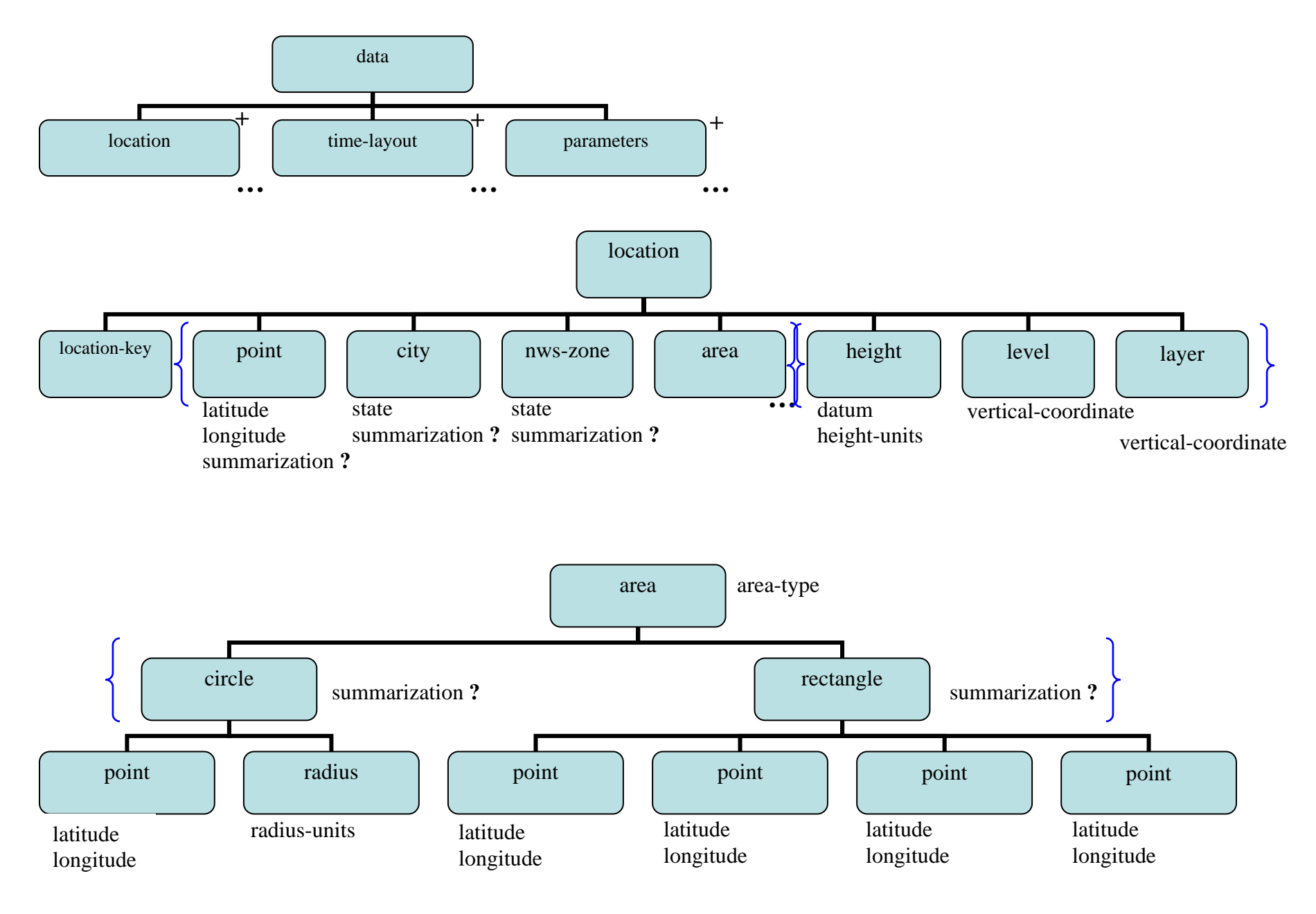

File: MDL\_XML\_Design.doc Last Updated: August 12, 2003 Page: 939

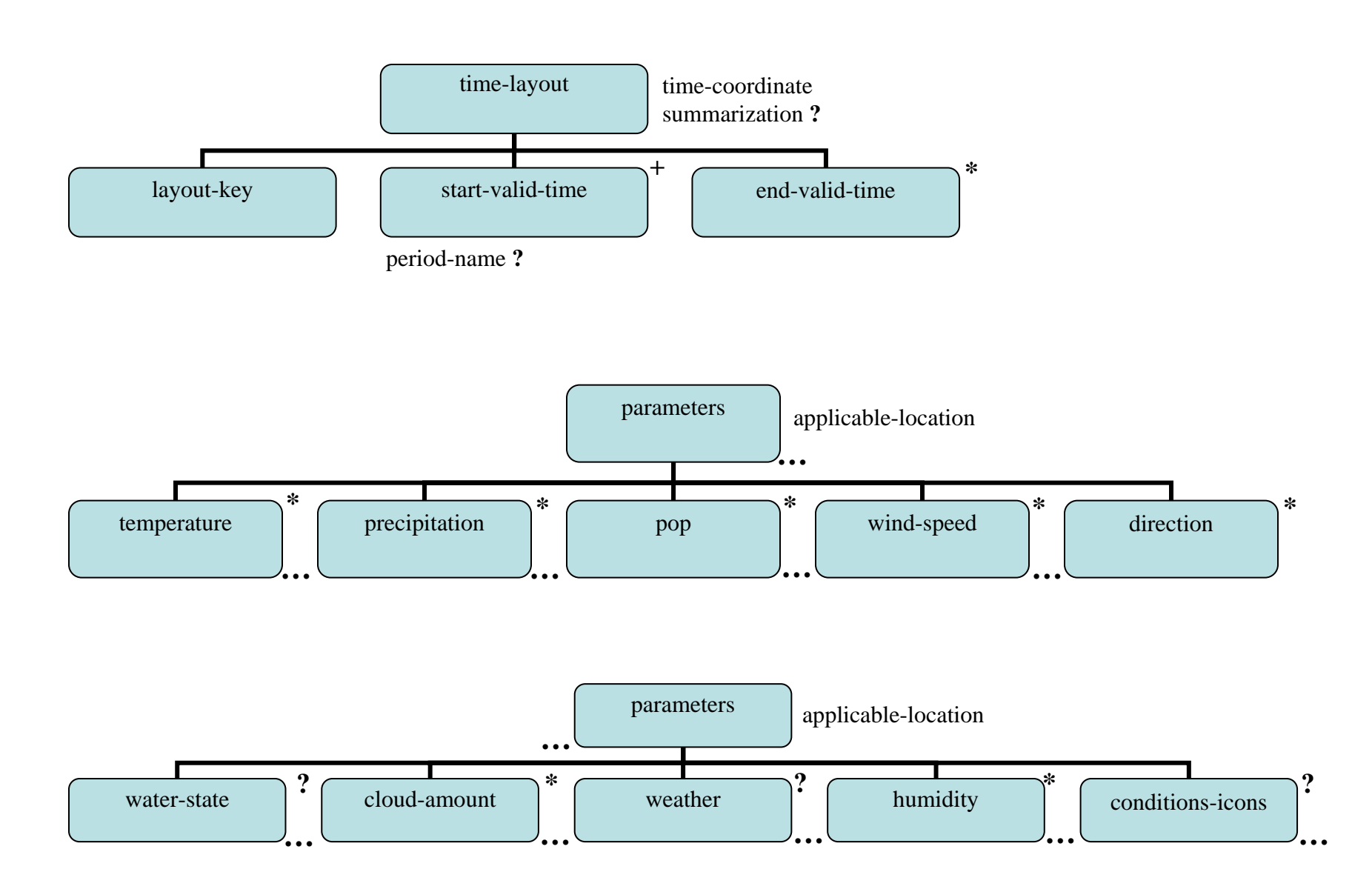

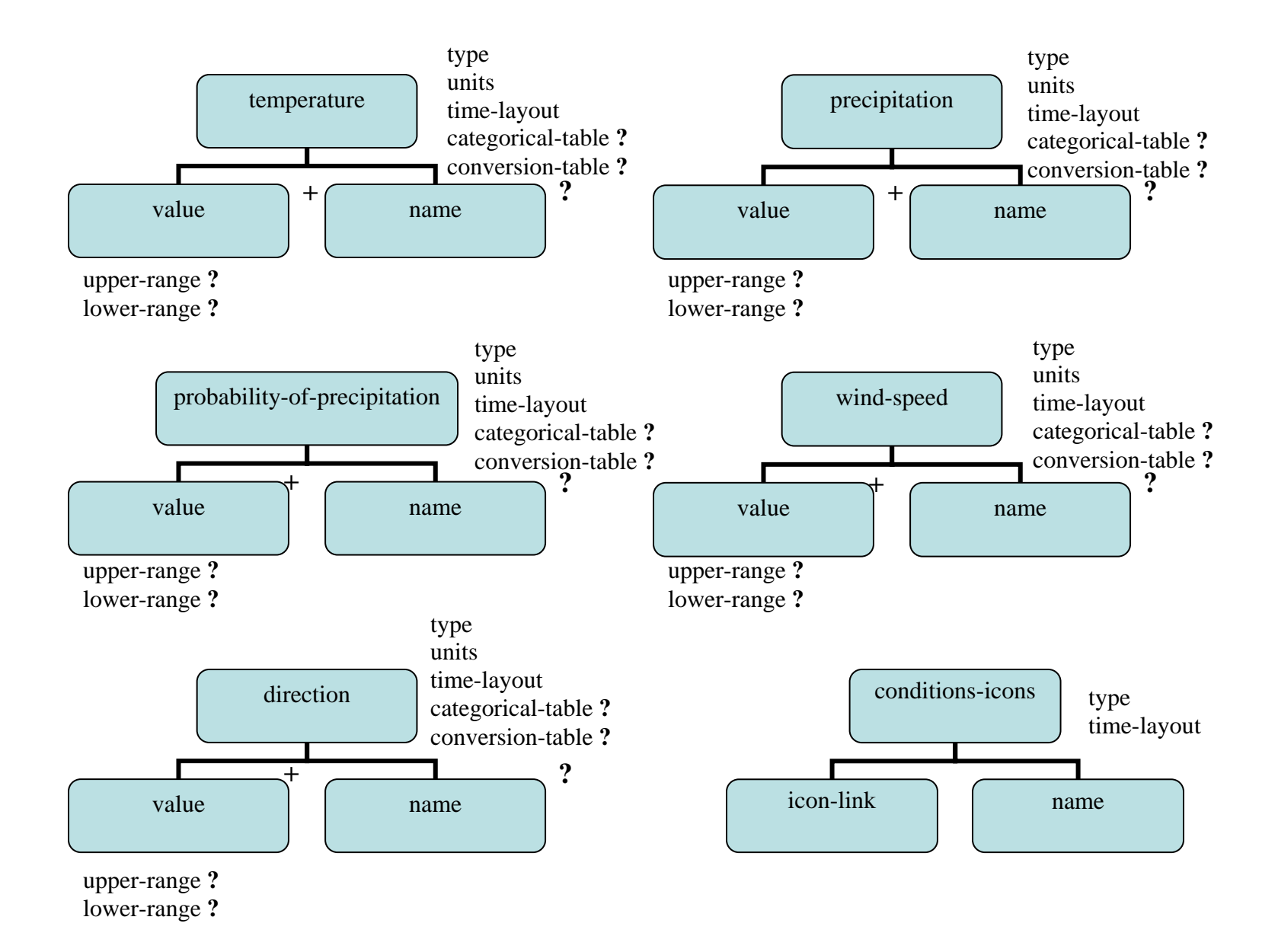

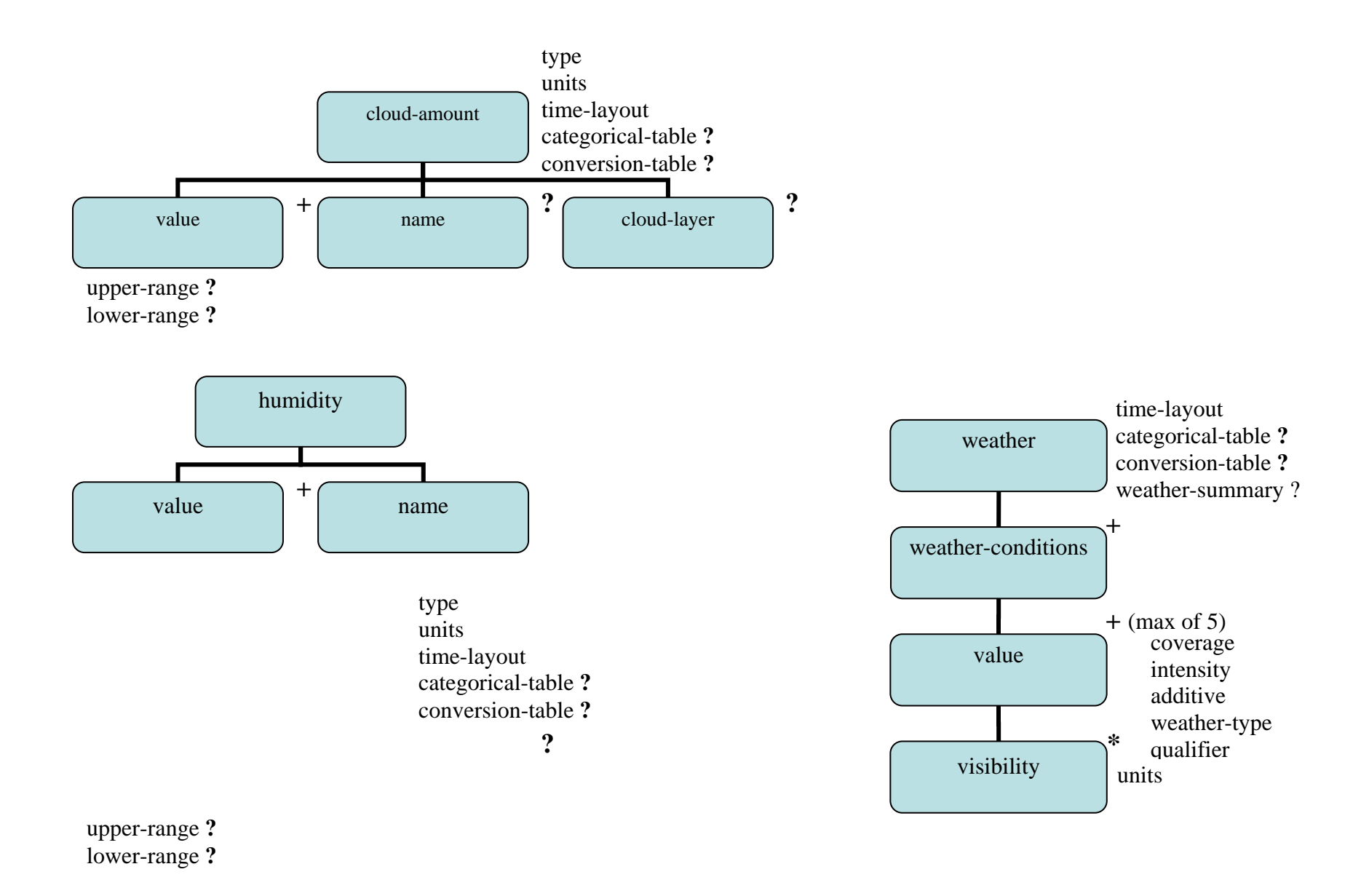

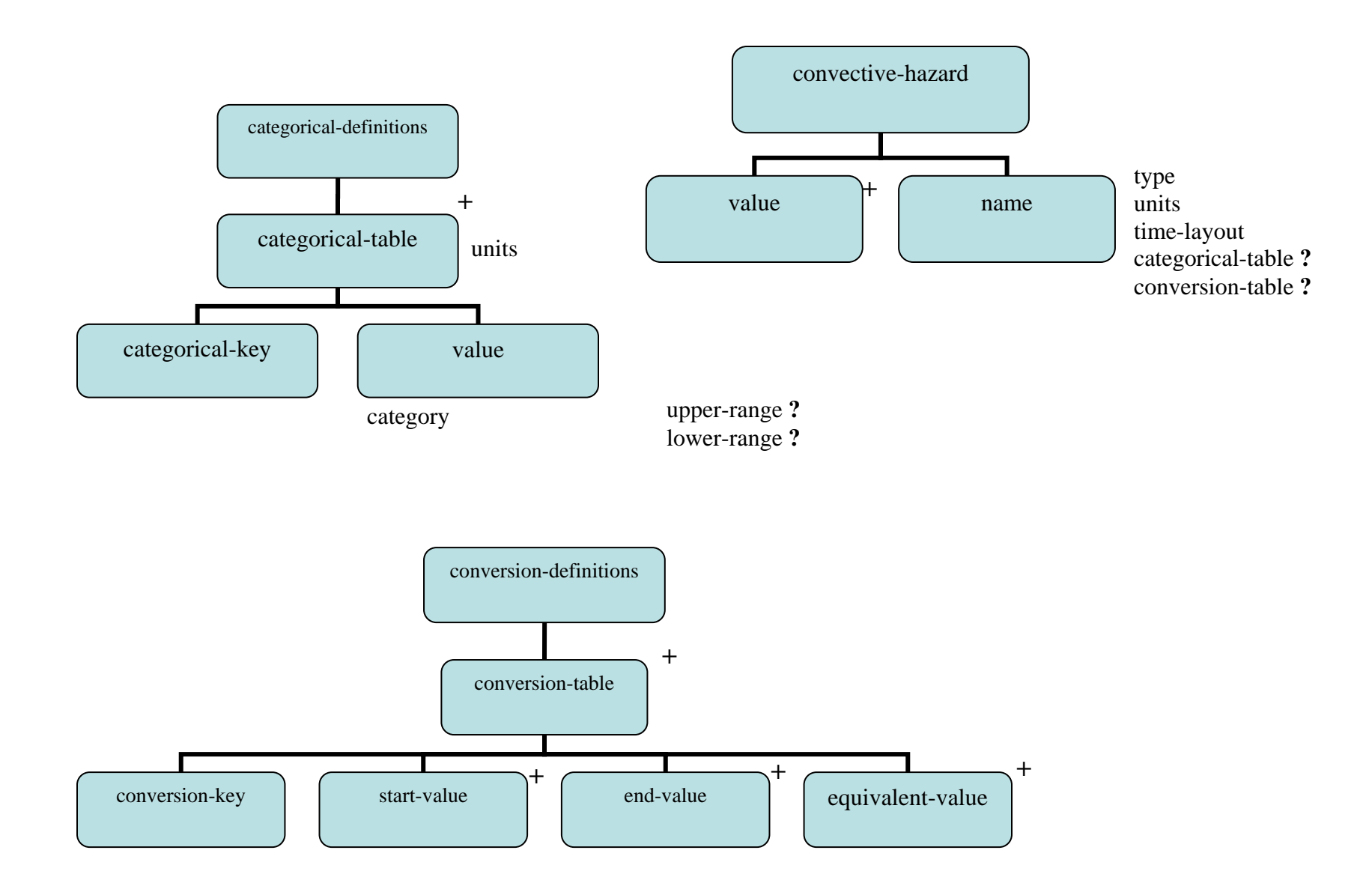

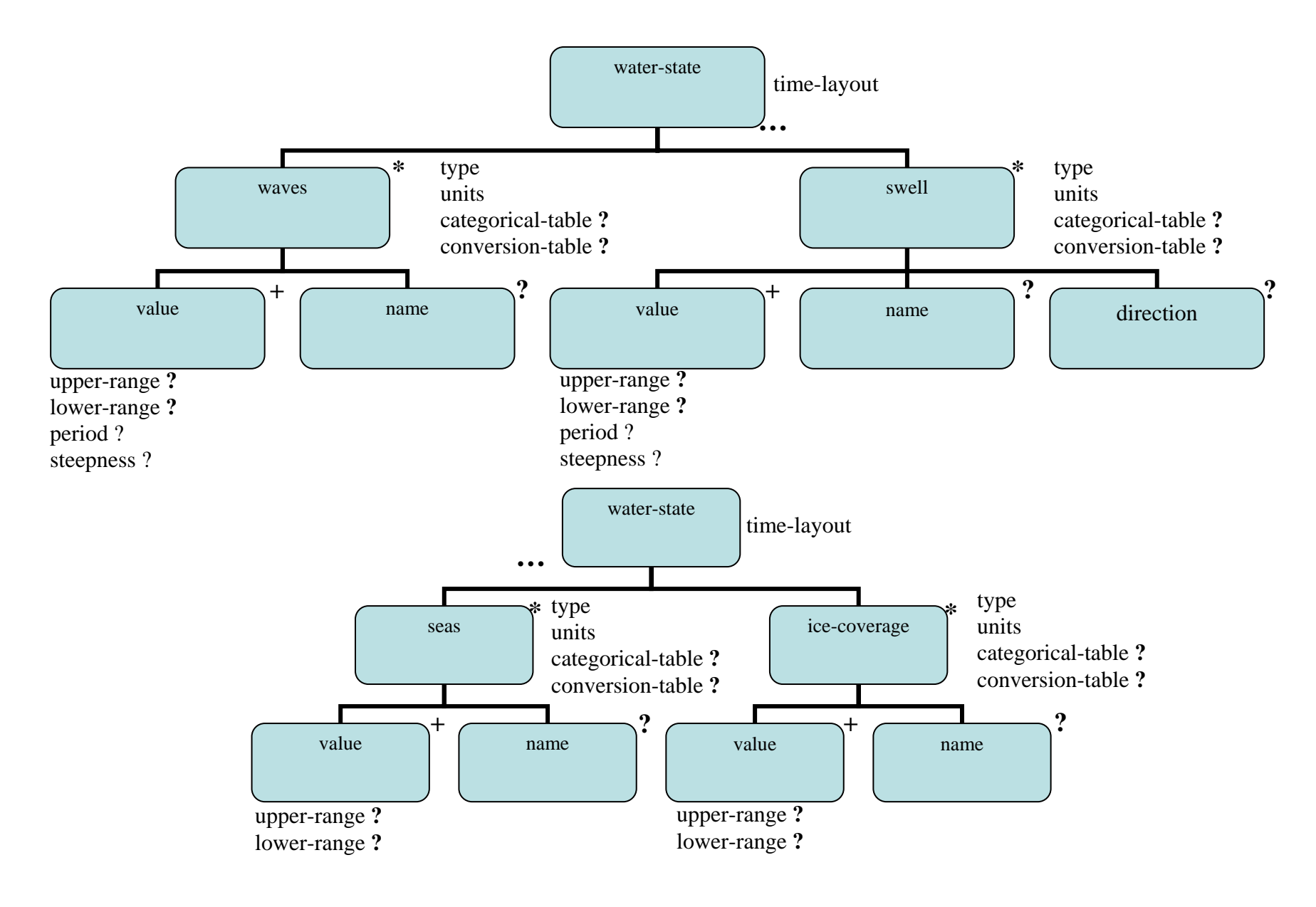

Last Updated: August 12, 2003 Page: 44 File: MDL\_XML\_Design.doc

## **Appendix D: Product Samples**

### **Forecast at a Glance**

The grid point forecast [\(on-line example\)](http://www.crh.noaa.gov/ifps/MapClick.php?site=lwx&CiTemplate=1&FcstType=text&MapType=0&TempBox=1&DewBox=1&WindBox=1&ChillBox=1&SkyBox=1&SnowBox=1&FzgBox=1&SleetBox=1&map.x=186&map.y=60) contains the high or low temperature, the sky condition, and a weather icon. [Figure 4](#page-50-0) shows an example of the experimental forecast product.

## **NWS Web Site Product**

| <b>This</b><br><b>Afternoon</b> | <b>Tonight</b>    | <b>Saturday</b>  | <b>Saturday</b><br><b>Night</b> | <b>Sunday</b>    | <b>Sunday</b><br><b>Night</b> | <b>Monday</b>    |
|---------------------------------|-------------------|------------------|---------------------------------|------------------|-------------------------------|------------------|
|                                 |                   |                  |                                 |                  |                               |                  |
| Partly<br>Cloudy                | Partly<br>Cloudy  | Mostly<br>Cloudy | Mostly<br>Clear                 | Partly<br>Cloudy | Partly<br>Cloudy              | Partly<br>Cloudy |
| Hi $74$ °F                      | Lo 58 $\degree$ F | Hi 79 °F         | Lo 55 $\mathrm{^{\circ}F}$      | Hi 81 °F         | Lo 59 $\degree$ F             | Hi 77 °F         |

<span id="page-50-0"></span>**Figure 4. Forecast at a Glance** 

## **Analogous DWML**

```
<dwml version="1.0">
<head> 
     <product srsName="WGS 1984" concise-name="glance" operational-mode="official"> 
         <title>NWS Forecast at a Glance</product-title> 
         <field>meteorological</field> 
         <category>forecast</category></ 
         <creation-date refresh-frequency="P1H"> 2003-10-22T15:30:03Z</creation-date> 
     </product> 
     <source> 
         <more-information>http://www.crh.noaa.gov/ifps/MapClick.php</more-information> 
         <production-center>Meteorological Development Laboratory, <sub-center>Statistical Modeling 
        Branch</sub-center></production-center>
         </production-center> 
         <disclaimer>http://www.nws.noaa.gov/disclaimer.html</disclaimer> 
         <credit>http://www.nws.noaa.gov/</credit> 
         <credit-logo>http://www.nws.noaa.gov/images/noaaleft.jpg</credit-logo> 
         <feedback>http://www.nws.noaa.gov/mdl/</feedback> 
     </source> 
</head> 
<data> 
     <location> 
         <location-key>point1</location-key> 
         <point latitude="38.0" longitude="-78.0"/>
```
#### </location>

 <time-layout time-coordinate="local time" summarization="none"> <layout-key>k-p12h-n4-1</layout-key> <start-valid-time period-name="This Afternoon">2003-10-15T12:00:00-05:00</start-valid-time> <end-valid-time>2003-10-15T23:59:59-05:00</end-valid-time> <start-valid-time period-name="Saturday">2003-10-16T12:00:00-05:00</start-valid-time> <end-valid-time>2003-10-16T23:59:59-05:00</end-valid-time> <start-valid-time period-name="Sunday">2003-10-17T12:00:00-05:00</start-valid-time> <end-valid-time>2003-10-17T23:59:59-05:00</end-valid-time> <start-valid-time period-name="Monday">2003-10-18T12:00:00-05:00</start-valid-time> <end-valid-time>2003-10-18T23:59:59-05:00</end-valid-time> </time-layout> <time-layout time-coordinate="local time" summarization="none"> <layout-key>k-p13h-n3-2</layout-key> <start-valid-time period-name="Tonight">2003-10-16T00:00:00-05:00</start-valid-time> <end-valid-time>2003-10-16T12:59:59-05:00</end-valid-time> <start-valid-time period-name="Saturday Night">2003-10-17T00:00:00-05:00</start-valid-time> <end-valid-time>2003-10-17T12:59:59-05:00</end-valid-time> <start-valid-time period-name="Sunday Night">2003-10-18T00:00:00-05:00</start-valid-time> <end-valid-time>2003-10-18T12:59:59-05:00</end-valid-time> </time-layout> <time-layout time-coordinate="local time" summarization="mean"> <layout-key>k-p12h-n7-3</layout-key> <start-valid-time period-name="This Afternoon">2003-10-15T16:00:00-04:00</start-valid-time> <end-valid-time>2003-10-15T21:59:59-04:00</end-valid-time> <start-valid-time period-name="Tonight">2003-10-15T22:00:00-04:00</start-valid-time> <end-valid-time>2003-10-16T09:59:59-04:00</end-valid-time> <start-valid-time period-name="Saturday">2003-10-16T10:00:00-04:00</start-valid-time> <end-valid-time>2003-10-16T21:59:59-04:00</end-valid-time> <start-valid-time period-name="Saturday-Night">2003-10-16T22:00:00-04:00</start-valid-time> <end-valid-time>2003-10-17T09:59:59-04:00</end-valid-time> <start-valid-time period-name="Sunday">2003-10-17T10:00:00-04:00</start-valid-time> <end-valid-time>2003-10-17T21:59:59-04:00</end-valid-time> <start-valid-time period-name="Sunday-Night">2003-10-17T22:00:00-04:00</start-valid-time> <end-valid-time>2003-10-18T09:59:59-04:00</end-valid-time> <start-valid-time period-name="Monday">2003-10-18T10:00:01-04:00</start-valid-time> <end-valid-time>2003-10-19T21:59:59-04:00</end-valid-time> </time-layout> <parameters applicable-location='point1'> <conversion-definitions> <conversion-table units="percent"> <conversion-key>sky-cover</conversion-key> <start-value>0</start-value> <end-value>6</end-value> <equivalent-value>clear</equivalent-value> <start-value>7</start-value> <end-value>31</end-value> <equivalent-value>mostly clear</equivalent-value> <start-value>32</start-value> <end-value>69</end-value> <equivalent-value>partly cloudy</equivalent-value> <start-value>70</start-value> <end-value>94</end-value> <equivalent-value>mostly cloudy</equivalent-value> <start-value>95</start-value> <end-value>100</end-value>

```
 <equivalent-value>cloudy</equivalent-value> 
             </conversion-table> 
         </conversion-definitions> 
         <temperature type="maximum" units="F" time-layout="k-p12h-n4-1"> 
             <name>Maximum Temperature</name> 
             <value>74</value> 
             <value>79</value> 
             <value>81</value> 
              <value>77</value> 
         </temperature> 
         <temperature type="minimum" units="F" time-layout="k-p12h-n3-2"> 
             <name>Minimum Temperature</name> 
             <value>58</value> 
             <value>59</value> 
             <value>55</value> 
         </temperature> 
         <cloud-amount type="total" units="percent" time-layout=" k-p12h-n7-3" conversion-table="sky-cover"> 
              <amount-name>Total Sky Cover</amount-name> 
             <amount-name>45</amount-name> 
             <amount-name>75</amount-name> 
              <amount-name>55</amount-name> 
              <amount-name>60</amount-name> 
             <amount-name>50</amount-name> 
             <amount-name>77</amount-name> 
              <amount-name>53</amount-name> 
         </cloud-amount> 
         <conditions-icons time-layout=" k-p12h-n7-3"> 
              <icon-link>http://www.nws.noaa.gov/weather/images/fcicons/nsct.jpg</icon-link> 
              <icon-link>http://www.nws.noaa.gov/weather/images/fcicons/nbkn.jpg</icon-link> 
              <icon-link>http://www.nws.noaa.gov/weather/images/fcicons/tsra20.jpg</icon-link> 
              <icon-link>http://www.nws.noaa.gov/weather/images/fcicons/tsra40.jpg</icon-link> 
              <icon-link>http://www.nws.noaa.gov/weather/images/fcicons/tsra40.jpg</icon-link> 
              <icon-link>http://www.nws.noaa.gov/weather/images/fcicons/tsra40.jpg</icon-link> 
             <icon-link>http://www.nws.noaa.gov/weather/images/fcicons/tsra40.jpg</icon-link> 
              <icon-link>http://www.nws.noaa.gov/weather/images/fcicons/ntsra20.jpg</icon-link> 
              <icon-link>http://www.nws.noaa.gov/weather/images/fcicons/hi_nshwrs20.jpg</icon-link> 
         </conditions-icons> 
     </parameters> 
</data> 
</dwml>
```
### **Digital Tabular Forecast**

The forecast [\(on-line example\)](http://www.crh.noaa.gov/ifps/MapClick.php?FcstType=digital&map.x=186&map.y=60&site=lwx&Radius=0&CiTemplate=0) contains hourly values for temperature, dew point temperature, probability of precipitation, wind direction and speed, sky cover, as well as precipitation type information. [Figure 5](#page-53-0) shows an example of this experimental forecast product.

#### **Sample Digital Tabular Forecast Product**

| 16<br>17<br>18 19 20<br>$\bf{00}$<br>02 03 04 05 06 07<br>21 22<br>23<br>01<br>75<br>59<br>58 57<br>57<br>79<br>79<br>78<br>72<br>70<br>67<br>58<br>65<br>62<br>Temp<br>49<br>48<br>46<br>52<br>50<br>50<br>48<br>47<br>46<br>46<br>46<br>46<br>47<br>51<br>Dewp<br>$\bf{0}$<br>$\mathbf{0}$<br>PoP<br>$\bf{0}$<br>$\bf{0}$<br>$\bf{0}$<br>$\bf{0}$<br>$\mathbf{0}$<br>$\bf{0}$<br>$\mathbf{0}$<br>$\bf{0}$<br>$\bf{0}$<br>$\bf{0}$<br>$\bf{0}$<br>$\bf{0}$<br>$Sky(\% )$<br>13<br>10<br>3<br>$\overline{2}$<br>$\overline{2}$<br>$\overline{2}$<br>$\overline{2}$<br>3<br>5<br>10<br>12<br>6<br>7<br>9<br>WDir<br>NW NWNWNWNWNWNWWWWWWWWWNWNWNWNWNWNW<br>WSpd<br>8<br>8<br>$\overline{\mathbf{3}}$<br>$\overline{2}$<br>$\overline{\mathbf{2}}$<br>3<br>5<br>5<br>8<br>6<br>$\overline{2}$<br>6<br>6<br>6 | 56 56<br>48<br>48<br>$\bf{0}$<br>$\bf{0}$<br>14 16 |
|----------------------------------------------------------------------------------------------------|----------------------------------------------------|
|                                                                                                    |                                                    |
|                                                                                                    |                                                    |
|                                                                                                    |                                                    |
|                                                                                                    |                                                    |
|                                                                                                    |                                                    |
|                                                                                                    |                                                    |
|                                                                                                    | 6<br>- 6                                           |
| 5<br>GSpd                                                                                                    |                                                    |
| Rain                                                                                                    |                                                    |
| <b>Tstm</b>                                                                                                    |                                                    |
|                                                                                                    |                                                    |

<span id="page-53-0"></span>**Figure 5. Digital/Tabular Forecast** 

### **Analogous DWML**

```
\langle dwml version="1.0">
<head> 
     <product srsName="WGS 1984" concise-name=" digital-tabular" operational-mode="official"> 
         <title>NWS Forecast at a Glance</product-title> 
         <field>meteorological</field> 
         <category>forecast</category> 
         <creation-date refresh-frequency="P1H"> 2003-10-22T15:30:03Z</creation-date> 
     </product> 
     <source> 
         <more-information>http://www.crh.noaa.gov/ifps/MapClick.php</more-information> 
        <production-center>Meteorological Development Laboratory, <sub-center>Statistical Modeling
         Branch</sub-center></production-center> 
         </production-center> 
         <disclaimer>http://www.nws.noaa.gov/disclaimer.html</disclaimer> 
         <credit>http://www.nws.noaa.gov/</credit> 
        >http://www.nws.noaa.gov/images/noaaleft.jpg</credit-logo>
         <feedback>http://www.nws.noaa.gov/mdl/</feedback> 
     </source> 
</head> 
<data> 
     <location> 
         <location-key>point1</location-key>
```

```
 <point latitude="38.0" longitude="-78.0"/> 
 </location> 
 <time-layout time-coordinate="UTC" summarization="none"> 
     <layout-key>k-p1h-n16-1</layout-key> 
     <start-valid-time>2003-09-16T20:00:00Z</start-valid-time> 
    \lestart-valid-time>2003-09-16T21:00:00Z\le/start-valid-time>
     <start-valid-time>2003-09-16T22:00:00Z</start-valid-time> 
     <start-valid-time>2003-09-16T23:00:00Z</start-valid-time> 
     <start-valid-time>2003-09-16T00:00:00Z</start-valid-time> 
     <start-valid-time>2003-09-16T01:00:00Z</start-valid-time> 
     <start-valid-time>2003-09-16T02:00:00Z</start-valid-time> 
     <start-valid-time>2003-09-16T03:00:00Z</start-valid-time> 
     <start-valid-time>2003-09-16T04:00:00Z</start-valid-time> 
     <start-valid-time>2003-09-16T05:00:00Z</start-valid-time> 
     <start-valid-time>2003-09-16T06:00:00Z</start-valid-time> 
     <start-valid-time>2003-09-16T07:00:00Z</start-valid-time> 
    \lestart-valid-time>2003-09-16T08:00:00Z\le/start-valid-time> <start-valid-time>2003-09-16T09:00:00Z</start-valid-time> 
     <start-valid-time>2003-09-16T10:00:00Z</start-valid-time> 
     <start-valid-time>2003-09-16T11:00:00Z</start-valid-time> 
 </time-layout> 
 <parameters applicable-location='point1'> 
     <conversion-definitions> 
         <conversion-table> 
              <conversion-key>wind-direction</conversion-key> 
              <start-value>23</start-value> 
              <end-value>67</end-value> 
              <equivalent-value>NE</equivalent-value> 
              <start-value>68</start-value> 
              <end-value>112</end-value> 
              <equivalent-value>E</equivalent-value> 
             <start-value>113</start-value>
              <end-value>157</end-value> 
              <equivalent-value>SE</equivalent-value> 
              <start-value>158</start-value> 
              <end-value>202</end-value> 
              <equivalent-value>SE</equivalent-value> 
              <start-value>203</start-value> 
              <end-value>247</end-value> 
              <equivalent-value>SW</equivalent-value> 
              <start-value>248</start-value> 
              <end-value>292</end-value> 
              <equivalent-value>W</equivalent-value> 
              <start-value>293</start-value> 
              <end-value>337</end-value> 
              <equivalent-value>NW</equivalent-value> 
              <start-value>338</start-value> 
              <end-value>22</end-value> 
              <equivalent-value>N</equivalent-value> 
          </conversion-table> 
     </conversion-definitions> 
     <temperature type="temperature" units="F" time-layout="k-p1h-n16-1"> 
         <name>Hourly Temperatures</name> 
         <value>79</value> 
          <value>79</value> 
          <value>78</value>
```
 <value>75</value> <value>72</value> <value>70</value> <value>67</value> <value>65</value> <value>62</value> <value>59</value> <value>58</value> <value>58</value> <value>57</value> <value>57</value> <value>56</value> <value>56</value> </temperature> <temperature type="dew point" units="F" time-layout="k-p1h-n16-1"> <name>Hourly Dewpoint Temperatures</name> <value>52</value> <value>51</value> <value>50</value> <value>50</value> <value>49</value> <value>48</value> <value>48</value> <value>47</value> <value>46</value> <value>46</value> <value>46</value> <value>46</value> <value>46</value> <value>47</value> <value>48</value> <value>48</value> </temperature> <probability-of-precipitation type="12 hour" units="percent" time-layout="k-p1h-n16-1"> <name>12 Hour Probability of Precipitation</name> <value>0</value> <value>0</value> <value>0</value> <value>0</value> <value>0</value> <value>0</value> <value>0</value> <value>0</value> <value>0</value> <value>0</value> <value>0</value> <value>0</value> <value>0</value> <value>0</value> <value>0</value> <value>0</value> </probability-of-precipitation> <cloud-amount type="total" units="percent" time-layout="k-p1h-n16-1"> <amount-name>Total Sky Cover</amount -name> <value>13</value> <value>10</value>

 <value>6</value> <value>3</value> <value>2</value> <value>2</value> <value>2</value> <value>2</value> <value>3</value> <value>5</value> <value>7</value> <value>9</value> <value>10</value> <value>12</value> <value>14</value> <value>16</value> </cloud-amount> <direction type="wind" units="degrees true" time-layout="k-p1h-n16-1" conversion-table="wind-direction"> <name>Wind Direction</name> <value>315</value> <value>315</value> </direction> <wind-speed type="sustained" units="knots" time-layout="k-p1h-n16-1"> <name>Sustained Wind Speed</name> <value>8</value> <value>8</value> <value>8</value> <value>6</value> <value>3</value> <value>2</value> <value>2</value> <value>2</value> <value>3</value> <value>5</value> <value>5</value> <value>6</value> <value>6</value> <value>6</value> <value>6</value> <value>6</value> </wind-speed> <wind-speed type="gust" units="knots" time-layout="k-p1h-n16-1"> <name>Wind SpeedGusts</name> <value xsi:nil="true"/>

```
 <value xsi:nil="true"/> 
              <value xsi:nil="true"/> 
               <value xsi:nil="true"/> 
               <value xsi:nil="true"/> 
               <value xsi:nil="true"/> 
               <value xsi:nil="true"/> 
               <value>5</value> 
              <value xsi:nil="true"/> 
               <value xsi:nil="true"/> 
               <value xsi:nil="true"/> 
               <value xsi:nil="true"/> 
               <value xsi:nil="true"/> 
               <value xsi:nil="true"/> 
              <value xsi:nil="true"/> 
               <value xsi:nil="true"/> 
          </wind-speed> 
          <weather time-layout="k-p1h-n16-1"> 
               <weather-conditions xsi:nil="true"/> 
               <weather-conditions xsi:nil="true"/> 
               <weather-conditions xsi:nil="true"/> 
               <weather-conditions xsi:nil="true"/> 
               <weather-conditions xsi:nil="true"/> 
               <weather-conditions xsi:nil="true"/> 
               <weather-conditions xsi:nil="true"/> 
               <weather-conditions xsi:nil="true"/> 
               <weather-conditions xsi:nil="true"/> 
               <weather-conditions xsi:nil="true"/> 
               <weather-conditions xsi:nil="true"/> 
               <weather-conditions xsi:nil="true"/> 
               <weather-conditions xsi:nil="true"/> 
               <weather-conditions xsi:nil="true"/> 
               <weather-conditions xsi:nil="true"/> 
              <weather-conditions xsi:nil="true"/> 
          </weather> 
     </parameters> 
</data>
```

```
</dwml>
```
## **Digital Zone Forecast**

This product is similar to the Forecast at a Glance in that it uses 12 hour forecast periods to summarize the NDFD data. The digital zone forecast is like the Digital Tabular Forecast in terms of its use of an extensive number of weather elements. [Figure 6](#page-58-0) shows an example product.

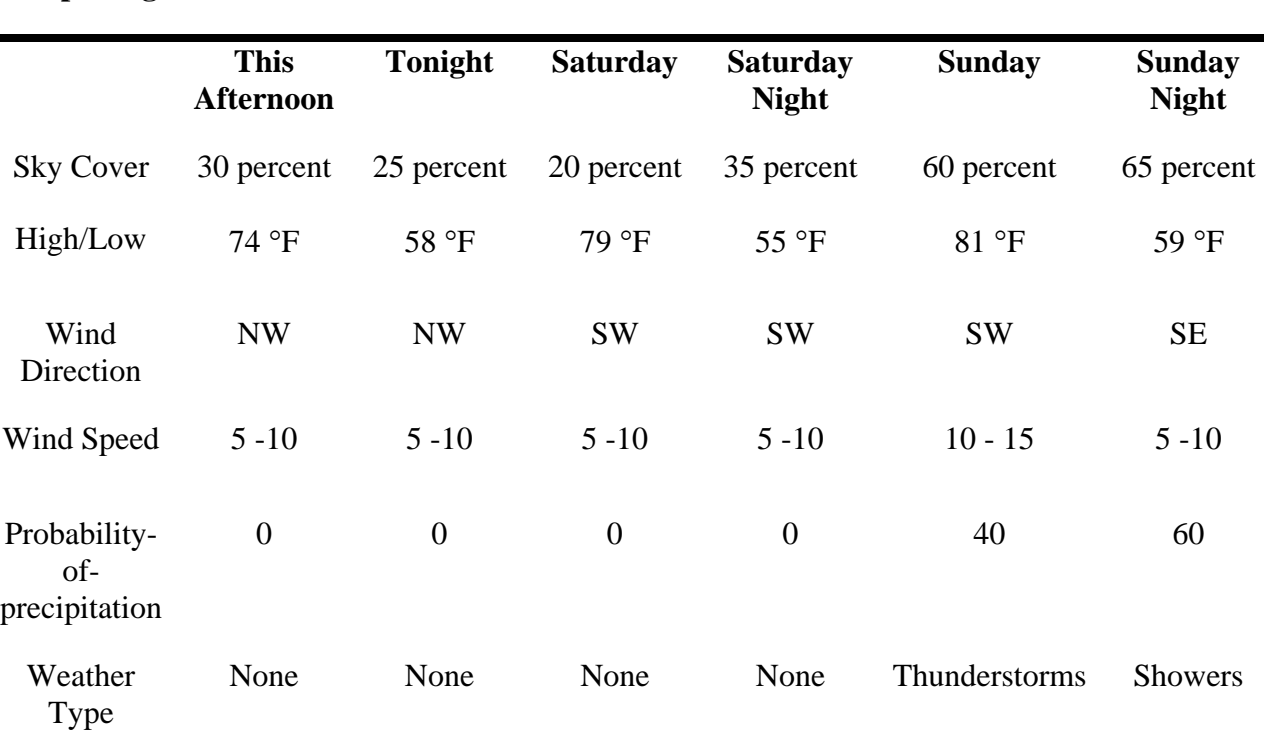

#### **Sample Digital Zone Forecast Product**

<span id="page-58-0"></span>**Figure 6. Digital Zone Forecast** 

### **Analogous DWML**

```
<dwml version="1.0"> 
<head> 
     <product srsName="WGS 1984" concise-name="digital-zone" operational-mode="official"> 
         <creation-date refresh-frequency="P1H"> 2003-10-22T15:30:03Z</creation-date> 
     </product> 
     <source> 
         <more-information>http://www.crh.noaa.gov/ifps/MapClick.php</more-information> 
     </source> 
</head> 
<data> 
     <location> 
         <location-key>point1</location-key> 
        \leqpoint latitude="38.0" longitude="-78.0"/>
     </location> 
     <time-layout time-coordinate="UTC" summarization="none"> 
         <layout-key>k-p12h-n3-1</layout-key> 
         <start-valid-time period-name="This Afternoon">2003-10-15T12:00:00Z</start-valid-time>
```
 <end-valid-time>2003-10-16T23:59:59Z</end-valid-time> <start-valid-time period-name="Saturday">2003-10-16T12:00:00Z</start-valid-time> <end-valid-time>2003-10-17T23:59:59Z</end-valid-time> <start-valid-time period-name="Sunday">2003-10-17T12:00:00Z</start-valid-time> <end-valid-time>2003-10-18T23:59:59Z</end-valid-time> </time-layout> <time-layout time-coordinate="local-time" summarization="none"> <layout-key>k-p12h-n3-2</layout-key> <start-valid-time period-name="Tonight">2003-10-16T00:00:00Z</start-valid-time> <end-valid-time>2003-10-16T11:59:59Z</end-valid-time> <start-valid-time period-name="Saturday Night"> 2003-10-17T00:00:00Z</start-valid-time>  $\leq$ end-valid-time $>$ 2003-10-17T11:59:59Z  $\leq$ end-valid-time $>$  <start-valid-time period-name="Sunday Night"> 2003-10-18T00:00:00Z</start-valid-time> <end-valid-time>2003-10-18T11:59:59Z </end-valid-time> </time-layout> <parameters applicable-location='point1'> <conversion-definitions> <conversion-table> <conversion-key>wind-direction</conversion-key> <start-value>23</start-value> <end-value>67</end-value> <equivalent-value>NE</equivalent-value> <start-value>68</start-value> <end-value>112</end-value> <equivalent-value>E</equivalent-value> <start-value>113</start-value> <end-value>157</end-value> <equivalent-value>SE</equivalent-value> <start-value>158</start-value> <end-value>202</end-value> <equivalent-value>SE</equivalent-value> <start-value>203</start-value> <end-value>247</end-value> <equivalent-value>SW</equivalent-value> <start-value>248</start-value> <end-value>292</end-value> <equivalent-value>W</equivalent-value> <start-value>293</start-value> <end-value>337</end-value> <equivalent-value>NW</equivalent-value> <start-value>338</start-value> <end-value>22</end-value> <equivalent-value>N</equivalent-value> </conversion-table> </conversion-definitions> <temperature type="maximum" units="F" time-layout="k-p12h-n3-1"> <value>74</value> <value>79</value> <value>81</value> </temperature> <temperature type="minimum" units="F" time-layout="k-p12h-n3-2"> <value>58</value> <value>55</value> <value>59</value> </temperature> <cloud-amount type="total" units="percent" time-layout="k-p12h-n3-1">

```
 <name>Total Sky Cover</ name> 
         <value>30</value> 
         <value>20</value> 
          <value>60</value> 
     </cloud-amount> 
     <cloud-amount type="total" units="percent" time-layout="k-p12h-n3-2"> 
         <name>Total Sky Cover</ name> 
         <value>25</value> 
         <value>35</value> 
          <value>65</value> 
     </cloud-amount> 
     <direction type="wind" units="degrees true" time-layout="k-p12h-n3-1" conversion-table="wind-direction"> 
         <value>315</value> 
         <value>225</value> 
         <value>225</value> 
     </direction> 
     <direction type="wind" units="degrees true" time-layout="k-p12h-n3-2" conversion-table="wind-direction"> 
         <value>315</value> 
         <value>135</value> 
          <value>225</value> 
     </direction> 
     <wind-speed type="sustained" units="knots" time-layout="k-p12h-n3-1"> 
         <value lower-range="5" upper-range="10">6</value> 
         <value lower-range="5" upper-range="10">8</value> 
          <value lower-range="10" upper-range="15">12</value> 
     </wind-speed> 
     <wind-speed type="sustained" units="knots" time-layout="k-p12h-n3-2"> 
         <value lower-range="5" upper-range="10">6</value> 
         <value lower-range="5" upper-range="10">8</value> 
          <value lower-range="5" upper-range="10">7</value> 
     </wind-speed> 
     <probability-of-precipitation type="12-hour" units="percent" time-layout="k-p12h-n3-1"> 
         <value>0</value> 
         <value>0</value> 
          <value>40</value> 
     </probability-of-precipitation> 
     <probability-of-precipitation type="12-hour" units="percent" time-layout="k-p12h-n3-2"> 
         <value>0</value> 
         <value>0</value> 
         <value>60</value> 
     </probability-of-precipitation> 
     <weather time-layout=" k-p12h-n3-1"> 
         <weather-conditions xsi:nil="true" /> 
         <weather-conditions xsi:nil="true" /> 
         <weather-conditions> 
              <value coverage="scattered" intensity="moderate" weather-type="thunderstorms" qualifier="none" /> 
         </weather-conditions> 
     </weather> 
     <weather time-layout=" k-p12h-n3-2"> 
         <weather-conditions xsi:nil="true" /> 
         <weather-conditions xsi:nil="true" /> 
         <weather-conditions> 
              <value coverage="chance" intensity="light" weather-type="showers" qualifier="none" /> 
         </weather-conditions> 
     </weather> 
 </parameters>
```
<data> <dwml>

### **Model Output Statistics Bulletin**

This is not an NDFD product. Rather, it is an operational text bulletin produced by the Meteorological Development Laboratory. [Figure 7](#page-62-0) shows a sample bulletin.

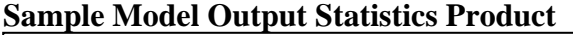

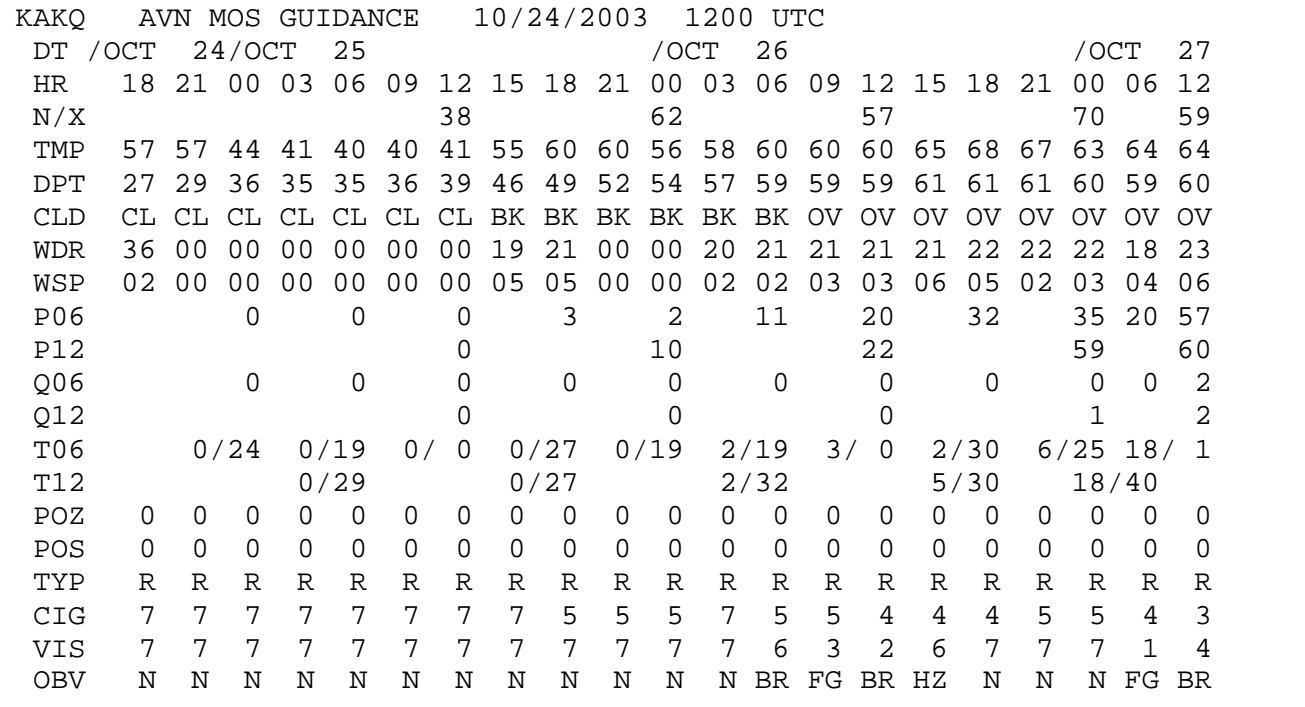

<span id="page-62-0"></span>**Figure 7: Sample Model Output Statistics Bulletin.** 

### **Analogous DWML**

```
\ltdwml version="1.0">
<head> 
     <product srsName="WGS 1984" concise-name=" digital-tabular" operational-mode="experimental"> 
         <title>NWS Forecast at a Glance</product-title> 
         <field>meteorological</field> 
         <category>forecast</category> 
         <creation-date refresh-frequency="P1H"> 2003-10-24T10:30:03Z</creation-date> 
     </product> 
     <source> 
         <more-information>http://www.nws.noaa.gov/mdl/synop/products.shtml</more-information> 
         <production-center>Meteorological Development Laboratory, <sub-center>Statistical Modeling 
         Branch</sub-center></production-center> 
         <disclaimer>http://www.nws.noaa.gov/disclaimer.html</disclaimer> 
         <credit>http://www.nws.noaa.gov/</credit> 
        >http://www.nws.noaa.gov/images/noaaleft.jpg</credit-logo>
         <feedback>http://www.nws.noaa.gov/mdl/</feedback> 
     </source> 
</head>
```

```
<data>
```

```
 <location>
```
<location-key>point1</location-key>

 $\leq$ point latitude="36.9872" longitude="-77.0011"/>

</location>

 <time-layout time-coordinate="local-time" summarization="none"> <layout-key>k-p12h-n2-1</layout-key> <start-valid-time>2003-10-25T12:00:00-05:00</start-valid-time> <end-valid-time>2003-10-25T23:59:59-05:00</end-valid-time>

 <start-valid-time>2003-10-26T12:00:00-05:00</start-valid-time> <end-valid-time>2003-10-26T23:59:59-05:00</end-valid-time>

</time-layout>

 <time-layout time-coordinate="local time" summarization="none"> <layout-key>k-p13h-n3-2</layout-key>

 <start-valid-time>2003-10-25T00:00:00-05:00</start-valid-time> <end-valid-time>2003-10-25T12:59:59-05:00</end-valid-time> <start-valid-time>2003-10-26T00:00:00-05:00</start-valid-time> <end-valid-time>2003-10-26T12:59:59-05:00</end-valid-time> <start-valid-time>2003-10-27T00:00:00-05:00</start-valid-time> <end-valid-time>2003-10-27T12:59:59-05:00</end-valid-time> </time-layout>

 <time-layout time-coordinate="UTC" summarization="none"> <layout-key>k-p3h-n21-3</layout-key>

```
 <start-valid-time>2003-10-24T18:00:00Z</start-valid-time> 
 <start-valid-time>2003-10-24T21:00:00Z</start-valid-time> 
 <start-valid-time>2003-10-25T00:00:00Z</start-valid-time> 
 <start-valid-time>2003-10-25T03:00:00Z</start-valid-time> 
 <start-valid-time>2003-10-25T06:00:00Z</start-valid-time> 
\lestart-valid-time>2003-10-25T09:00:00Z\le/start-valid-time>
\lestart-valid-time>2003-10-25T12:00:00Z\le/start-valid-time> <start-valid-time>2003-10-25T15:00:00Z</start-valid-time> 
 <start-valid-time>2003-10-25T18:00:00Z</start-valid-time> 
 <start-valid-time>2003-10-25T21:00:00Z</start-valid-time> 
 <start-valid-time>2003-10-26T00:00:00Z</start-valid-time> 
 <start-valid-time>2003-10-26T03:00:00Z</start-valid-time> 
 <start-valid-time>2003-10-26T06:00:00Z</start-valid-time> 
 <start-valid-time>2003-10-26T09:00:00Z</start-valid-time> 
 <start-valid-time>2003-10-26T12:00:00Z</start-valid-time> 
 <start-valid-time>2003-10-26T15:00:00Z</start-valid-time> 
 <start-valid-time>2003-10-26T18:00:00Z</start-valid-time> 
 <start-valid-time>2003-10-26T21:00:00Z</start-valid-time> 
 <start-valid-time>2003-10-27T00:00:00Z</start-valid-time> 
 <start-valid-time>2003-10-27T06:00:00Z</start-valid-time> 
 <start-valid-time>2003-10-27T12:00:00Z</start-valid-time>
```
</time-layout>

 <time-layout time-coordinate="UTC" summarization="none"> <layout-key>k-p6h-n11-4</layout-key>

 <start-valid-time>2003-10-24T18:00:01Z</start-valid-time>  $\le$ end-valid-time $>$ 2003-10-25T00:00:00Z $\le$ /end-valid-time $>$  <start-valid-time>2003-10-25T00:00:01Z</start-valid-time> <end-valid-time>2003-10-25T06:00:00Z</end-valid-time> <start-valid-time>2003-10-25T06:00:01Z</start-valid-time>  $\leq$ end-valid-time $>$ 2003-10-25T12:00:00Z $\leq$ /end-valid-time $>$  <start-valid-time>2003-10-25T12:00:01Z</start-valid-time> <end-valid-time>2003-10-25T18:00:00Z</end-valid-time> <start-valid-time>2003-10-25T18:00:01Z</start-valid-time> <end-valid-time>2003-10-26T00:00:00Z</end-valid-time> <start-valid-time>2003-10-26T00:00:01Z</start-valid-time>

 <end-valid-time>2003-10-26T06:00:00Z</end-valid-time> <start-valid-time>2003-10-26T06:00:01Z</start-valid-time>  $\le$ end-valid-time $>$ 2003-10-26T12:00:00Z $\le$ /end-valid-time $>$  <start-valid-time>2003-10-26T12:00:01Z</start-valid-time> <end-valid-time>2003-10-26T18:00:00Z</end-valid-time>  $\le$ start-valid-time $>$ 2003-10-26T18:00:01Z $\le$ /start-valid-time $>$  <end-valid-time>2003-10-27T00:00:00Z</end-valid-time> <start-valid-time>2003-10-27T00:00:01Z</start-valid-time> <end-valid-time>2003-10-27T06:00:00Z</end-valid-time> <start-valid-time>2003-10-27T06:00:01Z</start-valid-time> <end-valid-time>2003-10-27T12:00:00Z</end-valid-time> </time-layout>

 <time-layout time-coordinate="UTC" summarization="none"> <layout-key>k-p12h-n5-5</layout-key>

 <start-valid-time>2003-10-25T00:00:01Z</start-valid-time> <end-valid-time>2003-10-25T12:00:00Z</end-valid-time> <start-valid-time>2003-10-25T12:00:01Z</start-valid-time> <end-valid-time>2003-10-26T00:00:00Z</end-valid-time> <start-valid-time>2003-10-26T00:00:01Z</start-valid-time> <end-valid-time>2003-10-26T12:00:00Z</end-valid-time> <start-valid-time>2003-10-26T12:00:01Z</start-valid-time> <end-valid-time>2003-10-27T00:00:00Z</end-valid-time> <start-valid-time>2003-10-27T00:00:01Z</start-valid-time> <end-valid-time>2003-10-27T12:00:00Z</end-valid-time> </time-layout>

 <time-layout time-coordinate="UTC" summarization="none"> <layout-key>k-p6h-n10-6</layout-key> <start-valid-time>2003-10-24T18:00:01Z</start-valid-time> <end-valid-time>2003-10-25T00:00:00Z</end-valid-time> <start-valid-time>2003-10-25T00:00:01Z</start-valid-time> <end-valid-time>2003-10-25T06:00:00Z</end-valid-time> <start-valid-time>2003-10-25T06:00:01Z</start-valid-time> <end-valid-time>2003-10-25T12:00:00Z</end-valid-time> <start-valid-time>2003-10-25T12:00:01Z</start-valid-time> <end-valid-time>2003-10-25T18:00:00Z</end-valid-time>  $\le$ start-valid-time>2003-10-25T18:00:01Z $\le$ /start-valid-time> <end-valid-time>2003-10-26T00:00:00Z</end-valid-time> <start-valid-time>2003-10-26T00:00:01Z</start-valid-time> <end-valid-time>2003-10-26T06:00:00Z</end-valid-time> <start-valid-time>2003-10-26T06:00:01Z</start-valid-time> <end-valid-time>2003-10-26T12:00:00Z</end-valid-time>  $\le$ start-valid-time>2003-10-26T12:00:01Z $\le$ /start-valid-time> <end-valid-time>2003-10-26T18:00:00Z</end-valid-time> <start-valid-time>2003-10-26T18:00:01Z</start-valid-time>  $\leq$ end-valid-time $>$ 2003-10-27T00:00:00Z $\leq$ end-valid-time $>$  <start-valid-time>2003-10-27T00:00:01Z</start-valid-time> <end-valid-time>2003-10-27T06:00:00Z</end-valid-time> </time-layout>

 <time-layout time-coordinate="UTC" summarization="none"> <layout-key>k-p12h-n5-7</layout-key> <start-valid-time>2003-10-24T18:00:01Z</start-valid-time> <end-valid-time>2003-10-25T06:00:00Z</end-valid-time> <start-valid-time>2003-10-25T06:00:01Z</start-valid-time> <end-valid-time>2003-10-25T18:00:00Z</end-valid-time> <start-valid-time>2003-10-25T18:00:01Z</start-valid-time> <end-valid-time>2003-10-26T06:00:00Z</end-valid-time>

```
\lestart-valid-time>2003-10-26T06:00:01Z\le/start-valid-time>
     <end-valid-time>2003-10-26T18:00:00Z</end-valid-time> 
    \lestart-valid-time>2003-10-26T18:00:01Z\le/start-valid-time>
     <end-valid-time>2003-10-27T06:00:00Z</end-valid-time> 
 </time-layout> 
 <parameters applicable-location='point1'> 
     <categorical-definitions> 
          <categorical-table units="inches"> 
              <categorical-key>QPF-categories</categorical-key> 
              <value category="no precipitation">0</value> 
              <value category="0.01 to 0.09">1</value> 
             \langlevalue category="0.10 to 0.24">2\langlevalue>
              <value category="0.25 to 0.49">3</value> 
              <value category="0.50 to 0.99">4</value> 
              <value category="1.00 to 1.99">5</value> 
              <value category="2.00 inches or greater">6</value> 
          </categorical-table> 
          <categorical-table units="miles"> 
              <categorical-key>visibility-categories</categorical-key> 
             \langle <value category="less than or equal to 1/4">1\langle value>
              <value category="1/4 to 1/2">2</value> 
              <value category="1/2 to 1">3</value> 
              <value category="1 to 3">4</value> 
             \langlevalue category="3 to 5">5\langlevalue>
              <value category="6">6</value> 
              <value category="greater than 6">7</value> 
          </categorical-table> 
          <categorical-table units="feet"> 
              <categorical-key>ceiling-categories</categorical-key> 
              <value category="less than 200">1</value> 
              <value category="200 to 400">2</value> 
              <value category="500 to 900">3</value> 
              <value category="1000 to 3000">4</value> 
              <value category="3100 to 6500">5</value> 
              <value category="6600 to 12000">6</value> 
              <value category="greater than 12000">7</value> 
          </categorical-table> 
     </categorical-definitions> 
     <conversion-definitions> 
          <conversion-table> 
              <conversion-key>sky-cover</conversion-key> 
              <start-value>0</start-value> 
             <end-value>0</end-value>
              <equivalent-value>CL</equivalent-value> 
              <start-value>3</start-value> 
              <end-value>4</end-value> 
              <equivalent-value>SC</equivalent-value> 
              <start-value>5</start-value> 
              <end-value>7</end-value> 
              <equivalent-value>BK</equivalent-value> 
              <start-value>8</start-value> 
              <end-value>8</end-value> 
              <equivalent-value>OV</equivalent-value> 
          </conversion-table> 
     </conversion-definitions> 
     <temperature type="maximum" units="F" time-layout="k-p12h-n2-1">
```
 <name>Maximum Temperature</name> <value>62</value> <value>70</value> </temperature> <temperature type="minimum" units="F" time-layout="k-p12h-n3-2"> <name>Minimum Temperature</name> <value>38</value> <value>57</value> <value>59</value> </temperature> <temperature type="temperature" units="F" time-layout="k-p12h-n21-3"> <name>3 Hourly Temperature</name> <value>57</value> <value>57</value> <value>44</value> <value>41</value> <value>40</value> <value>40</value> <value>41</value> <value>55</value> <value>60</value> <value>60</value> <value>56</value> <value>58</value> <value>60</value> <value>60</value> <value>60</value> <value>65</value> <value>68</value> <value>67</value> <value>63</value> <value>64</value> <value>64</value> </temperature> <temperature type="dew point" units="F" time-layout="k-p12h-n21-3"> <name>3 Hourly Dew Point Temperature</name> <value>27</value> <value>29</value> <value>36</value> <value>35</value> <value>35</value> <value>36</value> <value>39</value> <value>46</value> <value>49</value> <value>52</value> <value>54</value> <value>57</value> <value>59</value> <value>59</value> <value>59</value> <value>61</value> <value>61</value> <value>61</value> <value>60</value> <value>59</value>

 <value>60</value> </temperature> <cloud-amount type="total" units="8ths" time-layout="k-p3h-n21-3" conversion-table="sky-cover"> <name>Total Sky Amount</name> <value>0</value> <value>0</value> <value>0</value> <value>0</value> <value>0</value> <value>0</value> <value>0</value> <value>6</value> <value>6</value> <value>6</value> <value>6</value> <value>6</value> <value>6</value> <value>8</value> <value>8</value> <value>8</value> <value>8</value> <value>8</value> <value>8</value> <value>8</value> <value>8</value> </cloud-amount> <direction type="wind" units="degrees true" time-layout="k-p3h-n21-3"> <name>10 Meter Wind Direction</name> <value>360</value> <value>0</value> <value>0</value> <value>0</value> <value>0</value> <value>0</value> <value>0</value> <value>190</value> <value>210</value> <value>0</value> <value>0</value> <value>200</value> <value>210</value> <value>210</value> <value>210</value> <value>210</value> <value>220</value> <value>220</value> <value>220</value> <value>180</value> <value>230</value> </direction> <wind-speed type="sustained" units="knots" time-layout="k-p3h-n21-3"> <name>10 Meter Wind Speed</name> <value>2</value> <value>0</value> <value>0</value> <value>0</value>

 <value>0</value> <value>0</value> <value>0</value> <value>5</value> <value>5</value> <value>0</value> <value>0</value> <value>2</value> <value>2</value> <value>3</value> <value>3</value> <value>6</value> <value>5</value> <value>2</value> <value>3</value> <value>4</value> <value>6</value> </wind-speed> <probability-of-precipitation type="6 hour" units="percent" time-layout="k-p6h-n11-4"> <name>6 Hour Probability of Precipitation</name> <value>0</value> <value>0</value> <value>0</value> <value>3</value> <value>2</value> <value>11</value> <value>20</value> <value>32</value> <value>35</value> <value>20</value> <value>57</value> </probability-of-precipitation> <probability-of-precipitation type="12 hour" units="percent" time-layout=" k-p12h-n5-5"> <name>12 Hour Probability of Precipitation</name> <value>0</value> <value>10</value> <value>22</value> <value>59</value> <value>60</value> </probability-of-precipitation> <precipitation type="6 hour" time-layout="k-p6h-n11-4" categorical-table="QPF-categories"> <name>6 Hour Precipitation</name> <value>0</value> <value>0</value> <value>0</value> <value>0</value> <value>0</value> <value>0</value> <value>0</value> <value>0</value> <value>0</value> <value>0</value> <value>2</value> </precipitation> <precipitation type="12 hour" time-layout=" k-p12h-n5-5" categorical-table="QPF-categories"> <name>12 Hour Precipitation</name>

 <value>0</value> <value>0</value> <value>0</value> <value>1</value> <value>2</value> </precipitation> <probability-of-precipitation type="6 hour thunderstorm" units="percent" time-layout="k-p6h-n10-6"> <name>6 Hour Probability of Thunderstorms</name> <value>0</value> <value>0</value> <value>0</value> <value>0</value> <value>0</value> <value>2</value> <value>3</value> <value>2</value> <value>6</value> <value>18</value> </probability-of-precipitation> <probability-of-precipitation type="12 hour thunderstorm" units="percent" time-layout=" k-p12h-n5-7"> <name>12 Hour Probability of Thunderstorms</name> <value>0</value> <value>0</value> <value>2</value> <value>5</value> <value>18</value> </probability-of-precipitation> <probability-of-precipitation type="6 hour severe thunderstorm" units="percent" time-layout="k-p6h-n10-6"> <name>6 Hour Conditional Probability of Severe Thunderstorms</name> <value>24</value> <value>19</value> <value>0</value> <value>27</value> <value>19</value> <value>19</value> <value>0</value> <value>30</value> <value>25</value> <value>1</value> </probability-of-precipitation> <probability-of-precipitation type="12 hour severe thunderstorm" units="percent" time-layout=" k-p12h-n5-7"> <name>12 Hour Conditional Probability of Severe Thunderstorms</name> <value>29</value> <value>27</value> <value>32</value> <value>30</value> <value>40</value> </probability-of-precipitation> <probability-of-precipitation type="freezing" units="percent" time-layout="k-p3h-n21-3"> <name>3 Hour Probability of Freezing Precipitation</name> <value>0</value> <value>0</value> <value>0</value> <value>0</value> <value>0</value> <value>0</value>

 <value>0</value> <value>0</value> <value>0</value> <value>0</value> <value>0</value> <value>0</value> <value>0</value> <value>0</value> <value>0</value> <value>0</value> <value>0</value> <value>0</value> <value>0</value> <value>0</value> <value>0</value> </probability-of-precipitation> <probability-of-precipitation type="snow" units="percent" time-layout="k-p3h-n21-3"> <name>3 Hour Probability of Snow</name> <value>0</value> <value>0</value> </probability-of-precipitation> <weather time-layout="k-p3h-n21-3" categorical-table="visibility-categories"> <weather-conditions> <value weather-type="rain" /> <value xsd:nil="true" /> </weather-conditions> <visibility>7</visibility> <weather-conditions> <value weather-type="rain"> <visibility>7</visibility> </value> <value xsd:nil="true" /> </weather-conditions> <weather-conditions> <value weather-type="rain"> <visibility>7</visibility> </value>

 $\langle$ value xsd:nil="true"  $\langle \rangle$  </weather-conditions> <weather-conditions> <value> <visibility>7</visibility> </value> <value xsd:nil="true" /> </weather-conditions> <weather-conditions> <value weather-type="rain"> <visibility>7</visibility> </value> <value xsd:nil="true" /> </weather-conditions> <weather-conditions> <value weather-type="rain"> <visibility>7</visibility> </value> <value xsd:nil="true" /> </weather-conditions> <weather-conditions> <value weather-type="rain"> <visibility>7</visibility> </value> <value xsd:nil="true" /> </weather-conditions> <weather-conditions> <value weather-type="rain"> <visibility>7</visibility> </value> <value xsd:nil="true" /> </weather-conditions> <weather-conditions> <value weather-type="rain"> <visibility>7</visibility> </value> <value xsd:nil="true" /> </weather-conditions> <weather-conditions> <value weather-type="rain"> <visibility>7</visibility> </value> <value xsd:nil="true" /> </weather-conditions> <weather-conditions> <value weather-type="rain"> <visibility>7</visibility> </value> <value xsd:nil="true" /> </weather-conditions> <weather-conditions> <value weather-type="rain"> <visibility>7</visibility> </value> <value xsd:nil="true" /> </weather-conditions>
```
 <weather-conditions> 
          <value weather-type="rain"> 
            <visibility>6</visibility> 
       </value> 
          <value weather-type="haze" /> 
     </weather-conditions> 
     <weather-conditions> 
          <value weather-type="rain" /> 
          <value weather-type="fog"> 
            <visibility>3</visibility> 
       </value> 
     </weather-conditions> 
     <weather-conditions> 
          <value weather-type="rain"> 
            <visibility>2</visibility> 
          </value> 
          <value weather-type="haze" /> 
     </weather-conditions> 
     <weather-conditions> 
          <value weather-type="rain"> 
            <visibility>6</visibility> 
          </value> 
          <value weather-type="haze" /> 
     </weather-conditions> 
     <weather-conditions> 
          <value weather-type="rain"> 
            <visibility>7</visibility> 
          </value> 
          <value>none</value> 
     </weather-conditions> 
     <weather-conditions> 
          <value weather-type="rain"> 
          <visibility>7</visibility> 
          </value> 
          <value>none</value> 
     </weather-conditions> 
     <weather-conditions> 
          <value weather-type="rain"> 
          <visibility>7</visibility> 
          </value> 
          <value>none</value> 
     </weather-conditions> 
     <weather-conditions> 
          <value weather-type="rain"> 
          </value> 
          <value weather-type="fog" /> 
     </weather-conditions> 
     <visibility>1</visibility> 
     <weather-conditions> 
          <value weather-type="rain"> 
            <visibility>4</visibility> 
          </value> 
          <value weather-type="haze" /> 
     </weather-conditions> 
 </weather> 
 <cloud-amount type="ceiling" units="none" time-layout="k-p3h-n21-3" categorical-table="ceiling-categories">
```
 <name>ceiling</name> <value>7</value> <value>7</value> <value>7</value> <value>7</value> <value>7</value> <value>7</value> <value>7</value> <value>7</value> <value>5</value> <value>5</value> <value>5</value> <value>7</value> <value>5</value> <value>5</value> <value>4</value> <value>4</value> <value>4</value> <value>5</value> <value>5</value> <value>4</value> <value>3</value> </cloud-amount> </parameters> </data> </dwml>

## **Appendix E: Type Definitions**

```
dwmlType (scope = global, element only) 
   attribute = version, type = string, default = "1.0"
    choice 
           sequence 
                  element = head, type = headType, min = 1, max = 1element = data, type = dataType, min = 1, max = 1
           sequence 
                  element=latLonList, type= latLonListType, min = 1, max = 1headType (scope = global, element only)
    sequence 
          element = product, type product Type, min = 1, max = 1
          element = source, type sourceType, min = 0, max = 1productType (scope = global, element only) 
   attribute = concise-name, type = concise-nameType, use = requiredattribute = srsName, type = srsNameType, use = requiredattribute = operational-mode, type = operational-modeType, use = required
    anyOrder 
          element = title, type = string, min = 0, max = 1element = field, type = fieldType, , min = 0, max = 1
          element = category, type = categoryType, min = 0, max = 1
          element = creation-date, type = creation-dateType, , min = 1, max = 1
fieldType (scope = local, base = string)
    enumeration 
           "meteorological" 
categoryType (scope = local, base = string)
    enumeration 
            "forecastl" 
concise-nameType (scope = local, base = string)
    enumeration 
           "time-series" "glance" "tabular-digital" "digital-zone" "dwmlByDay" 
operational-modeType (scope = local, base = string)
    enumeration 
           "test" "developmental" "experimental" "official"
srsNameType (scope = local, base = string)
    enumeration
```

```
 "WGS 1984"
```

```
creation-dateType (scope = local, text only with base = dateTime)
   attribute = refresh-frequency, type = duration, use = requiredsourceType (scope = local, element only)
    anyOrder 
          element = more-information, type = anyURI, min = 1, max = 1
          element = production-center, type = production-centerType, min = 0, max = 1element = disclaimer, type = anyURI, min = 0, max = 1
          element = credit, type = anyURI, min = 0, max = 1
          element = credit-logo, type = anyURI, min = 0, max = 1
          element = feedback, type = anyURI, min = 0, max = 1production-centerType (scope = local, mixed text and element)
   element = sub-center, type = string, min = 0, max = 1dataType (scope = local, element only)
    sequence 
          element = location, type = locationType, min = 1, max = unbounded
          element = time-layer, type = time-layer, Type = min = 1, max = unboundedelement = parameters, type = parametersType, min = 1, max = unboundedlocationType (scope = local, element only)
   element = location-key, type = string, min = 1, max = unbounded choice 
          element = point, type = pointType, min = 0, max = 1
          element = city, type = cityType, min = 0, max = 1element = nws-zone, type = nws-zoneType, min = 0, max = 1element = area, type = areaType, min = 0, max = 1
    choice 
          element = height, type = heightType, min = 0, max = 1element = level, type = levelType, min = 0, max = 1element = layer, type = layerType, min = 0, max = 1
location-keyType (scope = local to data element, text only with base = string)
    must be unique 
pointType (scope = location element, element only)
   attribute = summarization, type = summarizationType, use = optionalattribute = latitude, type = decimal, use = requiredattribute = longitude, type = decimal, use = required
cityType (scope = local, text only with base = string)
   attribute = state, type = stateType, use = requiredattribute = summarization, type = summarizationType, use = optional
```

```
stateType (scope = location element, base = string)
    pattern 
          [A-Z][A-Z] (only two digits allowed)
nws-zoneType (scope = local, text only with base = string)
   attribute = state, type = stateType, use = requiredattribute = summarization, type = summarizationType, use = optionalsummariztionType (scope = data element, base = string)
    enumeration 
          "mean" "medium" "mode" "maximum" "minimum" "12hourly" "24hourly" "none"
areaType (scope = local, element only) 
   attribute = area-type, type = area-typeType, use = required choice 
          element = circle, type = circleType, min = 0, max = 1element = rectangle, type = rectangleType, min = 0, max = 1area-typeType (scope = local, base = string)
    enumeration 
          "circle" "rectangle"
circleType (scope = local, element only) 
   attribute = summarization, type = summarizationType, use = optionalelement = point, type = pointType, min = 1, max = 1
   element = radius, type = radiusType, min = 1, max = 1radiusType (scope = local, base = decimal) 
   attribute = radius-units, type = radius-unitsType, use = requiredradius-unitsType (scope = local, base = string)
    enumeration 
           "statute miles" "kilometers" 
rectangleType (scope = local, element only)
   attribute = summarization, type = summarizationType, use = optionalelement = point, type = point Type, min = 4, max = 4heightType (scope = local, base = decimal)
   attribute = datum, type = datumType, use = requiredattribute = height-units, type = height-unitsType, use = required\textbf{datumType} (scope = local, base = string)
    enumeration 
           "surface" "mean sea level"
```

```
height-unitsType (scope = local, base = string)
    enumeration 
          "feet" "meters"
levelType (scope = local, base = nonNegativeInteger) 
   attribute = vertical-coordinate, type = string, use = optionallayerType (scope = local, base = nonNegativeInteger)
   attribute = vertical-coordinate, type = vertical-coordinateType, use = optionaltime-layoutType (scope = local, element only)
   attribute = time-coordinate, type = time-coordinateType, use = requiredattribute = summarization; type = summarizationType, use = optional sequence 
          element = layout-key, type = layout-keyType, min = 1, max = unbounded sequence 
                  element = start-valid-time, type = start-valid-timeType, min = 1, max = unboundedelement = end-valid-time, type = dateTime, min = 0, max = unboundedtime-coordinateType (scope = local, base = string)
    enumeration 
           "local time" "UTC" 
layout-keyType (scope = local, base = string)
    pattern 
          k-p\d+[h|d|m|y]-n\d+-\d+ (something like k-p12h-n10-1)
    must be unique 
start-valid-timeType (scope = local, base = dateTime)
   attribute = period-name, type = string, use = optionalparametersType (scope = local, element only)
   attribute = applicable-location, type = string, use = required
    anyOrder 
          element = temperature, type = temperatureType, min = 0, max = unboundedelement = precipitation, type = precipitationType, min = 0, max = unbounded
           element = probability-of-precipitation, type = probability-of-precipitationType, 
                                                          min = 0, max = unboundedelement = convective\text{-}hazard, type = convective\text{-}hazardType,min = 0, max = unboundedelement = wind-speed, type = wind-speedType, min = 0, max = unboundedelement = direction, type = directionType, min = 0, max = unbounded
          element = cloud-amount, type = cloud-amountType, min = 0, max = unboundedelement = weather, type = weatherType, min = 0, max = unboundedelement = humidity, type = humidityType, min = 0, max = unbounded
```
element = conditions-icon, type = conditions-iconType,  $min = 0$ ,  $max = unbounded$ element = water-state, type = conditions-iconType,  $min = 0$ ,  $max = unbounded$ **temperatureType** (scope = local, element only)  $\tilde{a}$  attribute = type, type = typeType, use = required attribute = units, type = string, fixed = "F"  $attribute = time-layer, type = time-layer, use = required$  $attribute = categorical$ -table, type = string, use = optional attribute = conversion-table, type = string, use = optional sequence element = name, type = string,  $min = 0$ ,  $max = 1$  choice element = value, type = valueType,  $min = 1$ ,  $max = unbounded$ , nillable element = valueWithUncertainty, type = valueWithUncertaintyType, min = 1, max = unbounded, nillable **typeType** (scope = local, base = string) enumeration "maximum" "minimum" "hourly" "dew point" "heat index" "wind chill" "apparent" "monthly anomalies" "seasonal anomalies" "8-14 day anomalies" "monthly anomolies" "seasonal anomolies" "rtma-hourly" "rtma-dew point" **valueWithUncertaintyType** (scope = local, element only) sequence element = value, type = valueType,  $min = 0$ ,  $max = 1$ , nillable element = error, type = errorType,  $min = 0$ ,  $max = 1$ , nillable **errorType** (scope  $=$  local, base  $=$  decimal) attribute  $=$  qualifier, type  $=$  qualifier Type, use  $=$  optional **qaulifierType** (scope  $=$  local, base  $=$  string) enumeration  $``+/-"$ ,  $``+"$ ,  $``-``$ ,  $``9'$ ," **valueTypeType** (scope  $=$  local, base  $=$  string) enumeration "RTMA" "NDFD" **time-layoutType** (scope = element parameters, base = string) pattern  $k-p\ddot{+}[h|d|m|y]-n\dot{+}\dot{+}$  (something like k-p12h-n10-1) must match one layout-key element content **valueType** (scope = local, base = integer)  $attribute = type, type = valueTypeTypeType, use = optional$ attribute = upper-range, type = upper-rangeType, use = optional

```
attribute = lower-range, type = lower-rangeType, use = optionalminInclusive = -459upper-rangeType (scope = local, base = integer)
   minInclusive = -459lower-rangeType (scope = local, base = integer)
   minInclusive = -459precipitationType (scope = local, element only) 
   attribute = type, type = typeTypeType, use = requiredattribute = units, type = string, fixed = "inches"attribute = time-layer, type = time-layer, type, use = requiredattribute = categorical-table, type = string, use = optional
   attribute = conversion-table, type = string, use = optional sequence 
           element = name, type = string, min = 0, max = 1
           element = value, type = valueType, min = 1, max = unbounded, nillable
typeType (scope = local, base = string)
    enumeration 
            "liquid" "snow" "8-14 day anomalies" "monthly anomalies" "seasonal anomalies" 
           "rtma-liquid" 
valueType (scope = local, base = nonNegativeInteger)
   attribute = upper-range, type = nonNegativeInteger, use = optional
   attribute = lower-range, type = nonNegativeInteger, use = optionalprobability-of-precipitationType (scope = local, element only) 
   attribute = type, type = typeType, default = "12 hour"
   attribute = units, type = string, fixed = "percent"
   attribute = time-layout, type = time-layout Type, use = required
   attribute = categorical-table, type = string, use = optional
   attribute = conversion-table, type = string, use = optional
    sequence 
           element = name, type = string, min = 0, max = 1element = value, type = valueType, min = 1, max = unbounded, nillabletypeType (scope = local, base = string)
    enumeration 
           "12 hour" "floating"
convective=hazardType (scope = local, element only)
   attribute = type, type = typeType
   attribute = units, type = string, fixed = "percent"attribute = time-layer, type = time-layerType, use = required
```
 $attribute = categorical$ -table, type = string, use = optional  $attribute = conversion-table, type = string, use = optional$  sequence element = name, type = string, min = 0, max = 1 element = value, type = valueType,  $min = 1$ ,  $max = unbounded$ , nillable **typeType** (scope = local, base = string) enumeration "outlook" "tornadoes" "hail" "damaging thunderstorm winds" "extreme tornadoes" "extreme hail" "extreme thunderstorm winds" "severe thunderstorms" "extreme severe thunderstorms"  $valueType$  (scope = local, base = nonNegativeInteger)  $attribute = upper-range, type = upper-rangeType, use = optional$ attribute  $=$  lower-range, type  $=$  lower-rangeType, use  $=$  optional  $maxInclusive = 100$ **upper-rangeType** (scope = local, base = nonNegativeInteger)  $maxInclusive = 100$ **lower-rangeType** (scope = local, base = nonNegativeInteger) maxInclusive  $= 100$ **wind-speedType** (scope = local, element only)  $attribute = type, type = typeType, use = required$  $attribute = units, type = unitsType, default = "knots"$  $attribute = time-layer, type = time-layerType, use = required$  $attribute = categorical-table, type = string, use = optional$ attribute = conversion-table, type = string, use = optional sequence element = name, type = string,  $min = 0$ ,  $max = 1$  choice element = value, type = valueType,  $min = 1$ ,  $max = unbounded$ , nillable element = valueWithUncertainty, type = valueWithUncertainty Type, min = 1, max = unbounded, nillable **typeType** (scope = local, base = string) enumeration "sustained" "gust" "transport" "cumulative34" "cumulative50" "cumulative64" "incremental34" "incremental50" "incremental64" "rtma-sustained" **unitsType** (scope = local, base = string) enumeration "knots" "percent" **valueType** (scope  $=$  local, base  $=$  nonNegativeInteger)  $attribute = type, type = valueTypeTypeType, use = optional$ 

```
attribute = upper-range, type = nonNegativeInteger, use = optional
valueWithUncertaintyType (scope = local, element only)
   sequence 
           element = value, type = valueType, min = 0, max = 1, nillable
           element = error, type = errorType, min = 0, max = 1, nillable
errorType (scope = local, base = decimal)
   attribute = qualifier, type = qualifier Type, use = optional
qaulifierType (scope = local, base = string)
    enumeration 
           ``+/-", "+". "-", "%", "%"
valueTypeType (scope = local, base = string)
    enumeration 
            "RTMA" "NDFD" 
directionType (scope = local to parameters element, element only)
   \text{attribute} = \text{type}, \text{type} = \text{type} \cdot \text{type}, \text{default} = \text{``wind''}attribute = units, type = string, fixed = "degrees true"
   attribute = time-layout, type = time-layout Type, use = required
   attribute = categorical-table, type = string, use = optional
   attribute = conversion-table, type = string, use = optional sequence 
           element = name, type = string, min = 0, max = 1 choice 
                   element = value, type = valueType, min = 1, max = unbounded, nillable
                   element = valueWithUncertainty, type = valueWithUncertainty Type, min = 1, max =
                                   unbounded, nillable 
typeType (scope = local, base = string)
    enumeration 
           "wind" "swell"
valueWithUncertaintyType (scope = local, element only)
   sequence 
           element = value, type = valueType, min = 0, max = 1, nillable
           element = error, type = errorType, min = 0, max = 1, nillable
errorType (scope = local, base = decimal) 
   attribute = qualifier, type = qualifier Type, use = optional
qaulifierType (scope = local, base = string) 
    enumeration 
           ``+/-", "+", "-", "%","
```

```
valueTypeType (scope = local, base = string)
    enumeration 
           "RTMA" "NDFD" 
valueType (scope = local, base = nonNegativeInteger)
   attribute = type, type = valueTypeTypeType, use = optionalmaxInclusive = 360cloud-amountType (scope = local, element only) 
   attribute = type, type = string, fixed = "total"
   attribute = units, type = string, fixed = "percent"attribute = time-layer, type = time-layerType, use = requiredattribute = categorical-table, type = string, use = optional
   attribute = conversion-table, type = string, use = optional sequence 
          element = name, type = string, min = 0, max = 1
           sequence 
                  element = layer, type = layerType, min = 0, max = 0
                  element = value, type = valueType, min = 1, max = unbounded, nillable
NOTE: conversion-table values for sky cover can be found in Table 2. 
valueType (scope = local, base = nonNegativeInteger)
   attribute = upper-range, type = upper-rangeType, use = optionalattribute = lower-range, type = lower-rangeType, use = optional
   maxInclusive = 100upper-rangeType (scope = local, base = nonNegativeInteger) 
   maxInclusive = 100lower-rangeType (scope = local, base = nonNegativeInteger)
   maxInclusive = 100weatherType (scope = local, element only)
   attribute = time-layer, type = time-layer, type = tree = targetelement = weather-conditions, type = weather-conditionsType, min = 1, max = unbounded, nillable
weather-conditionsType (scope = local, element only)
   element = value, type = valueType, min = 1, max = unbounded, nillable
   attribute = categorical-table, type = string, use = optional
   attribute = conversion-table, type = string, use = optional
   attribute = weather\text{-}summary, type = string, use = optionalvalueType (scope = local, elements only)
   attribute = coverage, type = coverageType, use = optional
```

```
attribute = intensity, type = intensityType, use = optionalattribute = additive, type = additiveType, use = optionalattribute = weather-type, type = weather-typeType, use = optionalattribute = qualifier, type = qualifier Type, use = optional
   element = visibility, type = visibilityType, min = \ddot{0}, max = 1, nillable
coverageType (scope = local, base = string)
    enumeration 
            See Table 3 for valid values 
intensityType (scope = local, base = string)
    enumeration 
            See Table 4 for valid values 
additiveType (scope = local, base = string)
    enumeration 
           "and" "or"
visibilityType (scope = local, base = string)
   attribute = visibility-units, type = visibility-unitsType, default = "statute miles"
    enumeration 
            See Table 7 for valid values 
visibility-unitsType (scope = local, base = string)
    Enumeration 
           "statute miles" "nautical miles"
qualifierType (scope = local, base = string)
    pattern (comma delimited string) 
            See Table 6, for valid values 
weather-typeType (scope = local, base = string)
    enumeration 
            See Table 5, for valid values 
humidityType (scope = local, element only) 
   attribute = type, type = typeType, default = "relative"attribute = units, type = string, fixed = "percent"
   attribute = time-layout, type = time-layout Type, use = required
   attribute = categorical-table, type = string, use = optional
   attribute = conversion-table, type = string, use = optional sequence 
           element = name, type = string, min = 0, max = 1element = value, type = valueType, min = 1, max = unbounded, nillable
typeType (scope = local, base = string)
```

```
File: MDL XML Design.doc Last Updated: August 12, 2003 Page: 78
```
 enumeration "relative" "max relative" "min relative"  $valueType$  (scope = local, base = nonNegativeInteger) attribute = upper-range, type = upper-rangeType, use = optional  $attribute = lower-range, type = lower-rangeType, use = optional$ maxInclusive  $= 100$ **upper-rangeType** (scope  $=$  local, base  $=$  nonNegativeInteger) maxInclusive  $= 100$ **lower-rangeType** (scope = local, base = nonNegativeInteger) maxInclusive  $= 100$ **conditions-iconType** (scope = local, element only)  $attribute = type, type = typeType, default = "forecast-NWS"$ attribute  $=$  time-layout, type  $=$  time-layout Type, use  $=$  required sequence element = name, type = string,  $min = 0$ ,  $max = 1$ element = icon-link, type = anyURI, min = 1, max = unbounded NOTE: The priority algorithm for icon determination can be found in [Table 8](#page-89-0) - [Table 11](#page-94-0). In these tables, the nomenclature [20,30…90,100] indicates that one of the 2 digit values appear in the icon file name. For example, the rain icon could be ra20.jpg, ra30.jpg on up to ra100.jpg. **typeType** (scope = local, base = string) enumeration "forecast-NWS" **categorical-definitions** (scope = local to parameter element, element only) element = categorical-table, type = categorical-tableType,  $min = 1$ ,  $max = unbounded$ **categorical-table-elementType** (scope = local, element only) attribute  $=$  units, type  $=$  string, use  $=$  required element = categorical-key, type = key, min = 1, max = 1 element = value, type = valueType,  $min = 1$ ,  $max = unbounded$ **valueType** (scope  $=$  local, text only) attribute  $=$  category, type  $=$  string, use  $=$  required **conversion-definitions** (scope = local to parameter element, element only) element = categorical-table, type = categorical-tableType,  $min = 1$ ,  $max = unbounded$ **conversion-table-elementType** (scope = local, element only) attribute  $=$  units, type  $=$  string, use  $=$  required

sequence

```
element = conversion-key, type = key, min = 1, max = 1 sequence 
                  element = start-value, type = anyType, min = 1, max = unboundedelement = start-value, type = anyType, min = 1, max = unboundedelement = equivalence-value, type = string, min = 1, max = unboundedwater-state (scope = local, element only)
   attribute = time-layer, type = time-layerType, use = required choice 
            sequence 
                  element = waves, type = wavesType, min = 0, max = unboundedelement = swell, type = swellType, min = 0, max = unboundedelement = seas, type = seasType, min = 0, max = unboundedelement = ice-coverage, type = ice-coverageType, min = 0, max = unboundedwaveType (\text{scope} = \text{local}, element only)
   attribute = type, type = string, default = "wind"attribute = units, type = string, fixed = "feet"
   attribute = categorical-table, type = string, use = optional
   attribute = conversion-table, type = string, use = optionalattribute = period, type = nonNegativeInteger, use = optionalattribute = steepness, type = nonNegativeInteger, use = optional
    sequence 
           element = name, type = string, min = 0, max = 1element = value, type = nonNegativeInteger, min = 1, max = unbounded, nillable
swellType (scope = local, element only)
   attribute = type, type = string, default = "none"attribute = units, type = string, fixed = "feet"attribute = categorical-table, type = string, use = optional
   attribute = conversion-table, type = string, use = optionalattribute = period, type = nonNegativeInteger, use = optional
   attribute = steepness, type = nonNegativeInteger, use = optional sequence 
           element = name, type = string, min = 0, max = 1 sequence 
                  element = value, type = nonNegativeInteger, min = 1, max = unbounded, nullableelement = direction, type = directionType, min = 0, max = unbounded, nillable
seasType (scope = local, element only)
   attribute = type, type = string, default = "combined"attribute = units, type = string, fixed = "feet"
   attribute = categorical-table, type = string, use = optional
   attribute = conversion-table, type = string, use = optional
    sequence 
           element = name, type = string, min = 0, max = 1
```
 $element = value, type = nonNegativeInteger, min = 1, max = unbounded, nullable$ 

```
ice-coverageType (scope = local, element only)
    attribute = type, type = string, default = "total"\text{attribute} = \text{units}, \text{type} = \text{string}, \text{fixed} = \text{``percent''}attribute = categorical-table, type = string, use = optional
    attribute = conversion-table, type = string, use = optional sequence 
            element = name, type = string, min = 0, max = 1element = value, type = nonNegativeInteger, min = 1, max = unbounded, nillable
```
**latLonListType** (scope  $=$  local, base  $=$  string)

pattern (space delimited string of latitude and longitude pairs)

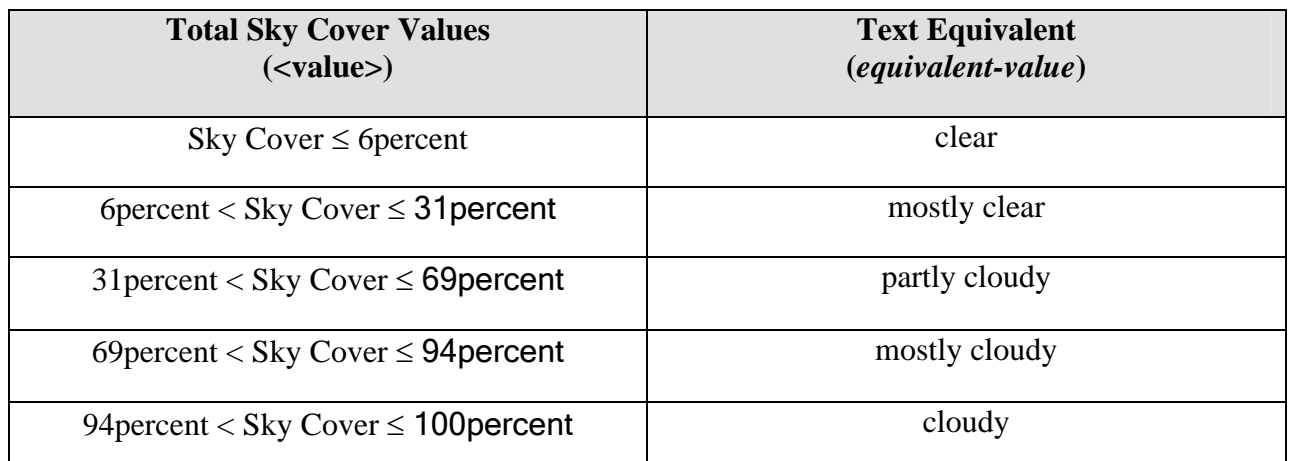

<span id="page-86-0"></span>**Table 2: Sky Cover to Text Conversion (Source: NWSI 10-503).** 

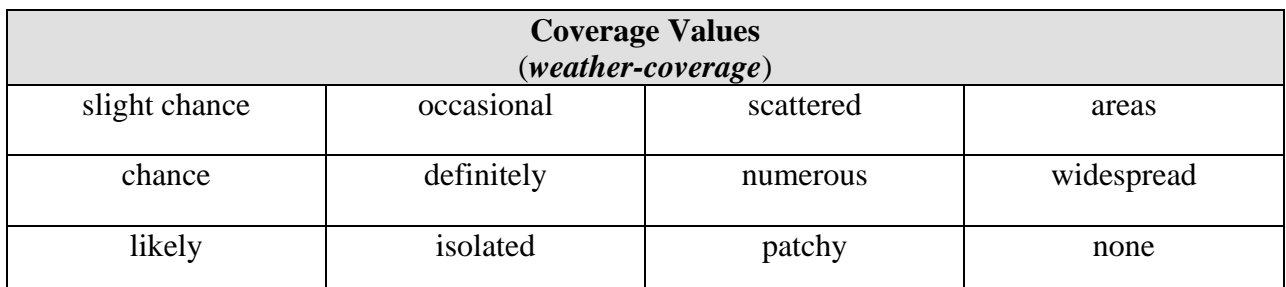

<span id="page-86-1"></span>**Table 3: Valid Values for Weather Coverage Attribute.** 

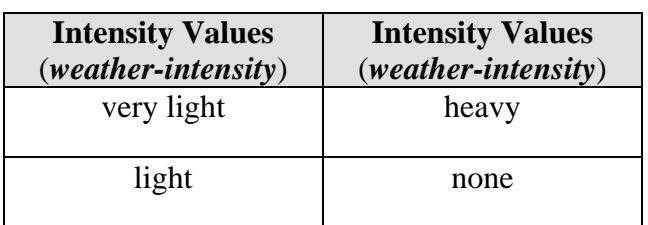

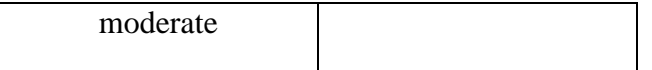

<span id="page-87-0"></span>**Table 4: Valid Values for Weather Intensity.** 

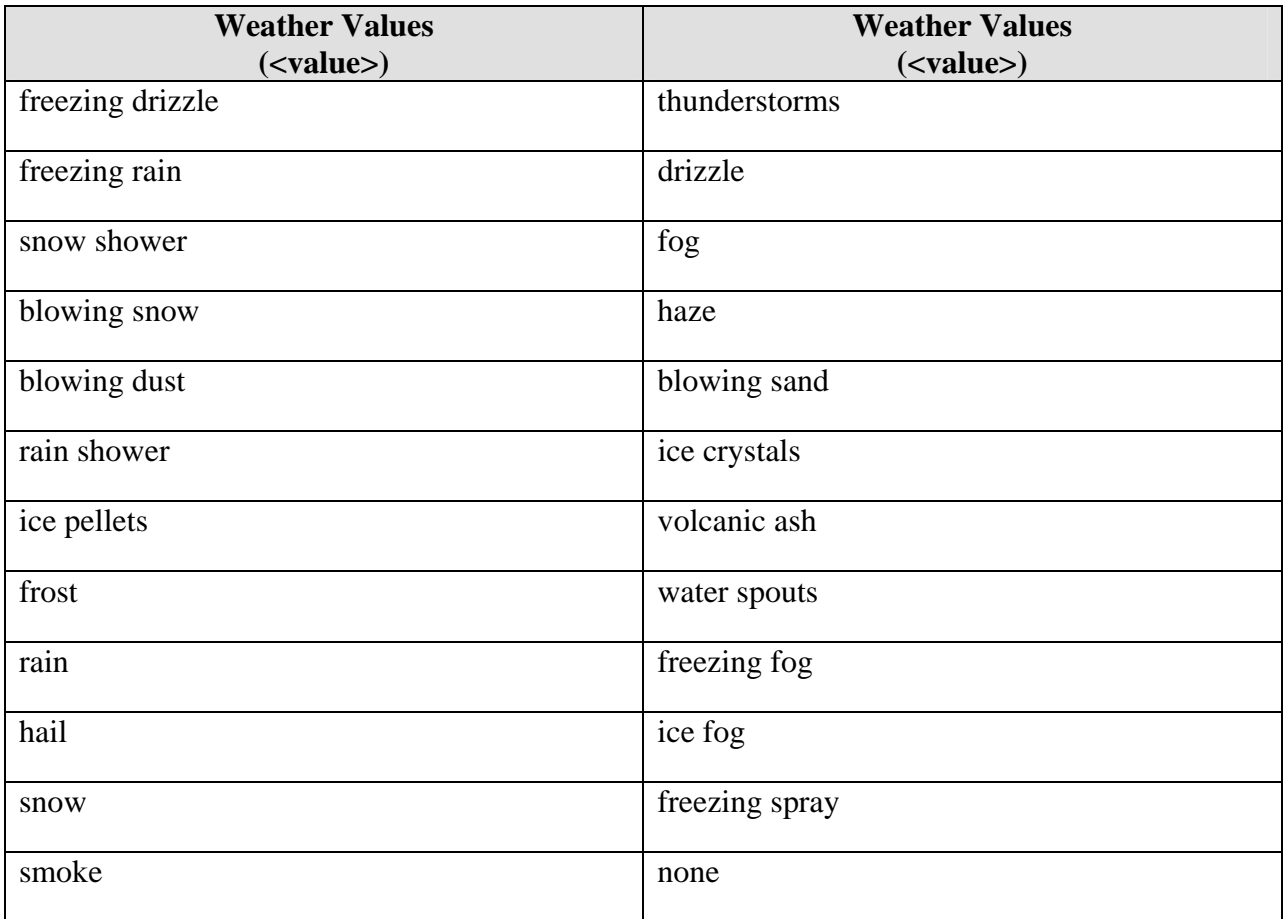

<span id="page-87-1"></span>**Table 5: Valid Weather Values.** 

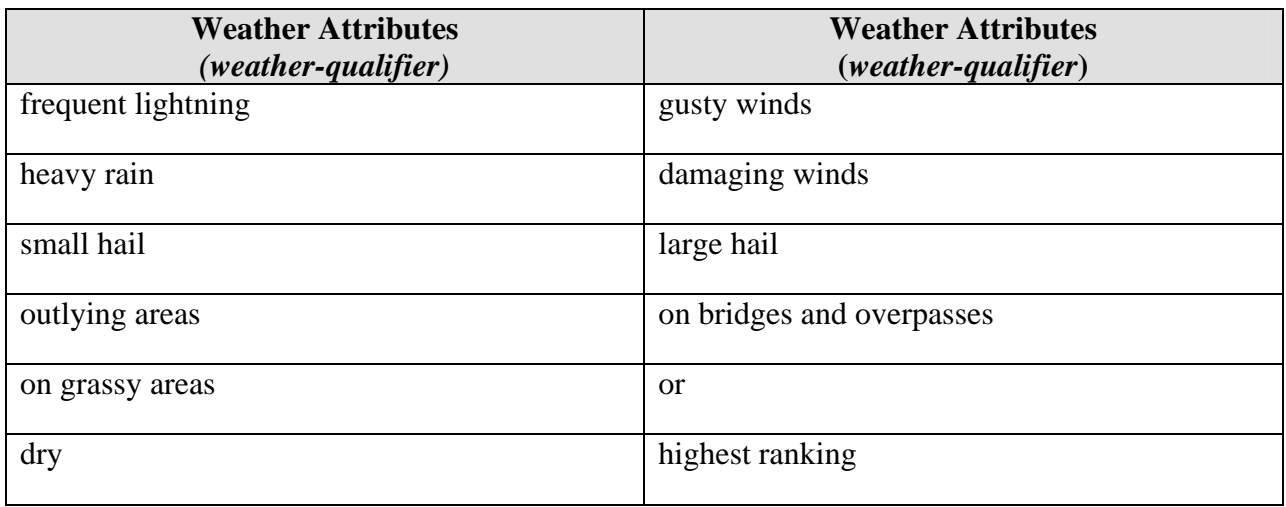

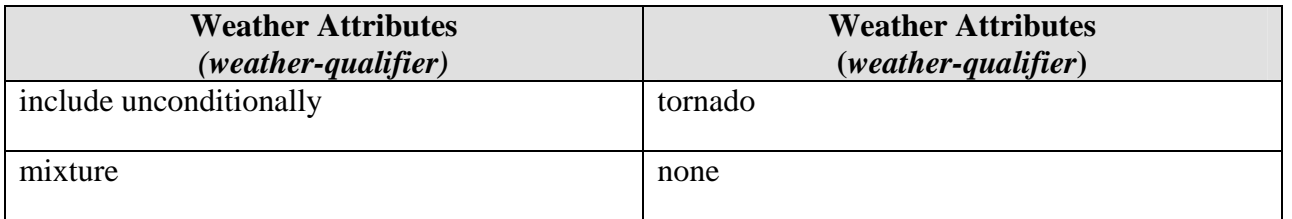

<span id="page-88-1"></span>**Table 6: Valid Weather Attributes.** 

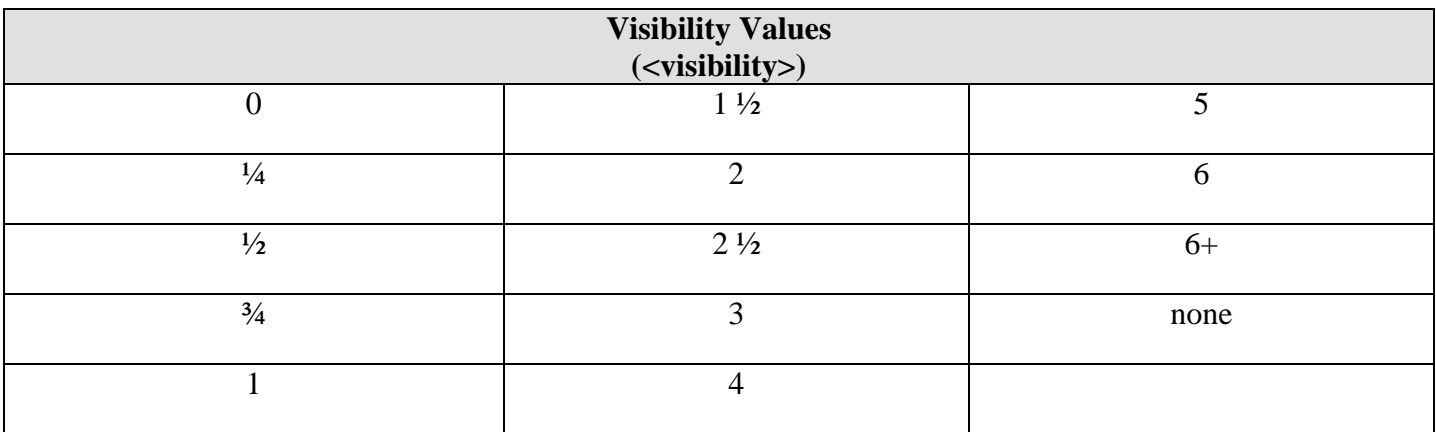

<span id="page-88-0"></span>**Table 7: Valid Visibility Values.** 

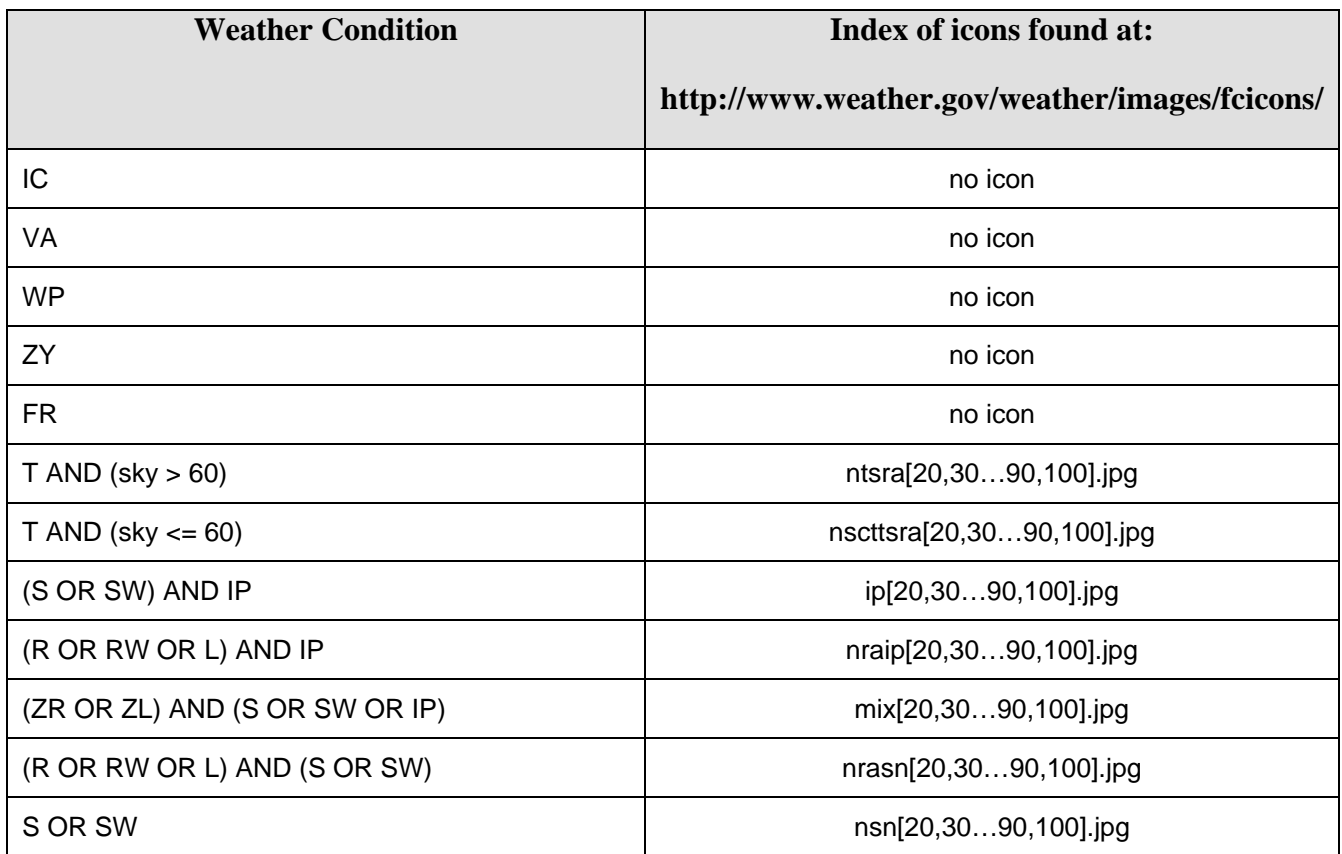

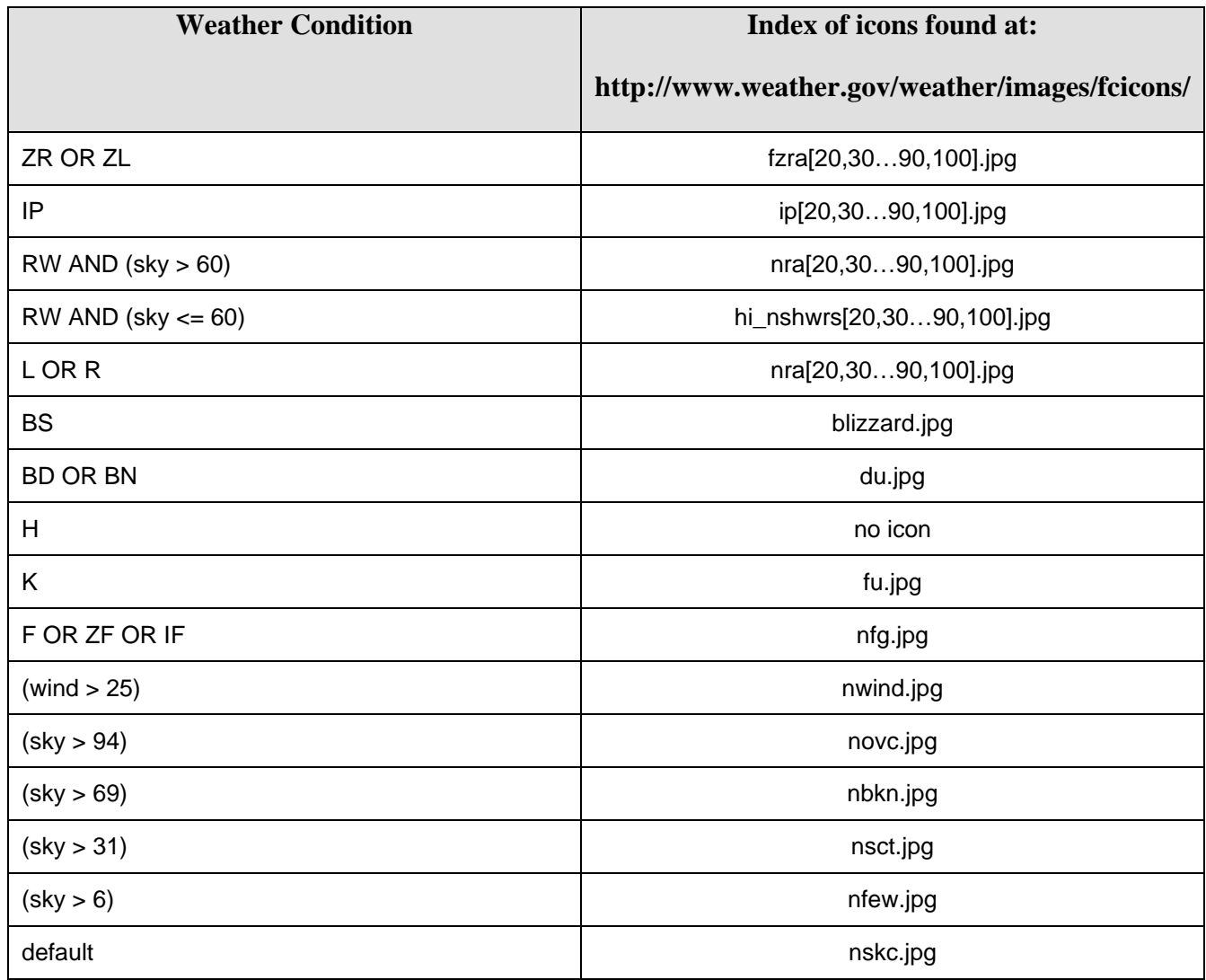

<span id="page-89-0"></span>**Table 8: NDFDgen Night Time Icon Algorithm (priority in ascending order).** 

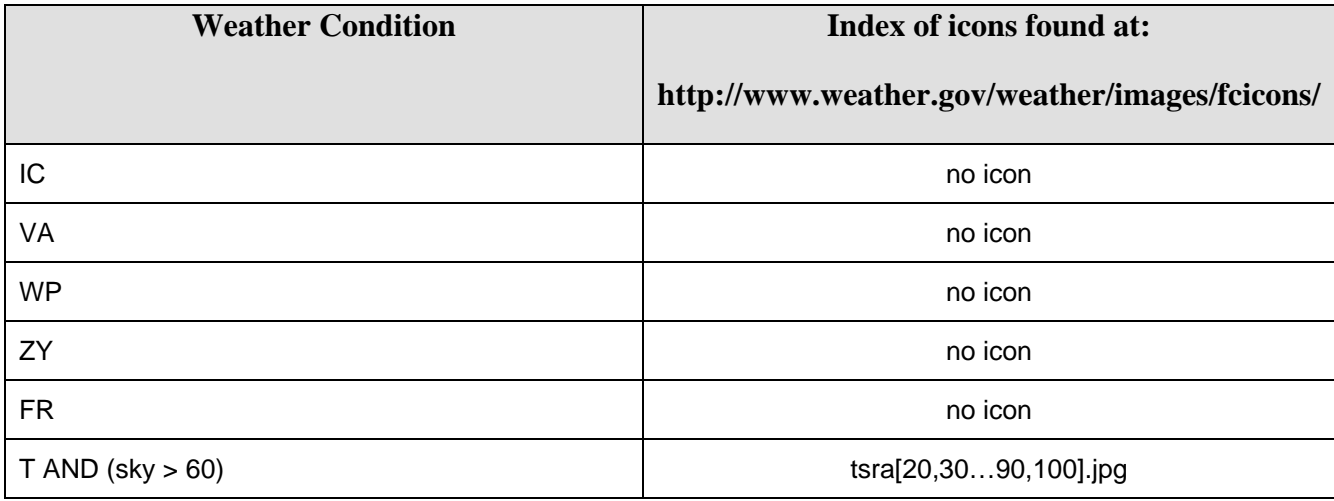

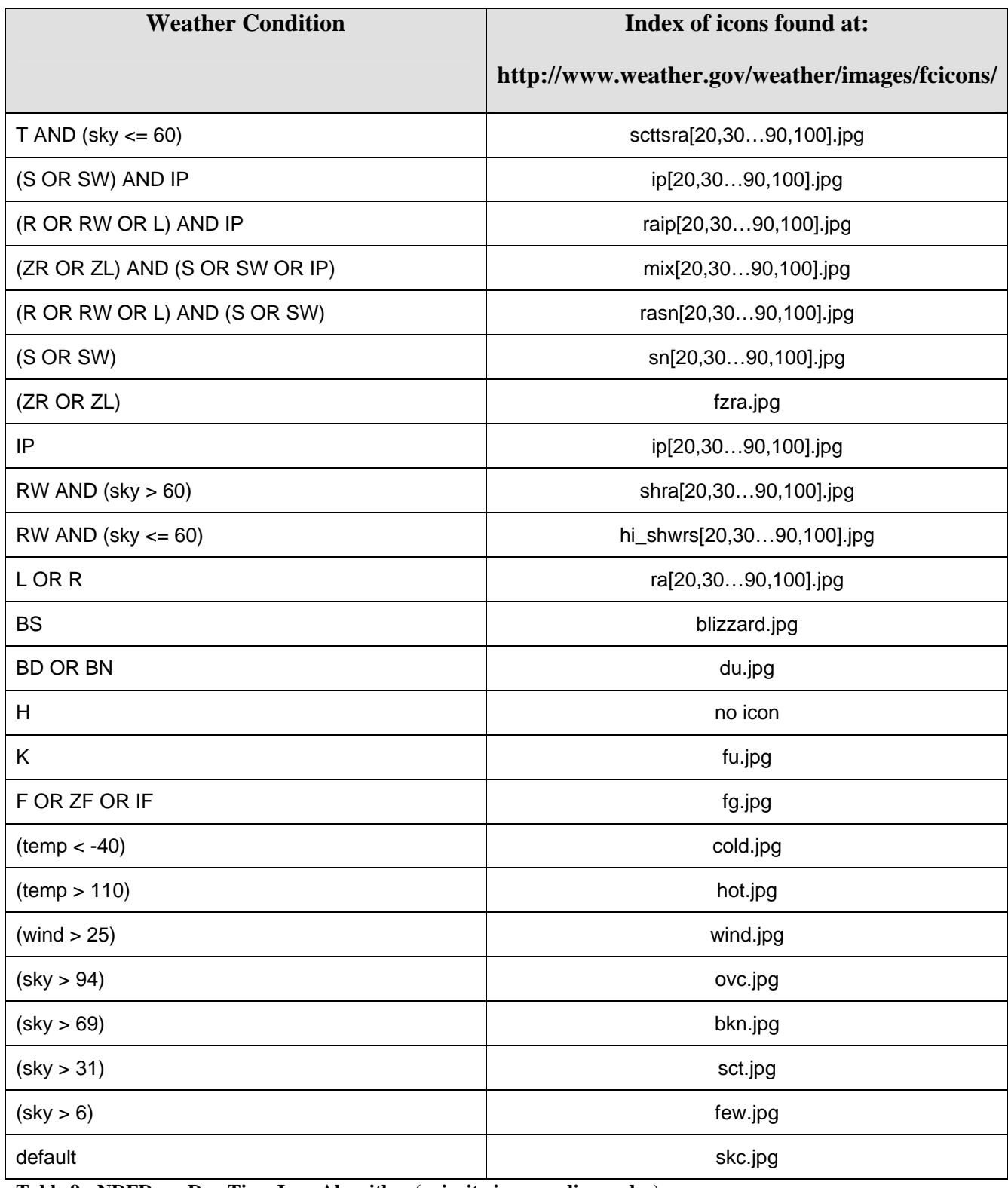

**Table 9: NDFDgen Day Time Icon Algorithm (priority in ascending order).** 

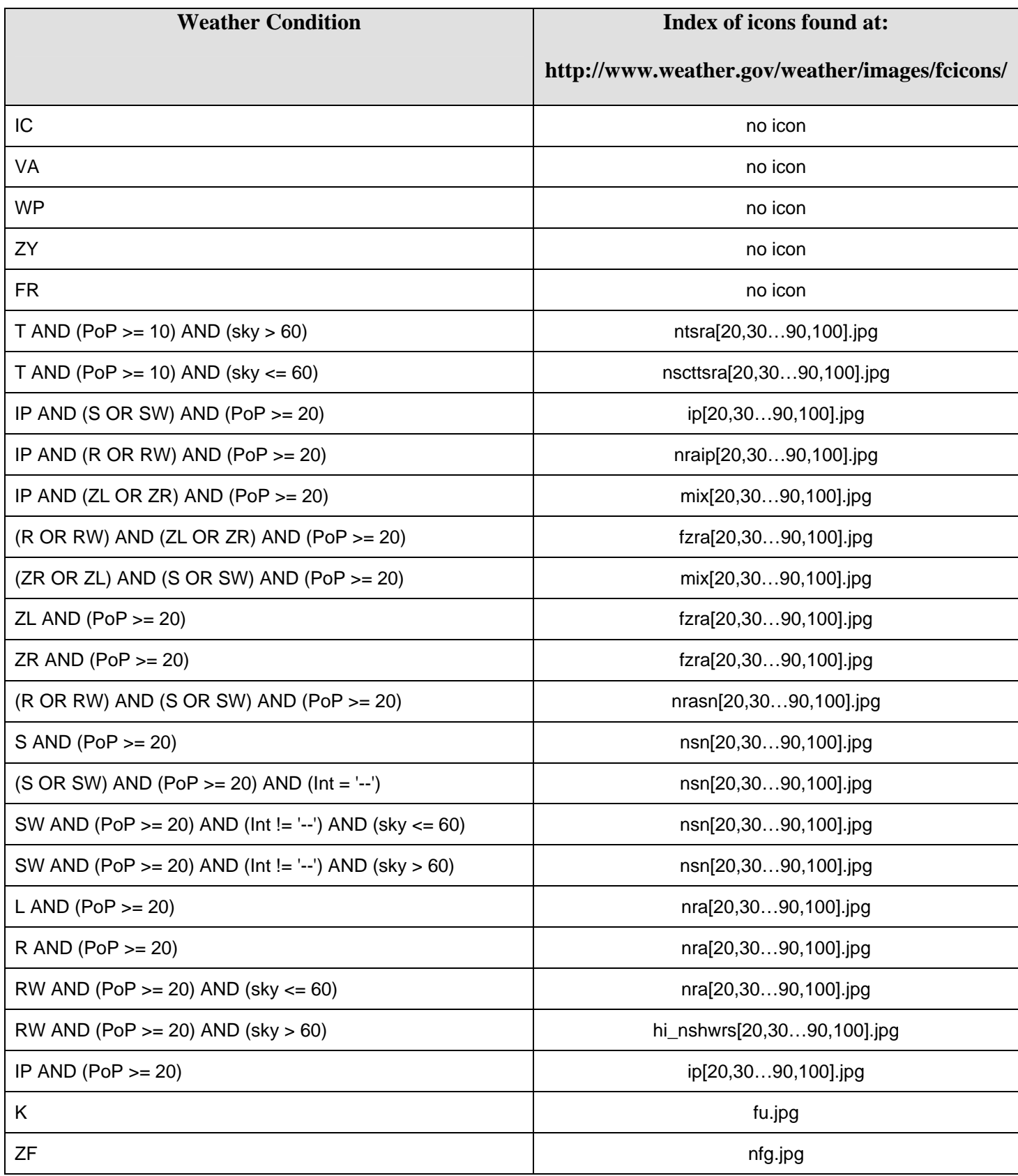

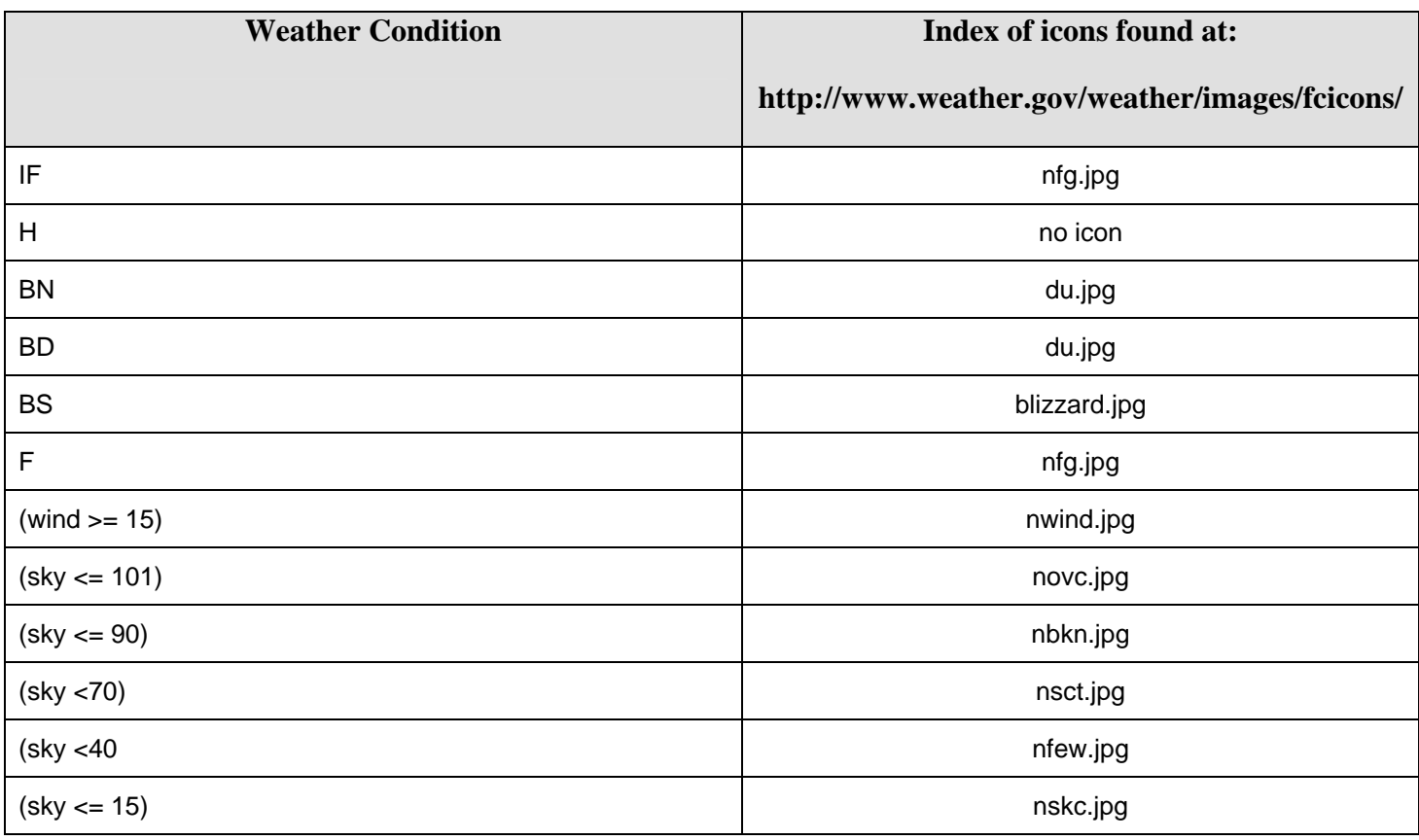

**Table 10: NDFDgenByDay Night Time Icon Algorithm (format = '12 hourly') (priority in ascending order).** 

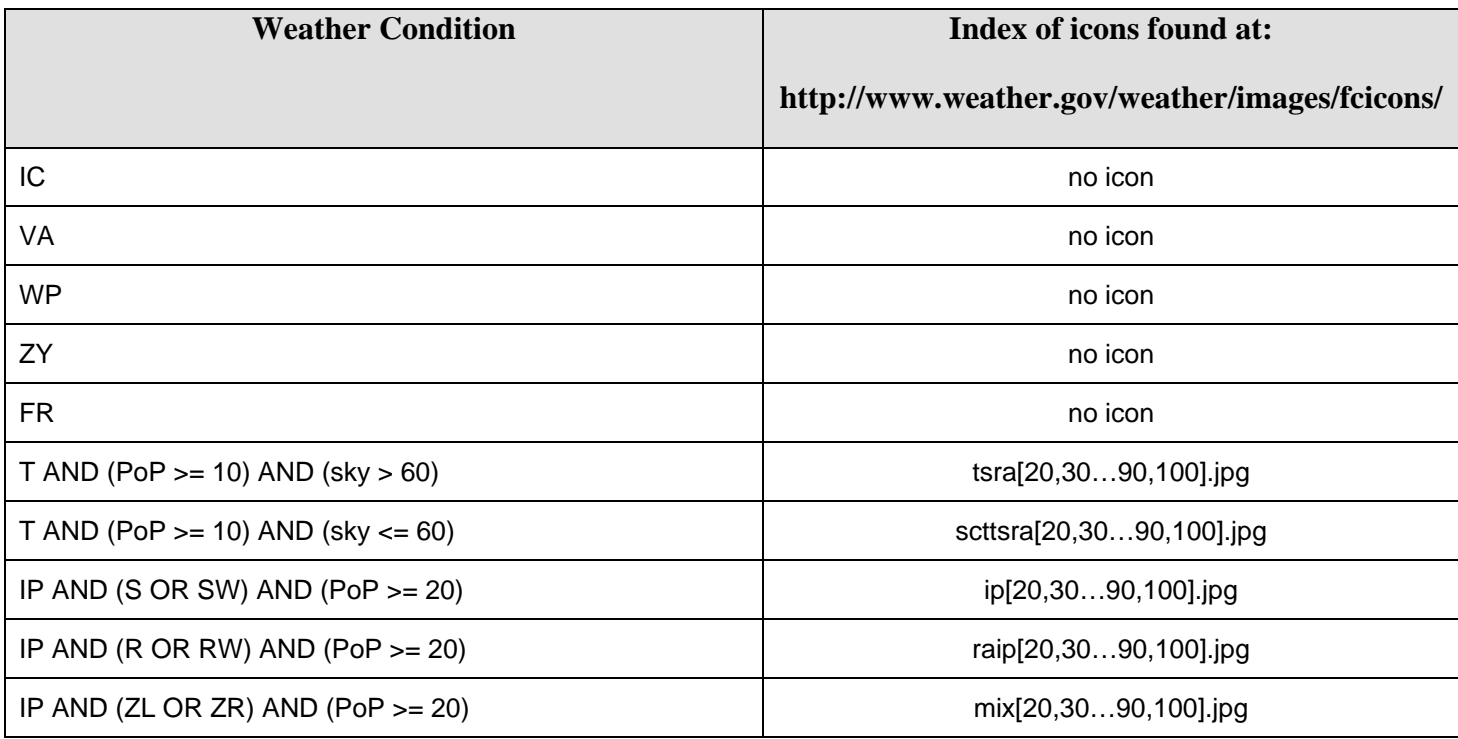

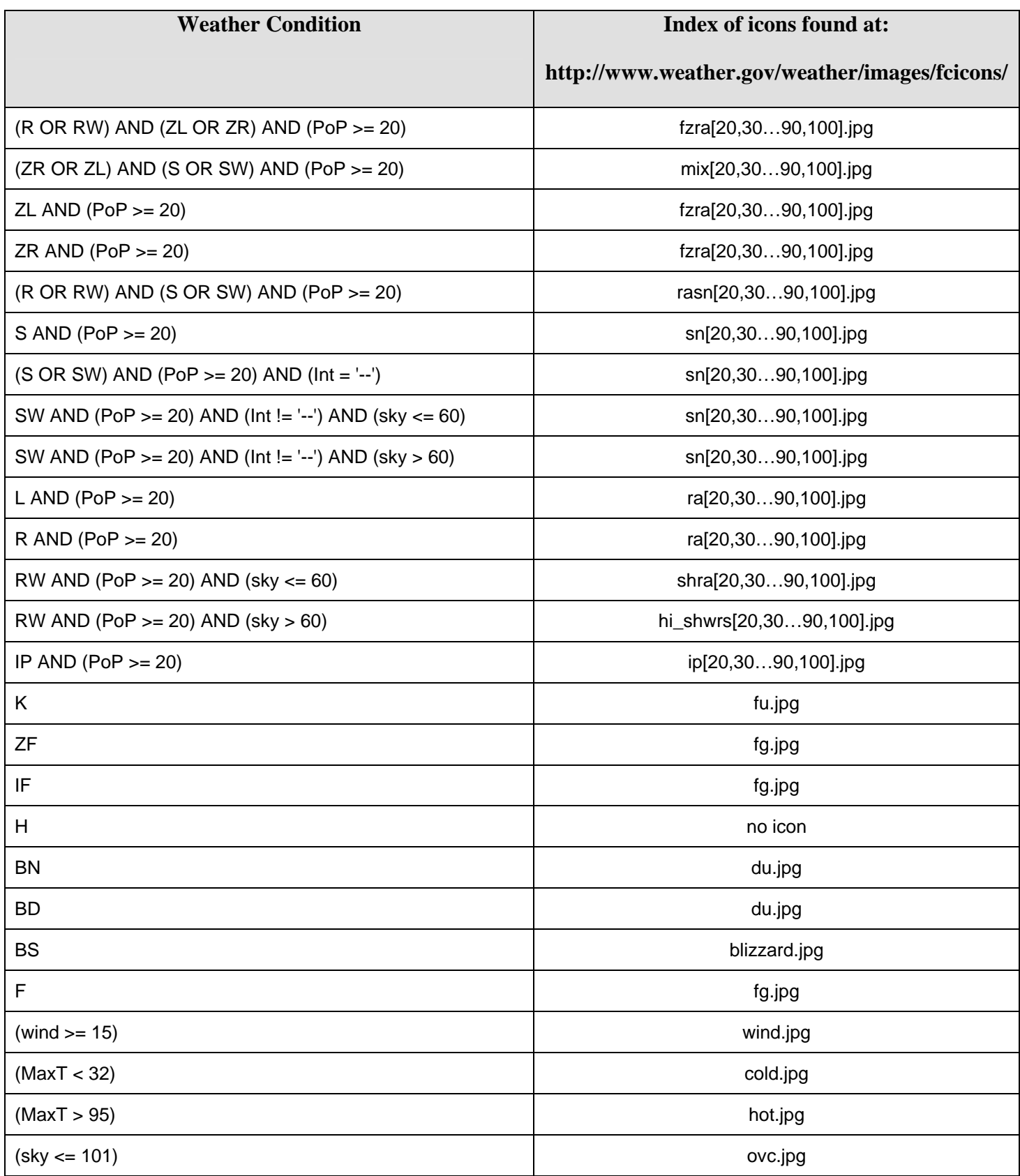

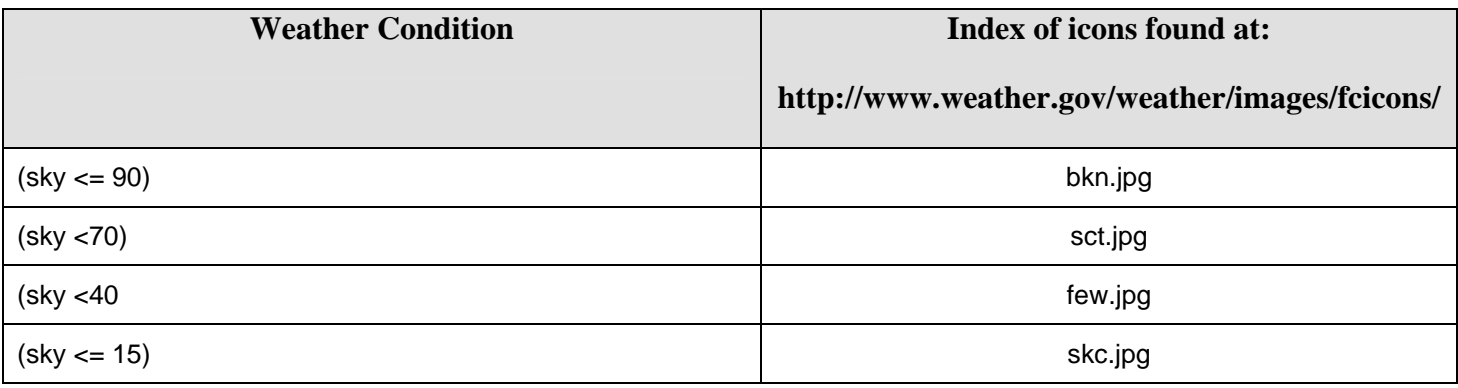

<span id="page-94-0"></span>**Table 11: NDFDgenByDay Day Time Icon Algorithm (format = '12 hourly' or '24 hourly) (priority in ascending order).** 

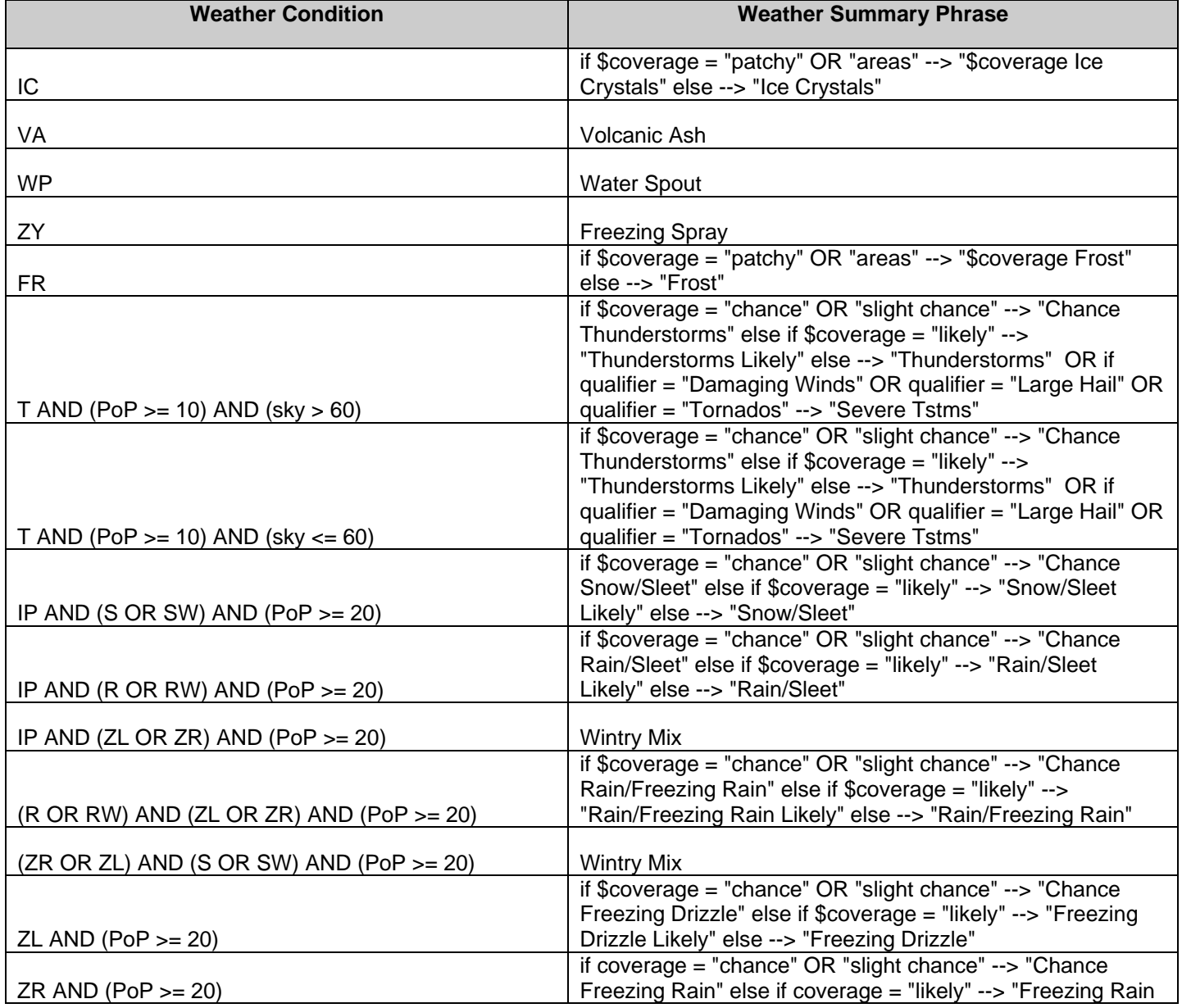

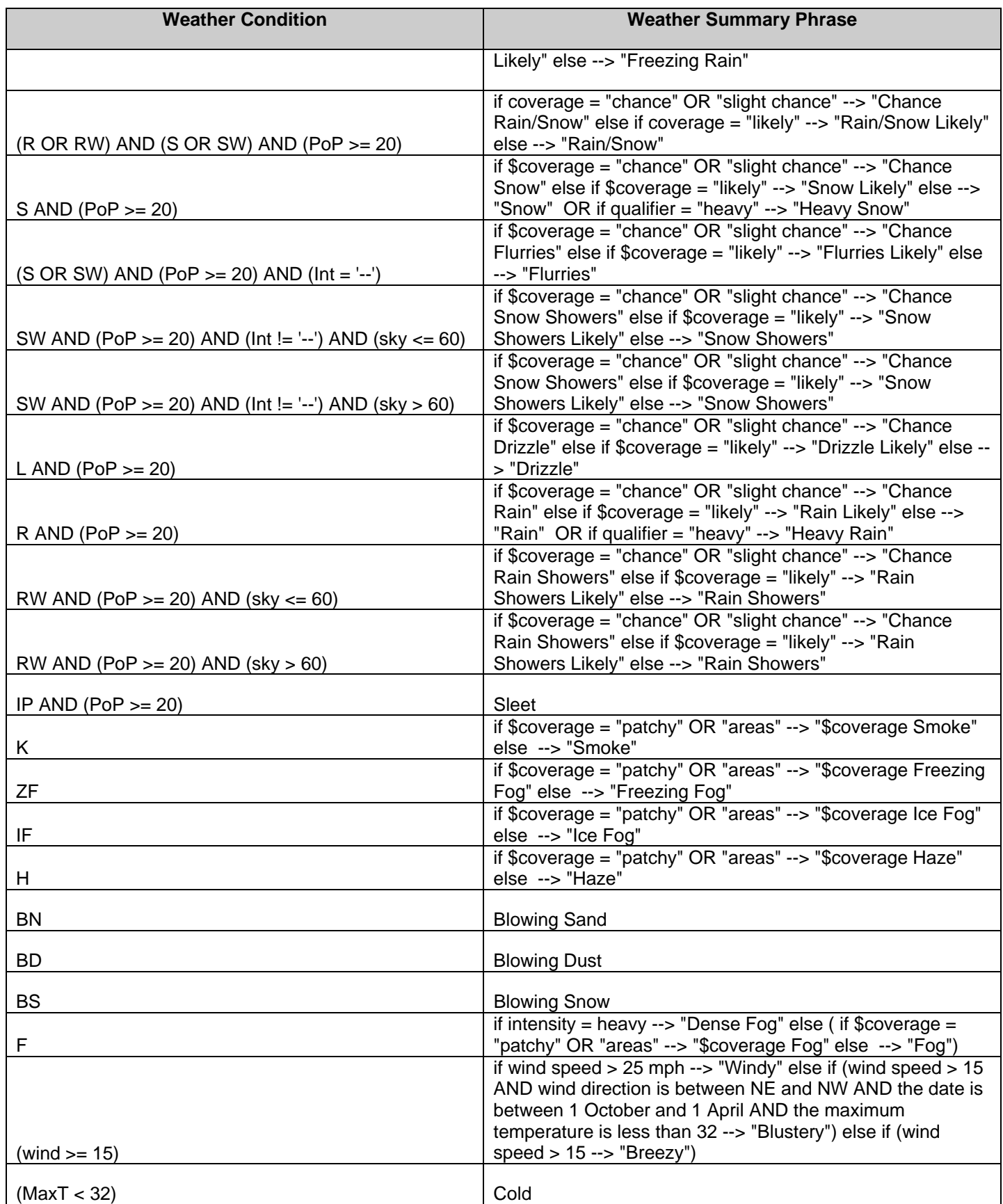

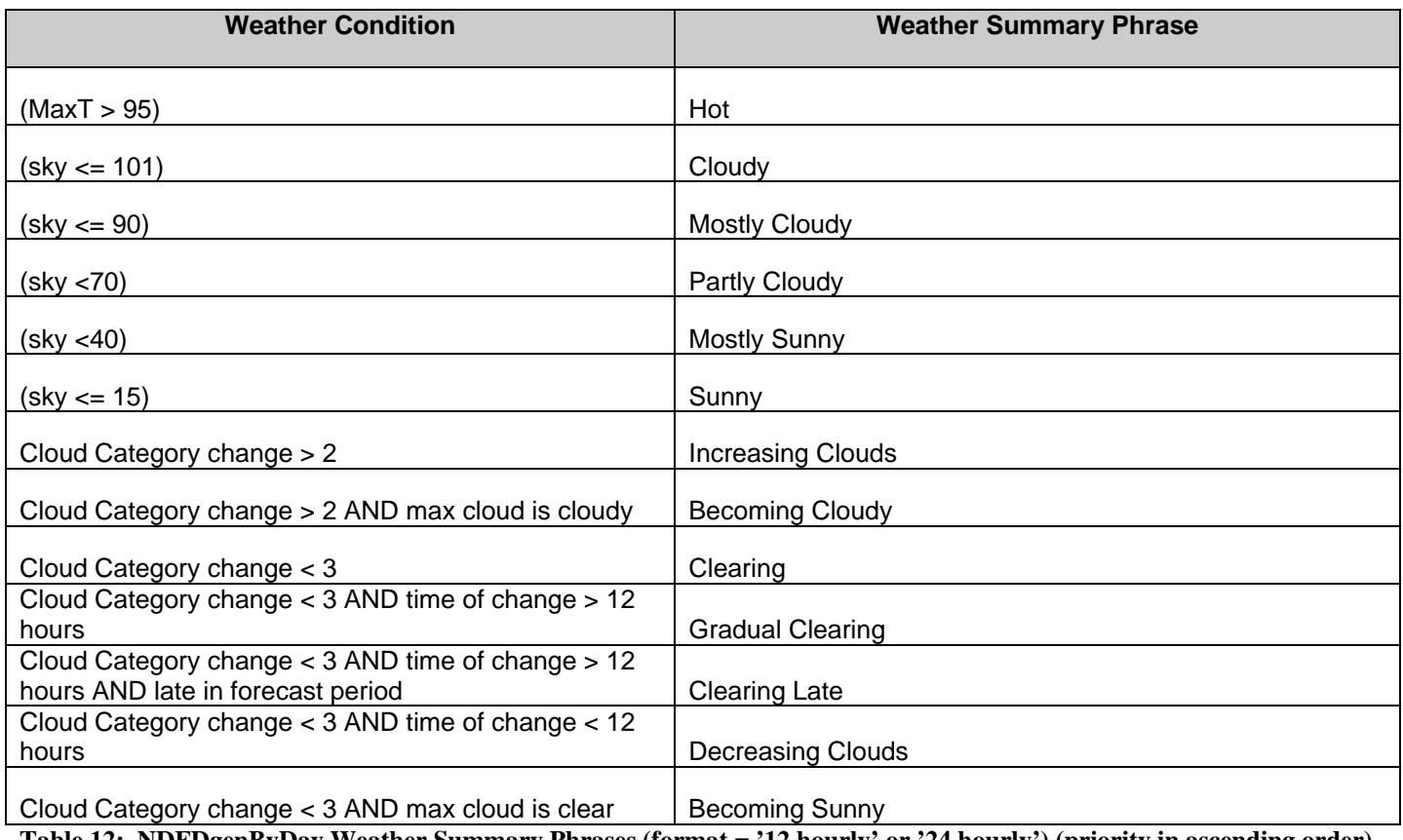

**Table 12: NDFDgenByDay Weather Summary Phrases (format = '12 hourly' or '24 hourly') (priority in ascending order).** 

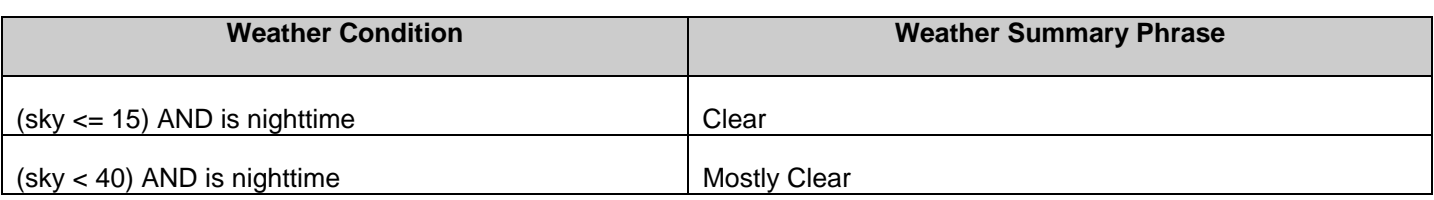

**Table 13: NDFDgenByDay Weather Summary Phrases (format = '12 hourly') (priority in ascending order).** 

## **Appendix F: References**

- 1. The National Digital Forecast Database Development web site [\(http://onestop.noaa3.awips.noaa.gov/ndfd/index.html\)](http://onestop.noaa3.awips.noaa.gov/ndfd/index.html)
- 2. National Weather Service Instruction 10-506 (DRAFT), Digital Data Products/Services Specification [\(http://www.nws.noaa.gov/ost/ifps\\_sst/10-506.pdf\)](http://www.nws.noaa.gov/ost/ifps_sst/10-506.pdf)
- 3. National Weather Service Instruction 10-503, Public Weather Services [\(http://www.nws.noaa.gov/directives/010/pd01005003a.pdf\)](http://www.nws.noaa.gov/directives/010/pd01005003a.pdf)
- 4. National Weather Service Instruction 10-310, Marine and Coastal Weather Service Program [\(http://www.nws.noaa.gov/directives/010/pd01003010c.pdf](http://www.nws.noaa.gov/directives/010/pd01003010c.pdf) )
- 5. FM 92-XII GRIB General Regularly-distributed Information in Binary Form [\(http://www.nws.noaa.gov/tdl/iwt/grib2/frameset\\_grib2.htm\)](http://www.nws.noaa.gov/tdl/iwt/grib2/frameset_grib2.htm)
- 6. Description of the AVN MAV MOS Alphanumeric Message [\(http://www.nws.noaa.gov/mdl/synop/mavcard.htm](http://www.nws.noaa.gov/mdl/synop/mavcard.htm) )
- 7. Definitions of AVN MOS Weather Elements [\(http://www.nws.noaa.gov/mdl/synop/avnacronym.htm](http://www.nws.noaa.gov/mdl/synop/avnacronym.htm) )